# **CONTRIBUŢII LA CREŞTEREA EFICIENŢEI NEURONULUI CU PONDERI NUMERE COMPLEXE ŞI FUNCŢIE PERIODICĂ DE ACTIVARE**

Teză destinată obtinerii titlului ştiinţific de doctor inginer la Universitatea *Politehnica* Timişoara în domeniul ŞTIINŢA CALCULATOARELOR de către

## **Ing. Valentin Mircea Lupea**

Conducător ştiinţific: prof.univ.dr.ing. Ştefan Holban Referenți științifici: prof.univ.dr.ing. Robert Gyorodi prof.univ.dr.Alexandru Cicortaş prof.univ.dr.ing. Ionel Jian

Ziua susţinerii tezei: 14 Februarie 2014

Seriile Teze de doctorat ale UPT sunt:

- 
- 
- 
- 
- 
- 
- 1. Automatică 9. Inginerie Mecanică
- 2. Chimie 10. Stiinta Calculatoarelor
- 3. Energetică **11.** Stiința și Ingineria Materialelor
- 4. Ingineria Chimică 12. Ingineria sistemelor
- 5. Inginerie Civilă (13. Inginerie energetică
- 6. Inginerie Electrică 14. Calculatoare şi tehnologia informaţiei
- 7. Inginerie Electronică şi Telecomunicaţii 15. Ingineria materialelor
- 
- 8. Inginerie Industrială 16. Inginerie și Management

Universitatea Politehnica Timişoara a iniţiat seriile de mai sus în scopul diseminării expertizei, cunoştinţelor şi rezultatelor cercetărilor întreprinse în cadrul Şcolii doctorale a universității. Seriile conțin, potrivit H.B.Ex.S Nr. 14 / 14.07.2006, tezele de doctorat sustinute în universitate începând cu 1 octombrie 2006.

Copyright © Editura Politehnica – Timişoara, 2014

Această publicație este supusă prevederilor legii dreptului de autor. Multiplicarea acestei publicaţii, în mod integral sau în parte, traducerea, tipărirea, reutilizarea ilustraţiilor, expunerea, radiodifuzarea, reproducerea pe microfilme sau în orice altă formă este permisă numai cu respectarea prevederilor Legii române a dreptului de autor în vigoare și permisiunea pentru utilizare obținută în scris din partea Universităţii Politehnica Timişoara. Toate încălcările acestor drepturi vor fi penalizate potrivit Legii române a drepturilor de autor.

> România, 300159 Timişoara, Bd. Republicii 9, Tel./fax 0256 403823 e-mail: editura@edipol.upt.ro

### Cuvânt înainte

Teza de doctorat a fost elaborată pe parcursul activităţii mele în cadrul Departamentului de Automatică și Informatică Aplicată al Universității "Politehnica" Timişoara.

Mulţumiri deosebite se cuvin conducătorului de doctorat Prof.dr.ing. Ştefan Holban, cât şi membrilor din comisia de îndrumare: Conf.univ.dr.ing. Doru Todincă, Conf.univ.dr.ing. Dan Pescaru şi Ş.L.dr.ing.Cosmin Cernăzanu-Glăvan. Doresc să le mulţumesc pentru timpul şi sfaturile acordate de-a lungul ciclului de doctorat.

Vreau, de asemenea să mulţumesc familiei pentru susţinerea permanentă pe parcursul acestor ani de studiu.

De asemenea mulţumiri se cuvin şi Universității *Politehnica* Timișoara pentru oportunitatea oferită de a urma şi finaliza ciclul doctoral, cât și programului POSDRU pentru asigurarea suportului financiar de-a lungul acestei perioade.

Doresc să mulţumesc tuturor celor care în mod direct sau indirect, m-au ajutat la realizarea acestui material.

This thesis was possible with the partial financial support of the strategic grant POSDRU/CPP107/DMI1.5/S/77265 (2010) of the Ministry of Labor, Family and Social Protection, Romania, co-financed by the European Social Fund – Investing in people.

Timişoara, Februarie 2014 **Ing. Lupea Valentin Mircea** 

#### LUPEA, VALENTIN MIRCEA

**Contribuţii la creşterea eficienţei neuronului cu ponderi numere complexe şi funcţie periodică de activare** 

Teze de doctorat ale UPT, Seria 10, Nr. 43, Editura Politehnica, 2014, 97 pagini, 41 figuri, 21 tabele.

ISSN:1842-7707

ISBN:978-606-554-779-7

Cuvinte cheie: reţea neuronală, neuron artificial, neuron artificial cu ponderi complexe, functie periodică de activare

#### Rezumat:

Teza de faţă abordează tematica rețelelor neuronale axându-se în special pe eficienţa neuronului cu ponderi numere complexe şi funcție periodică de activare (MVN-P). Pe parcursul acestei teze s-a propus o nouă tehnică de căutare si selectie a sectorului (soluției) corect pentru MVN-P, în timpul învățării. Utilizând această tehnică de căutare s-au obținut rezultate îmbunătățite din punct de vedere al timpului de învățare (respectiv numărul de epoci/iterații). Următorul pas al studiului l-a constituit integrarea MVN-P într-o RN multi-strat (MLMVN-P).

În vederea realizării acestui obiectiv s-a construit o RN cu arhitectură reglabilă, care înglobează pe stratul de ieșire un singur MVN-P. Pe stratul de intrare, respectiv pe straturile ascunse s-au utilizat MVN. Rezultatele obținute sunt încurajatoare, observându-se îmbunătățiri comparativ cu situația utilizării unui singur MVN-P.

În paralel cu integrarea MVN-P într-o MLMVN-P, s-a dorit determinarea periodicității optime a posibilelor sectoare/soluții în momentul învățării MVN-P. Sa observat că un număr prea mare sau prea mic de sectoare influențează negativ procesul de învățare. S-a dorit astfel identificarea unei plaje comune de valori procesul de mineștii a a a cărtii care pentru care procesul de învățare converge mai repede.

## **Cuprins**

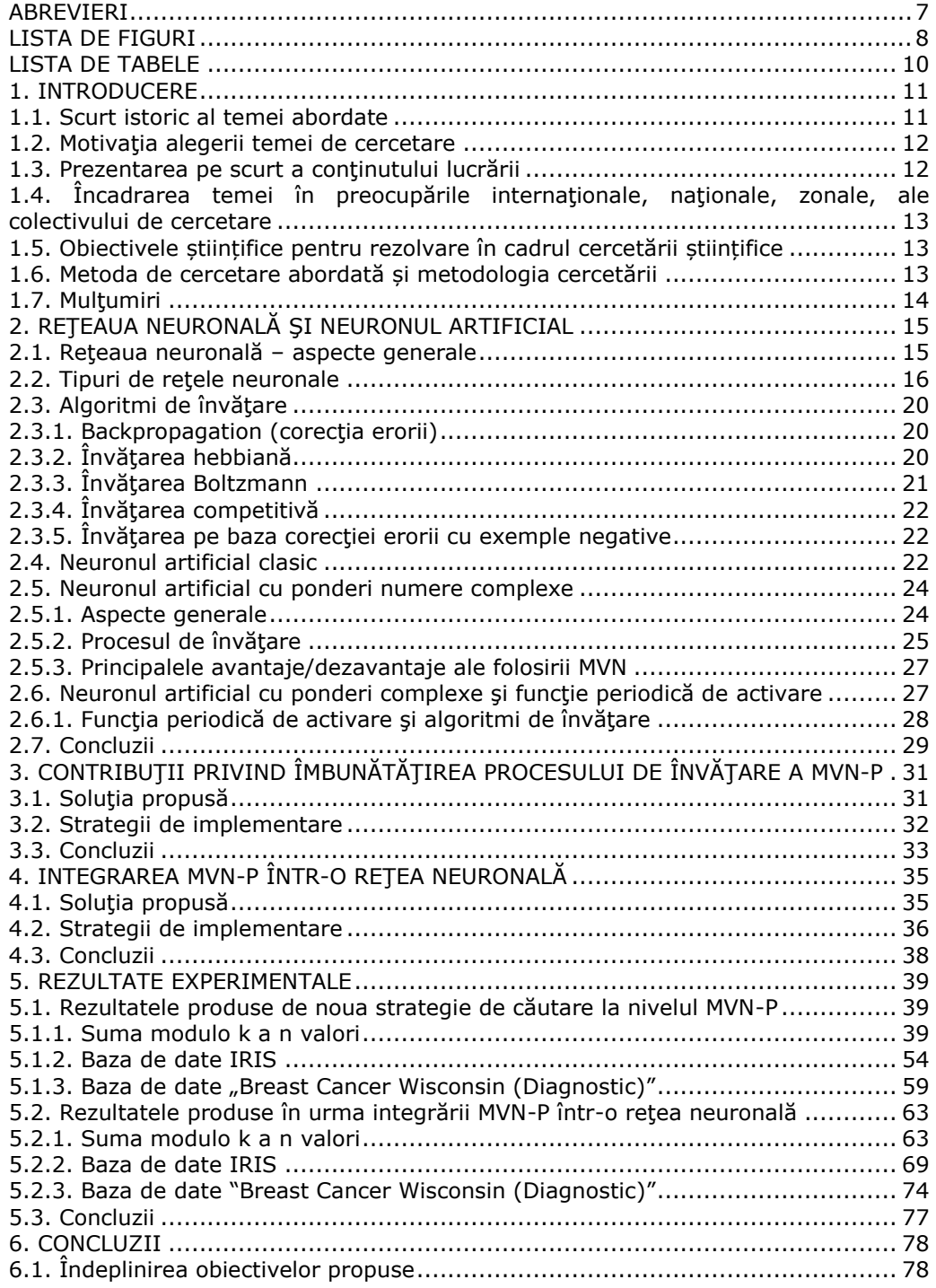

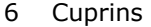

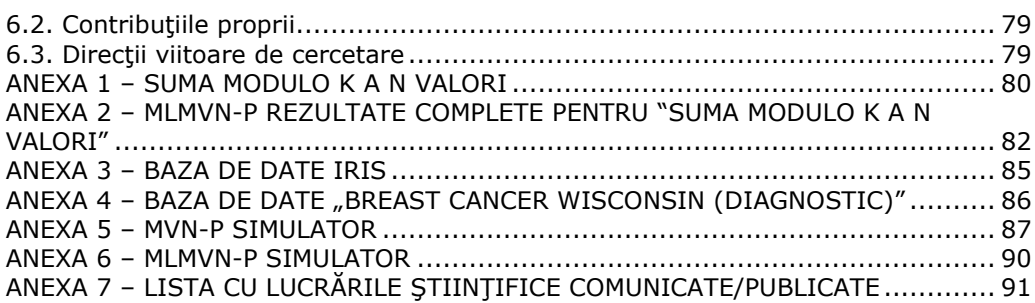

## **Abrevieri**

<span id="page-6-0"></span>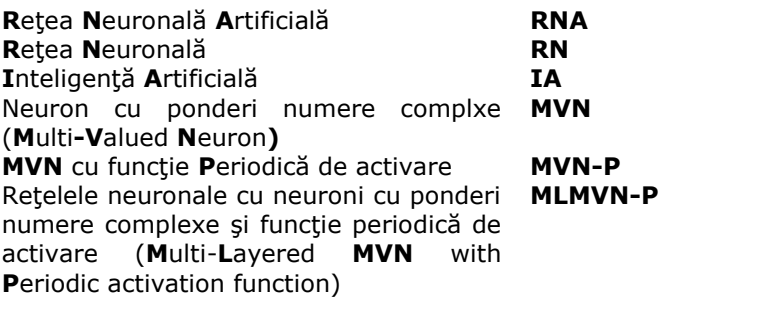

## **Lista de figuri**

<span id="page-7-0"></span>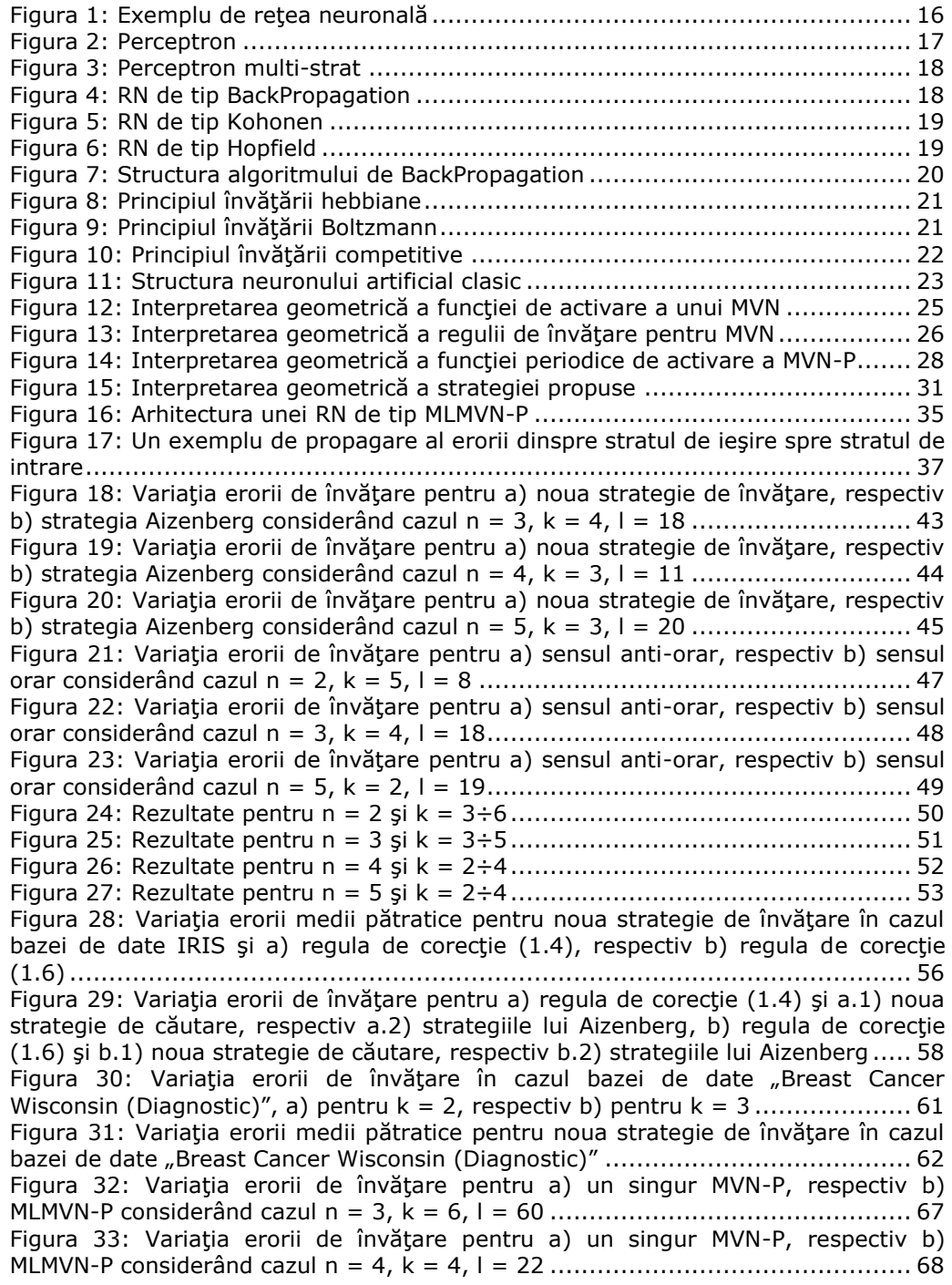

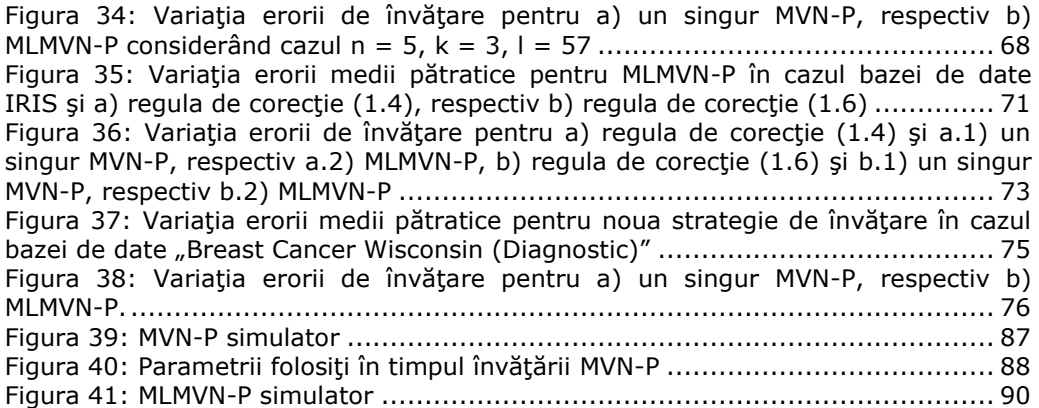

## **Lista de tabele**

<span id="page-9-0"></span>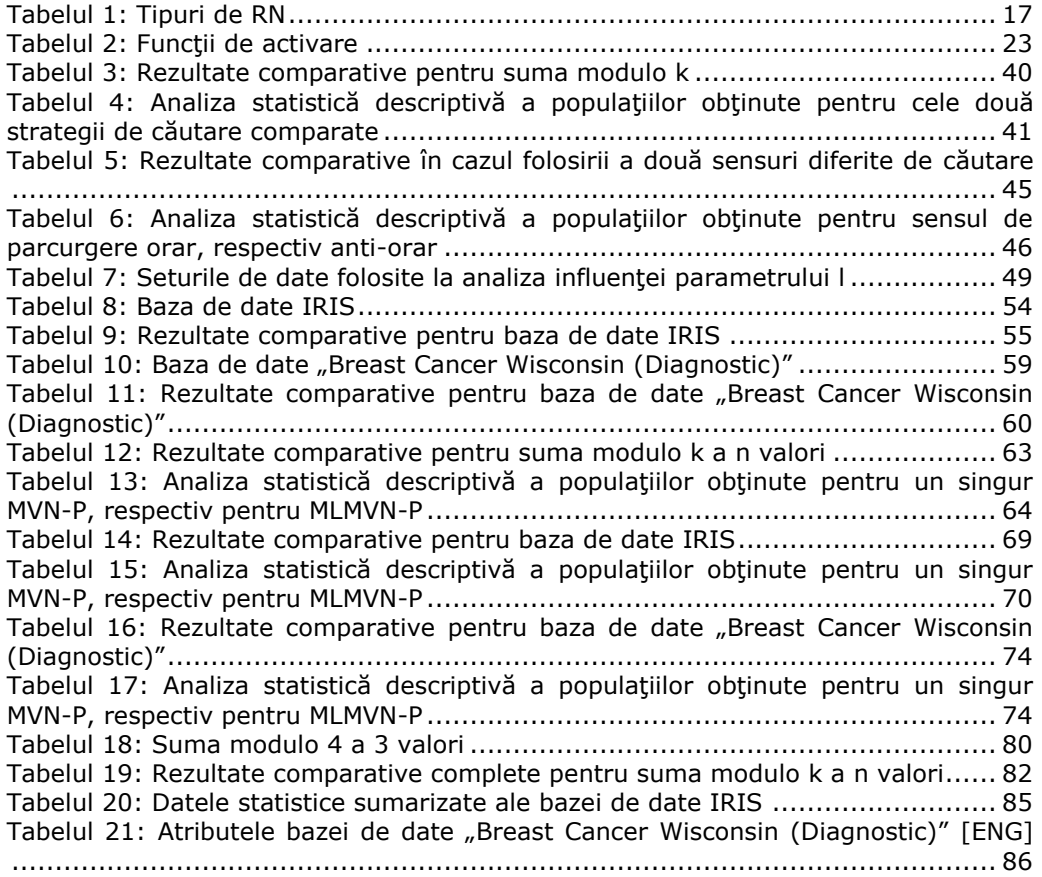

### **1. INTRODUCERE**

<span id="page-10-0"></span>Domeniul de cercetare abordat în cadrul lucrării de fată îl reprezintă neuronul cu ponderi numere complexe și funcție periodică de activare (MVN-P) cât și reţelele neuronale bazate pe acesta (MLMVN-P). Neuronul cu ponderi numere complexe (MVN) oferă soluția rezolvării acelor probleme neliniare care în mod normal nu pot fi rezolvate folosind un singur neuron artificial clasic (cu ponderi numere reale), fiind necesară folosirea unei reţele neuronale artificiale (RNA) de cele mai multe ori cu o arhitectură destul de complexă. Cu o structură relativ simplă, asemănătoare cu cea a neuronului artificial clasic, ceea ce aduce nou MVN este faptul că ieșirile sale se situează pe cercul trigonometric (împărțit pe sectoare egale ca dimensiune), iar corecția ponderilor se reduce la translatarea ieșirii dintr-un sector gresit într-unul corect (corecție liniară). Încă de la primele experimente acest tip de neuron si-a dovedit eficienta în rezolvarea unor probleme clasice cum ar fi: SAU-exclusiv, Wisconsin Breast Cancer (diagnosticare), functii neliniare multi-prag, etc. La scurt timp după aceasta s-a dorit îmbunătățirea eficienței MVN prin integrarea acestuia într-o RNA.

#### **1.1. Scurt istoric al temei abordate**

<span id="page-10-1"></span>Cu o istorie destul de veche, datând din 1880, [1] şi [2], RNA a reprezentat încercarea omului de a imita functionarea creierului uman. În vederea realizării acestui deziderat s-a plecat de la modelul biologic al neuronului şi s-a încercat copierea caracteristicilor acestuia cum ar fi: paralelismul prelucrării informației, toleranţa la erori şi capacitatea de adaptare la situaţii noi. În 1949, Donald Hebb a dezvoltat o teorie conform căreia legătura dintre doi neuroni devine mai puternică cu cât este mai des folosită [3], punând astfel bazele învăţării hebbiane. În 1959, Bernard Widrow şi Marcian Hoff, de la Universitatea Stanford, au dezvoltat sistemele denumite "ADALINE" (capabile să recunoască modele de biţi) şi "MADALINE" (prima RNA cu aplicabilitate reală) [11]. Cu toate că RNA s-a dezvoltat în continuare prin crearea unui algoritm de învățare bazat pe corecția erorii, propus de către aceiași autori în 1962, în scurt timp s-a ajuns la concluzia că RNA nu va putea simula funcționarea complexă a creierului uman. Acest aspect, corelat cu frica unora legată de posibilitatea ca maşinile să ajungă să ia decizii singure, au condus la trecerea RNA într-un con de umbră. Abia după zece ani, în 1972, Kohonen şi Anderson [6], [7] au deschis noi orizonturi pentru RNA punând bazele primei RNA multi-strat, apărută în 1975. Cu toate acestea abia în 1982 interesul pentru RNA a crescut din nou. În această perioadă o RNA hibridă (RNA multi-strat, fiecare strat folosind o strategie diferită de rezolvare a problemei) a fost propusă de către Reilly şi Cooper. În 1986, modelul propus de Widrow-Hoff pentru corecţia erorii a fost extins la nivelul RNA multi-strat, luând astfel naștere RNA "back-propagation" (propagarea erorii de la stratul de ieşire spre cel de intrare). În 1992, Aizenberg a introdus un nou concept, de data aceasta la nivelul neuronului artificial şi nu al RNA, şi anume neuronul cu ponderi numere complexe [12]. Ce aducea nou acest tip de neuron era faptul că folosea planul numerelor complexe (sau cercul trigononetric) permiţând astfel rezolvarea unor probleme neliniare (ex. SAU-exclusiv, suma modulo k a n

valori) folosind un singur MVN, lucru imposibil de realizat cu un singur neuron artificial clasic. În anii ce au urmat (1992 - prezent) Aizenberg a propus şi dezvoltat diverşi algoritmi de învăţare pentru MVN, îmbunătăţind performanţele acestuia. De asemenea, MVN a fost integrat într-o RNA, cu rezultate mai mult decât încurajatoare [23], [34], [36].

#### **1.2. Motivaţia alegerii temei de cercetare**

<span id="page-11-0"></span>Eficiența crescută dar și caracterul inovativ al MVN au reprezentat factorii principali în alegerea acestuia ca temă de studiu a lucrării de faţă. Cu toate că unele concepte teoretice au părut la început mai dificil de înteles, pe de-o parte datorită diferențelor față de neuronul artificial clasic, iar pe de alta datorită numărului relativ mic de articole publicate pe această temă, treptat avantajele folosirii MVN au făcut ca acest efort al întelegerii MVN să merite. Pe lângă factorii motivationali enumerati mai sus ar mai fi şi aria largă de aplicabilitate a RNA: în medicină (e.x. diagnosticarea cancerului incă din fazele incipiente), în sistemele de predictie (ex. bursa de valori), în sistemele de clasificare, la prelucrea imaginilor (e.x. filtrarea zgomotului, evidenţierea muchiilor), etc. În toate aceste domenii, RNA oferă o soluție alternativă, demnă de luat în calcul, la algoritmii tradiționali de calcul (e.x. Backtracking, algoritmi genetici). Un alt aspect important, în orice domeniu de cercetare este continuitatea oferită de subiectul abordat. În cazul de faţă noutatea adusă de MVN asigură posibilitatea unor dezvoltări ulteriore destul de largi, care să vizeze, în primul rând, aplicarea și adaptarea unor concepte tradiționale la specificitatea MVN; un exemplu în acest caz ar putea fi aplicarea diverselor tipuri de învățare nesupervizate, învățarea cu exemple negative, etc.

#### **1.3. Prezentarea pe scurt a conţinutului lucrării**

<span id="page-11-1"></span>Lucrarea de fată este structurată în patru părti principale: partea generală (care prezintă concepte teoretice fundamentale), o parte specifică (contribuțiile autorului), partea experimentală (prezentarea rezultatelor obținute) și o parte finală de concluzii și posibile viitoare direcții de dezvoltare. În continuare, voi prezenta pe scurt conținutul fiecărei părți în parte.

Prima parte a studiului prezintă conceptele teoretice fundamentale din domeniul RNA. Aici vor fi prezentate aspectele teoretice generale, pe scurt ce reprezintă o RNA, caracteristicile neuronului artificial clasic (cu ponderi numere reale), caracteristicile MVN, evoluţia acestuia înspre MVN cu funcţie periodică de activare (MVN-P), caracteristicile MVN-P.

A doua parte a studiului se va axa pe prezentarea contribuţiilor autorului în domeniul abordat. Se va prezenta o nouă strategie de selectie a sectorului dorit pentru MVN-P cât şi o soluţie de integrare a MVN-P într-o RNA. RNA propusă se bazează pe o arhitectură multi-strat clasică (1 strat intrare, n straturi ascunse şi 1 strat ieșire) având ca și algoritm de învățare algoritmul de "back-propagation" (propagarea erorii dinspre ieşire spre intrare) adaptat la caracteristicile MVN, respectiv MVN-P.

Partea experimentală, a treia parte a studiului de faţă, va prezenta rezultatele obţinute în cursul validării noii strategii de selecţie, cât şi a RNA cu MVN-P. În vederea validării strategiei de selecție propuse rezultatele obținute au fost comparate cu cele mai bune rezultate indicate în literatură până la momentul de față, în vreme ce pentru analiza eficienței RNA cu MVN-P, rezultatele obținute pentru un singur MVN-P, respectiv pentru RNA cu MVN-P, vor fi comparate.

Cea de-a patra parte şi ultima de altfel, prezintă concluziile finale ale autorului obținute în urma părții experimentale. Tot aici se vor evidenția posibile viitoare direcţii de dezvoltare observate cât şi limitări sau obstacole întâlnite pe parcursul studiului întreprins.

#### **1.4. Încadrarea temei în preocupările internaţionale, naţionale, zonale, ale colectivului de cercetare**

<span id="page-12-0"></span>Programul doctoral în cadrul căruia s-a desfășurat studiul de fată face parte din programul POSDRU/CPP107/DMI1.5/S/77265 (din 2010) al Ministerului Muncii, Familiei și Protecției Sociale al Guvernului României, co-finanțat de Fondul Social European – Investind în oameni. Studiul de faţă s-a desfăşurat în cadrul Universităţii ―Politehnica‖ din Timişoara, Facultatea de ―Automatică şi Calculatoare‖, specialitatea Calculatoare, sub directa îndrumare a Prof.Dr.Ing. Ştefan Holban. Activitatea didactică a domnului Prof.Dr.Ing. Ştefan Holban se încadrează în domeniul IA, câteva dintre materiile predate de dumnealui fiind enumerate în continuare: Bazele inteligenței artificiale, Neural networks, Pattern recognition. Pe lângă aceste subiecte mai putem enumera şi Modelare şi simulare, Explorarea datelor sau Evaluarea performantelor sistemelor de calcul.

#### **1.5. Obiectivele științifice pentru rezolvare în cadrul cercetării științifice**

<span id="page-12-1"></span>Obiectivul principal al cercetării științifice a urmărit studierea și creșterea eficienţei MVN-P. În vederea atingerii acestui obiectiv s-a urmărit dezvoltarea unei strategii proprii de selecție a sectorului corect, pe parcursul învățării, pentru MVN-P cât şi dezvoltarea unei RNA ajustabile în vederea integrării MVN-P.

Principalele cerinţe care au fost luate în calcul în etapa de dezvoltare a noii strategii de selecţie au fost obţinerea unui timp mai redus de învăţare cu păstrarea unei erori medii acceptabile (în jurul valorii de 5-10%). Aceste două aspecte sunt relevante în momentul integrării MVN-P într-o RNA unde, pe de-o parte, durata de învăţare creşte odată cu creşterea complexităţii reţelei, dar pe de altă parte eroarea medie scade.

#### **1.6. Metoda de cercetare abordată și metodologia cercetării**

<span id="page-12-2"></span>În vederea analizei eficienței MVN-P, respectiv a MLMVN-P s-au folosit atât metode analitice cât și experimentale. S-a plecat de la o analiză amănunțită a algoritmilor prezenți în literatura de specialitate, insistându-se asupra punctelor forte cît și a posibilelor îmbunătățiri ce pot fi aduse. Mai apoi s-au rulat teste experimentale intense în vederea validării noii strategii de învățare. Pentru realizarea acestor teste s-a dezvoltat un simulator în Microsoft Visual C# care imită caracteristicile MVN/MVN-P. Pasul următor l-a reprezentat dezvoltarea unei RNA configurabile, realizată de asemenea în Microsoft Visual C#, care să încorporeze

14 Introducere - 1

MVN pe straturile de intrare și cele ascunse, respectiv a unui singur MVN-P pe stratul de ieșire.

#### **1.7. Mulţumiri**

<span id="page-13-0"></span>În primul rând aş dori să-i mulţumesc domnului Prof.Dr.Ing Ştefan Holban pentru îndrumarea şi suportul oferit pe parcursul celor trei ani de Doctorat.

În al doilea rând aș dori să multumesc Universității "Politehnica" din Timişoara pentru şansa oferită de a urma o şcoală doctorală şi pentru suportul financiar oferit pe parcursul acesteia.

În al treilea rând, dar nu în cele din urmă, aş dori să mulţumesc programului POSRDU pentru suportul financiar oferit în această perioadă.

## <span id="page-14-0"></span>**2. REŢEAUA NEURONALĂ ŞI NEURONUL ARTIFICIAL**

Cu o istorie relativ veche datând din 1880 [1], [2], RN, respectiv neuronul artificial au reprezentat și reprezintă încercarea omului de a simula functionarea creierului uman. Variînd de la arhitecturi simple (un singur neuron artificial) până la arhitecturi complexe, cu număr crescut de straturi şi neuroni, RN şi-au dovedit eficienta în rezolvarea unor probleme de clasificare, predictie, diagnosticare sau identificare.

De-a lungul timpului, odată cu dezvoltarea lor, RN au devenit alternative viabile ale algoritmilor de calcul clasici ca Backtraking, algoritmi genetici sau metode euristice.

Datorită puterii mari de calcul, cât și datorită eficientei crescute, RN au înlocuit cu succes vechile structuri de calcul tradiționale, în domenii ca diagnosticare medicală, prelucrare de imagini sau în sistemele de predictie.

În continuare, sunt prezentate, pe scurt, principalele caracteristici ale RN, respectiv ale neuronului artificial.

#### **2.1. Reţeaua neuronală – aspecte generale**

<span id="page-14-1"></span>Ca şi idee generală, o RN reprezintă modelul matematic simplificat al funcţionării creierului uman.

O RN încearcă să mimeze procesele complexe care au loc la nivelul creierului uman în momentul învătării.

Ca și construcție, o RN este formată din mai multe straturi, iar pe fiecare strat în parte se găsesc un anumit număr de neuroni artificiali. Legăturile dintre neuroni, stabilite în timpul învăţării, sunt cele ce determină eficienţa unei RN.

În Figura 1 este prezentată o structură de RN în care se pot identifica principalele componente constructive:

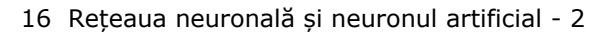

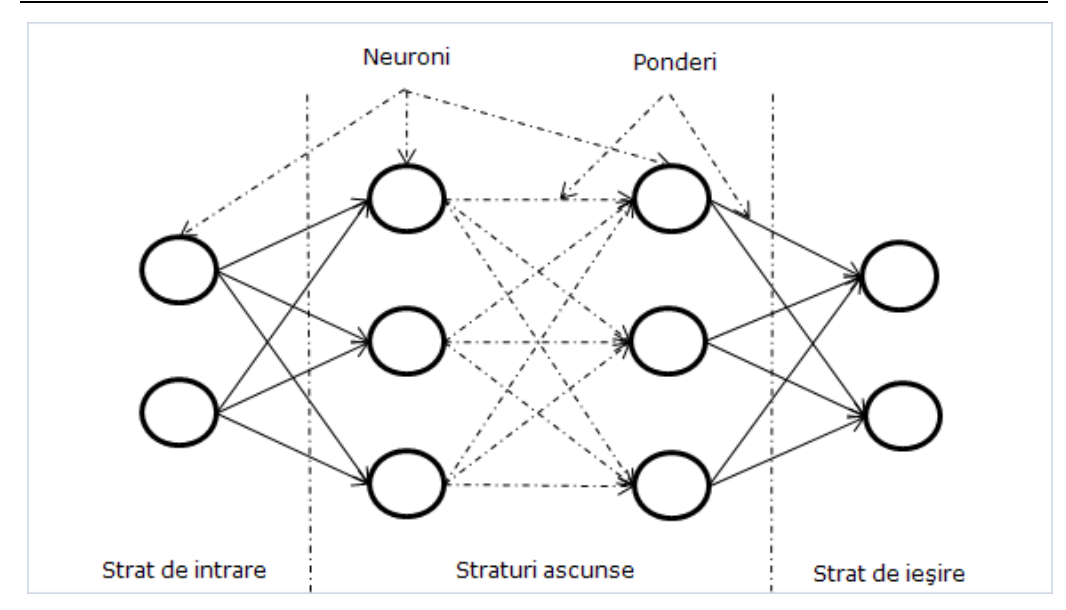

Figura 1: Exemplu de reţea neuronală

<span id="page-15-1"></span>Putem identifica un strat de intrare, un strat de ieşire şi mai multe straturi intermediare, numite straturi ascunse. Numărul de neuroni de pe stratul de intrare este numărul de parametri de intrare al setului de date, iar numărul de neuroni de pe stratul de ieşire este egal cu numărul de parametri de ieşire. Aceste două valori sunt cunoscute în momentul începerii învătării. Pentru stratul sau straturile intermediare, numărul de neuroni nu este cunoscut la începutul învătării și poate varia în funcție de specificitatea setului de date folosit. În cele mai multe cazuri s-a observat că un numar de neuroni ascunşi, egal cu radicalul sumei pătratelor neuronilor de intrare și al neuronilor de ieșire ( $int a^2 + i e$ siri<sup>2</sup>), este suficient pentru rezolvarea majorității problemelor.

Există RN de tip feedforward, cât şi RN cu feedback. În cazul RN cu feedforward eroarea de pe stratul de ieşire se propagă înapoi spre stratul de intrare (de unde si numele) în vreme ce RN cu feedback sunt caracterizate de existenta unui semnal de reacţie din partea neuronilor de ordin superior pentru cei de ordin inferior sau chiar pentru propriile lor intrări.

Metoda de învătare poate varia de asemenea. Învătarea supravegheată este acea învătare în care se cunoaște ieșirea, iar pe baza acesteia se corectează treptat eroarea RN, iar învăţarea nesupravegheată este aceea în care ieşirea nu se cunoaşte, iar corecţia se realizează pe baza legăturilor dintre neuroni (e.x. învăţarea hebbiană – legea lui Hebb [3]).

#### **2.2. Tipuri de reţele neuronale**

<span id="page-15-0"></span>În literatură sunt prezentate un număr variat de RN fiecare cu caracteristicile sale specifice. În Tabelul 1 sunt prezentate câteva astfel de RN:

<span id="page-16-1"></span>

| <b>Nume</b>            | Arhitectură               | Caracteristici                                   |  |
|------------------------|---------------------------|--------------------------------------------------|--|
| Perceptron             | 1 singur strat (cel de    | Tip: feedforward                                 |  |
|                        | intrare)                  | Valori de intrare: binare sau reale              |  |
|                        |                           | Metoda de antrenare: supravegheată               |  |
|                        |                           | Utilitate: operații logice simple, clasificări   |  |
| Perceptron Multi-strat | 1 strat de intrare        | Tip: feedforward                                 |  |
|                        | multe<br>mai<br>1.<br>sau | Valori de intrare: binare sau reale              |  |
|                        | straturi ascunse          | Metoda de antrenare: supravegheată               |  |
|                        | 1 strat de iesire         | Algoritm de antrenare: backpropagation           |  |
|                        |                           | Utilitate: operatii logice complexe, clasificare |  |
| RN de tip              | 1 strat de intrare        | Tip: feedforward                                 |  |
| <b>BackPropagation</b> | multe<br>1.<br>mai<br>sau | Valori de intrare: reale                         |  |
|                        | straturi ascunse          | Metoda de antrenare: supravegheată               |  |
|                        | 1 strat de iesire         | Algoritm de antrenare: backpropagation           |  |
|                        |                           | Utilitate: operații logice complexe, clasificare |  |
|                        |                           | tipare, analiză vocală                           |  |
| Hopfield               | 1 matrice                 | Tip: feedback                                    |  |
|                        |                           | Valori de intrare: binare                        |  |
|                        |                           | Metoda de antrenare: nesupravegheată             |  |
|                        |                           | Algoritmul de antrenare: regula delta            |  |
|                        |                           | Utilitate: recunoaștere tipare, probleme de      |  |
|                        |                           | optimizare                                       |  |
| Kohonen                | 1 strat de intrare        | Tip: feedforward /feedback                       |  |
|                        | 1 mulțime de neuroni      | Valori de intrare: binare sau reale              |  |
|                        |                           | Metoda de antrenare: nesupravegheată             |  |
|                        |                           | Algoritmul de antrenare: autoorganizarea         |  |
|                        |                           | clasificarea tiparelor, problemele<br>Utilitate: |  |
|                        |                           | legate de optimizare, simulări                   |  |

Tabelul 1: Tipuri de RN

În continuare sunt prezentate, pe scurt, câteva dintre cele mai cunoscute arhitecturi de RN.

Introdus prima dată de către F.Rosenblatt în 1958 [4], Perceptronul (Figura 2) este o RN foarte simplă, care are ca intrări numere binare sau reale. Procesul de antrenare este unul supravegheat și bazat pe corecția erorii dintre valoarea obținută și cea dorită. Acest tip de RN este eficient în special în cazul unor probleme logice simple ca SAU logic, ȘI logic, etc dar nu poate fi aplicat în cazul unor probleme mai complexe ca SAU-EXCLUSIV.

<span id="page-16-0"></span>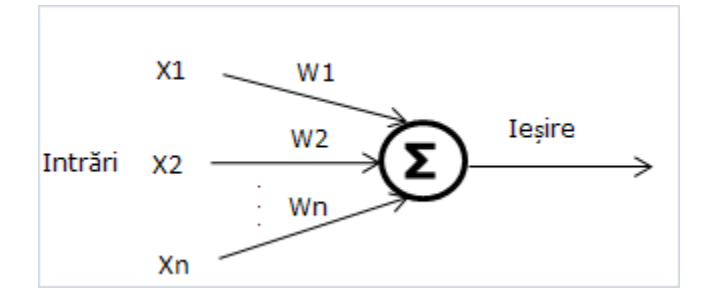

Figura 2: Perceptron

#### 18 Rețeaua neuronală și neuronul artificial - 2

Perceptronul multi-strat (Figura 3) a fost introdus pentru prima dată de către M.Minsky și S.Papert în 1969 [5] și reprezintă o extensie a Perceptronului simplu prin inserarea unui număr de straturi ascunse între stratul de intrare și cel de ieșire. Odată cu creșterea complexității structurale a crescut şi eficiența învățării putând fi aplicat și în cazul unor probleme logice mai complexe cum ar fi SAU-EXCLUSIV.

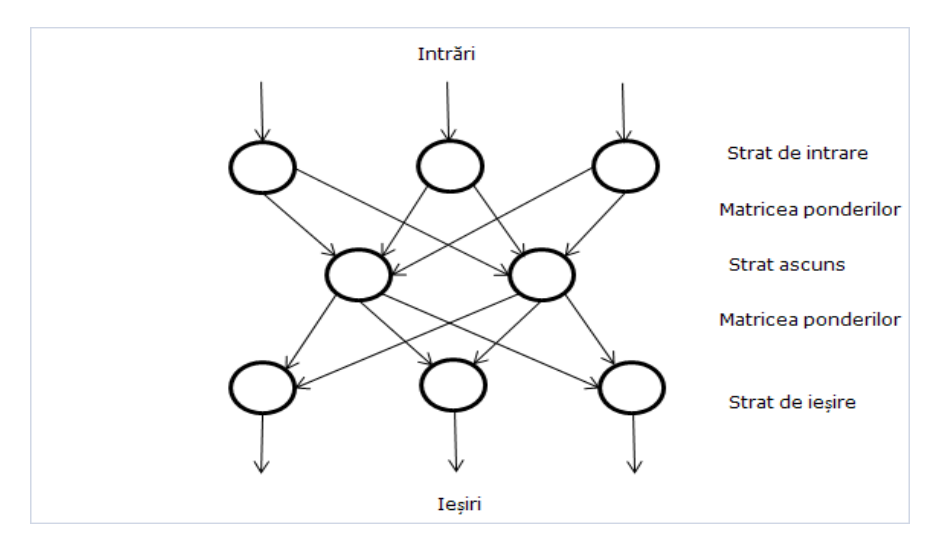

Figura 3: Perceptron multi-strat

<span id="page-17-0"></span>Introdusă pentru prima dată de către G.E.Hinton, E.Rumelhart și R.J.Wiliams în 1986 [10], RN de tipul BackPropagation (Figura 4) este asemănătoare cu RN de tip Perceptron multi-strat diferind algoritmul de antrenare, care în cazul acesteia este bazat pe propagarea erorii dinspre ieșire spre intrare.

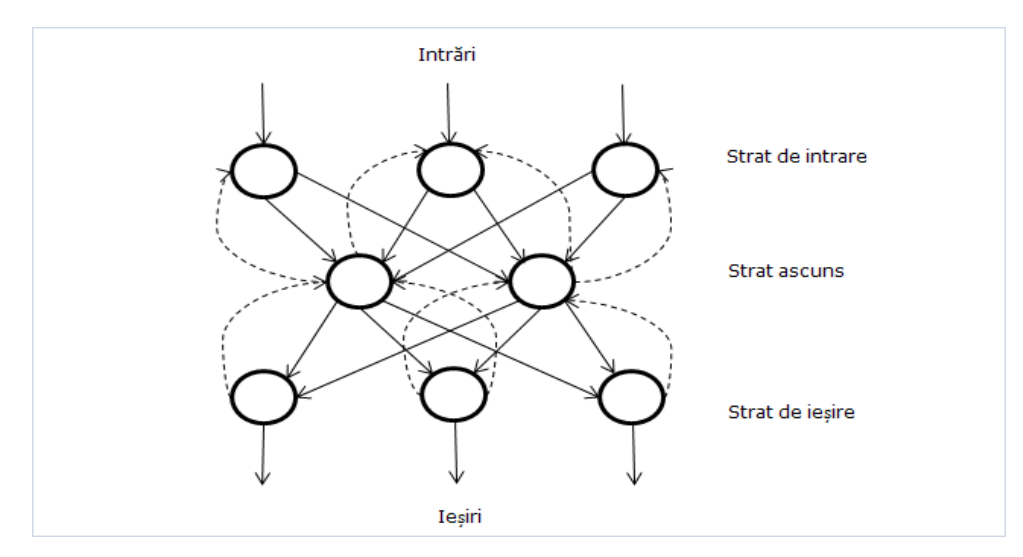

<span id="page-17-1"></span>Figura 4: RN de tip BackPropagation

RN de tip Kohonen (Figura 5) au fost prima dată propuse de către Teuvo Kohonen în 1982 [8] și sunt formate dintr-un strat de intrare și un strat de ieșire, fără nici un strat intermediar (ascuns). De asemenea, toți neuronii sunt interconectați între ei, formând o așa numită matrice de ponderi.

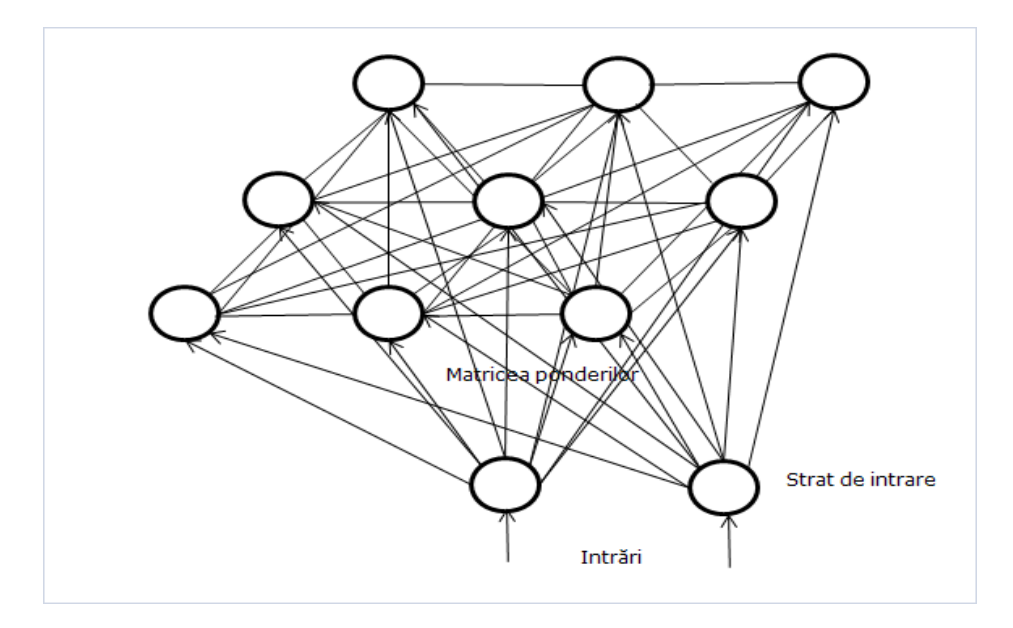

Figura 5: RN de tip Kohonen

<span id="page-18-0"></span>RN de tip Hopfield (Figura 6) au fost prima dată introduse de către J.J.Hopfield în 1982 [9] și sunt compuse dintr-un set de neuroni fără diferențierea acestora pe straturi de ieșire, intrare sau ascunse. Fiecare neuron din acest set este conectat cu fiecare alt neuron, iar ponderile sunt simetrice:  $w_{ii} = w_{ii}$  unde  $w_{ii}$ reprezintă ponderea legăturii neuronului i cu neuronul j.

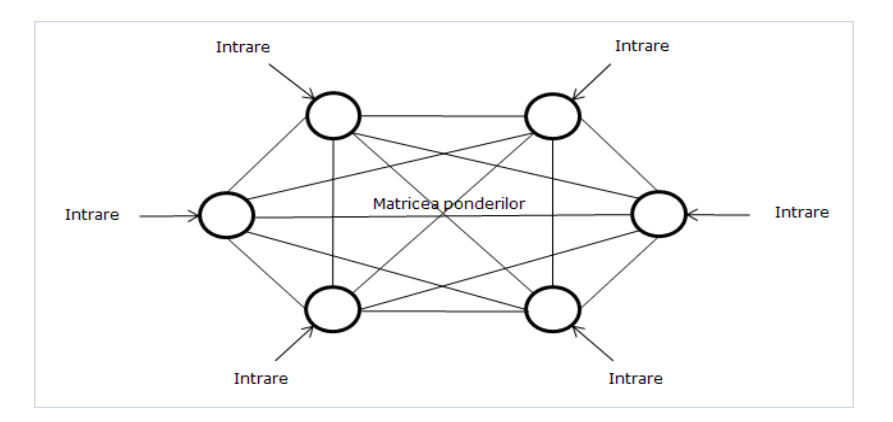

<span id="page-18-1"></span>Figura 6: RN de tip Hopfield

#### **2.3. Algoritmi de învăţare**

<span id="page-19-0"></span>În continuare, sunt prezentaţi, pe scurt, algoritmii de învăţare folosiţi cu diversele arhitecturi de RN, prezentate în subcapitolul anterior.

#### **2.3.1. Backpropagation (corecţia erorii)**

<span id="page-19-1"></span>Algoritmul de Backpropagation reprezintă o învătare de tipul supervizată (Figura 7), în care se compară valoarea de ieșire obținută cu valoarea dorită: pe baza diferentei dintre cele două valori, ponderile neuronilor sunt modificate în vederea minimizării erorii de învătare.

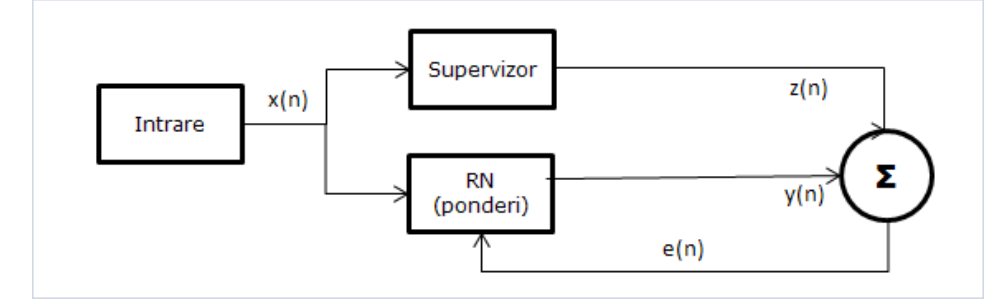

Figura 7: Structura algoritmului de BackPropagation

#### Notăm cu:

- <span id="page-19-3"></span> $x \, n = (x_1, x_2, ..., x_i)$ , vectorul intrărilor
- $y_n = (y_1, y_2, ..., y_i)$ , vectorul ieşirilor
- $z_n = (z_1, z_2, ..., z_i)$ , vectorul valorilor dorite

În timpul învățării diferența dintre vectorul  $z(n)$  și vectorul  $y(n)$  denotă vectorul eroare e(n) obținut pentru vectorul de intrare  $x(n)$ . Învățarea constă în minimizarea vectorului eroare e(n).

#### **2.3.2. Învăţarea hebbiană**

<span id="page-19-2"></span>Învătarea hebbiană are la bază un principiu enuntat de Hebb [3] și anume: "Când un axon al celulei nervoase A este suficient de aproape de faza de excitare a unei celule nervoase B, şi în mod repetat sau persistent ia parte la activarea sa, un anumit proces de creştere sau de modificare metabolică are loc într-una sau în ambele celule nervoase, astfel încât eficienţa celulei nervoase A este mărită din punct de vedere al contribuției la activarea celulei B".

Acest principiu se transpune în cazul RN astfel: dacă doi neuroni sunt activi în acelaşi timp atunci ponderea legăturii comune creşte, altfel ea scade până la 0 dacă situația se păstrează (Figura 8).

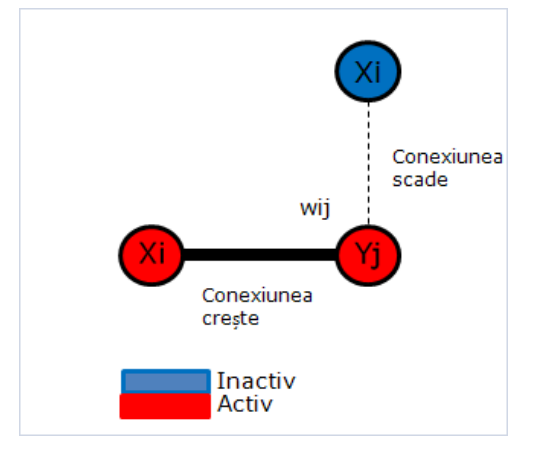

Figura 8: Principiul învăţării hebbiane

Notăm cu:

- <span id="page-20-1"></span>Xi, neuronul de intrare  $\bullet$
- Yj, neuronul de ieşire  $\bullet$
- wij, ponderea celor doi neuroni  $\bullet$

#### **2.3.3. Învăţarea Boltzmann**

<span id="page-20-0"></span>În cadrul acestui tip de învăţare, RN este reprezentată printr-o structură de neuroni activi, cu valoarea (+1), respectiv neuroni inactivi, cu valoarea (-1) (Figura 9). Întreaga RN este caracterizată de o energie E:

$$
E = -\frac{1}{2} i j_{j \neq i} w_{ji} s_j s_i \qquad (1.1)
$$

unde s<sub>i</sub> reprezintă starea neuronului i, s<sub>i</sub> reprezintă starea neuronului j, iar w<sub>ij</sub> reprezintă ponderea neuronilor i şi j.

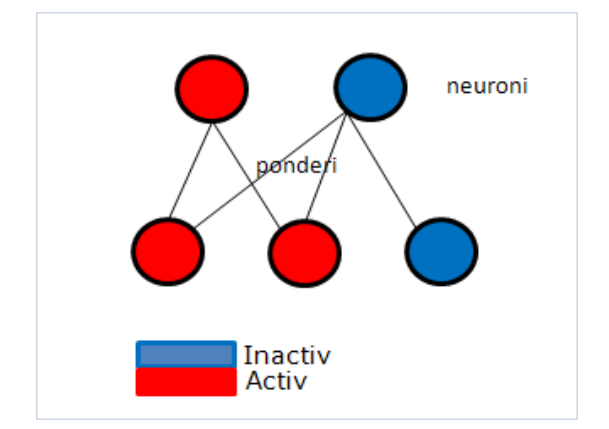

<span id="page-20-2"></span>Figura 9: Principiul învăţării Boltzmann

În timpul învăţării modificarea ponderilor este realizată în direcţia atingerii unui punct de echilibru termic.

#### **2.3.4. Învăţarea competitivă**

<span id="page-21-0"></span>Acest tip de învăţare se bazează pe competiţia neuronilor de pe stratul de ieşire (Figura 10). La un moment dat, un singur neuron de ieşire poate fi activ, încercându-se astfel specializarea fiecărui neuron în recunoaşterea anumitor trăsături ale datelor de intrare.

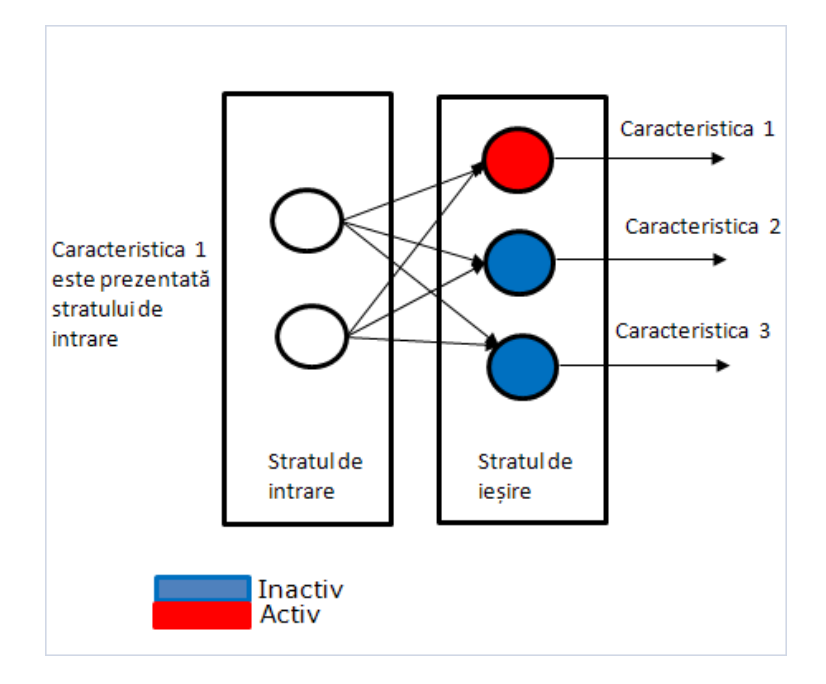

Figura 10: Principiul învăţării competitive

#### <span id="page-21-3"></span>**2.3.5. Învăţarea pe baza corecţiei erorii cu exemple negative**

<span id="page-21-1"></span>Această învăţare propusă în [45] este o învăţare supervizată şi are la bază tehnica de învățare pe baza corecției erorii.

Această tehnică de antrenare foloseşte un procent exact de exemple negative în setul de antrenare [46] şi utilizează un neuron suplimentar pe stratul de ieşire pentru a semnala tiparele negative de la intrare [47].

#### **2.4. Neuronul artificial clasic**

<span id="page-21-2"></span>Neuronul artificial reprezintă modelul matematic al neuronului biologic, constituind elementul fundamental al unei RN. În Figura 11 este prezentat modelul matematic simplificat al neuronului artificial.

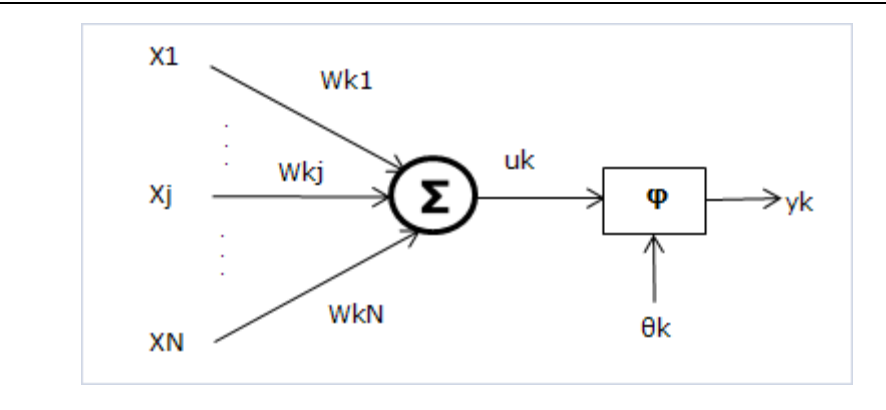

Figura 11: Structura neuronului artificial clasic

<span id="page-22-0"></span>Se pot identifica următoarele elemente constructive ale neuronului artificial: un număr N de intrări notate  $x_1...x_N$  (valori reale continue) cu ponderile corespunzătoare  $w_{k1}...w_{kN}$  (valori reale continue), un sumator  $\Sigma$  având valoarea de ieşire  $u_k = x_1 \cdot w_{k1} + \cdots + x_i \cdot w_{ki} + \cdots + x_N \cdot w_{kn}$  și o funcție de activare  $\varphi$  cu factor bias care respectă relația  $f \varphi = y_k$ , unde  $y_k$  reprezintă ieșirea neuronului artificial.

Există mai multe funcţii de activare pentru neuronul artificial, câteva dintre ele fiind prezentate în Tabelul 2. De asemenea, în [24] sau [37], se prezintă comparativ, eficiența diverselor funcții de activare.

<span id="page-22-1"></span>

| <b>Nume</b>                 | Funcție                                                                | Reprezentare grafică |
|-----------------------------|------------------------------------------------------------------------|----------------------|
| Funcția prag                | $\varphi \ v = \begin{cases} 1, & v \geq 0 \\ 0, & v < 0 \end{cases}$  | 0<br>n               |
| Funcția semn                | $\varphi \ v = \begin{cases} 1, & v \geq 0 \\ -1, & v < 0 \end{cases}$ | 0                    |
| Funcția sigmoid             | $\varphi$ $v = \frac{1}{1 + e^{-av}}$ , $a = const.$                   | О<br>0               |
| Funcția tangent hiperbolică | $\varphi$ $v = \frac{1 - e^{-2v}}{1 + e^{-2v}}$                        | 0                    |

Tabelul 2: Funcții de activare

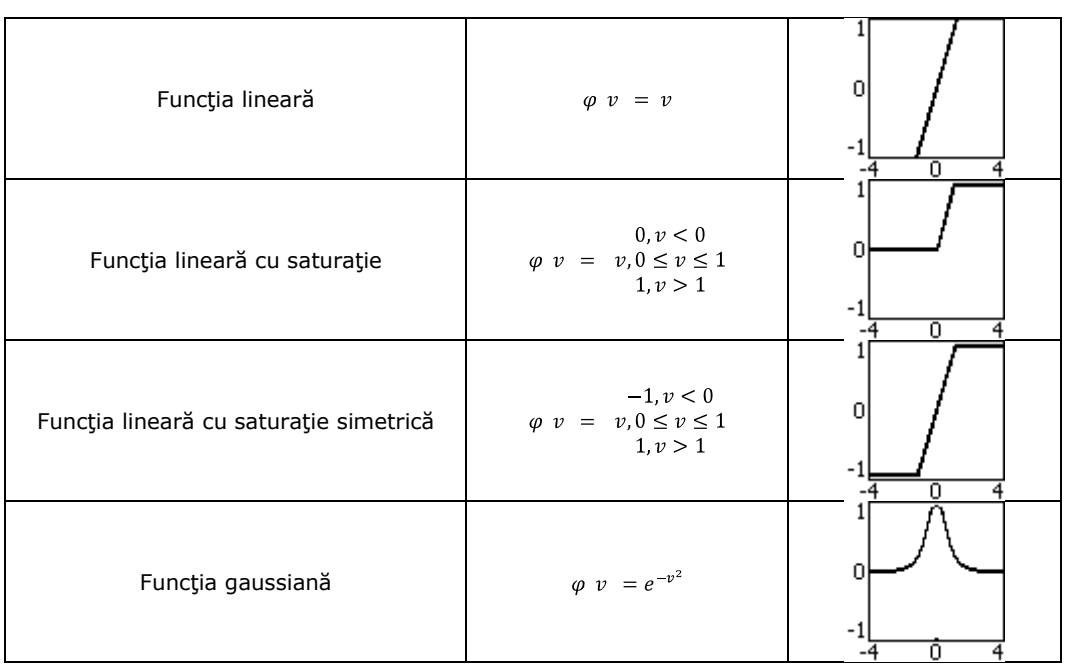

#### 24 Rețeaua neuronală și neuronul artificial - 2

În timpul învăţării, ponderile corespunzătoare intrărilor unui neuron variază continuu până când acestea ating un punct de stabilitate. În acel moment procesul de învătare poate fi considerat încheiat.

#### <span id="page-23-0"></span>**2.5. Neuronul artificial cu ponderi numere complexe**

#### **2.5.1. Aspecte generale**

<span id="page-23-1"></span>Neuronul artificial cu ponderi numere complexe (în Engleză Multi-Valued Neuron - MVN) a fost introdus şi detaliat în [12], [13], [14] şi [15]. Noutatea introdusă, comparativ cu neuronul artificial clasic, o constituie utilizarea numerelor complexe atât pentru ponderile sale cât şi în procesul de învăţare (funcţii de activare, valori de ieşire, etc.). Datorită utilizării numerelor complexe, ieşirile MVN sunt plasate pe cercul trigonometric. În Figura 12 este ilustrată reprezentarea geometrică a MVN [13].

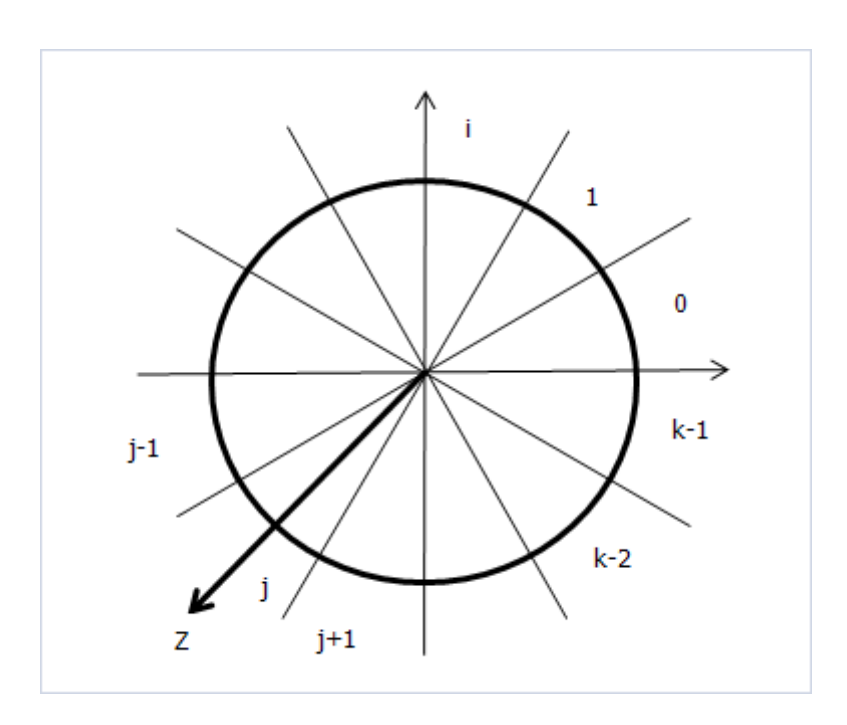

Figura 12: Interpretarea geometrică a funcției de activare a unui MVN

<span id="page-24-1"></span>Se poate observa, din figura de mai sus, un număr n de sectoare (egale ca dimensiune), reprezentând numărul total de clase/soluții ale problemei studiate, în care ieşirea Z a MVN se poate localiza.

Z este de forma:

$$
Z = x_1 \cdot w_{k1} + \dots + x_j \cdot w_{kj} + \dots + x_N \cdot w_{kN} \qquad (1.2)
$$

, cu precizarea că valorile  $x_{i}$ ,  $w_{ki}$  sunt de forma  $a + b \cdot i$ . Datorită acestor caracterisitici procesul de învăţare, respectiv corecţia erorilor este simplificată, faţă de cea a neuronului clasic, şi se reduce la translatarea ieşirii MVN dintr-un sector (e.x. J) greşit într-unul corect (e.x. J-1); acest proces este prezentat în subcapitolul următor. Ca și funcție de activare se folosește ecuația (1.3) [13]:

$$
P(z) = \exp(i2\pi j/k) \tag{1.3}
$$

<span id="page-24-0"></span>, unde  $2\pi i / k \leq \arg(Z) < 2\pi (i + 1) / k$ .

#### **2.5.2. Procesul de învăţare**

În Figura 13 este ilustrată reprezentarea geometrică a procesului de învăţare a MVN[13].

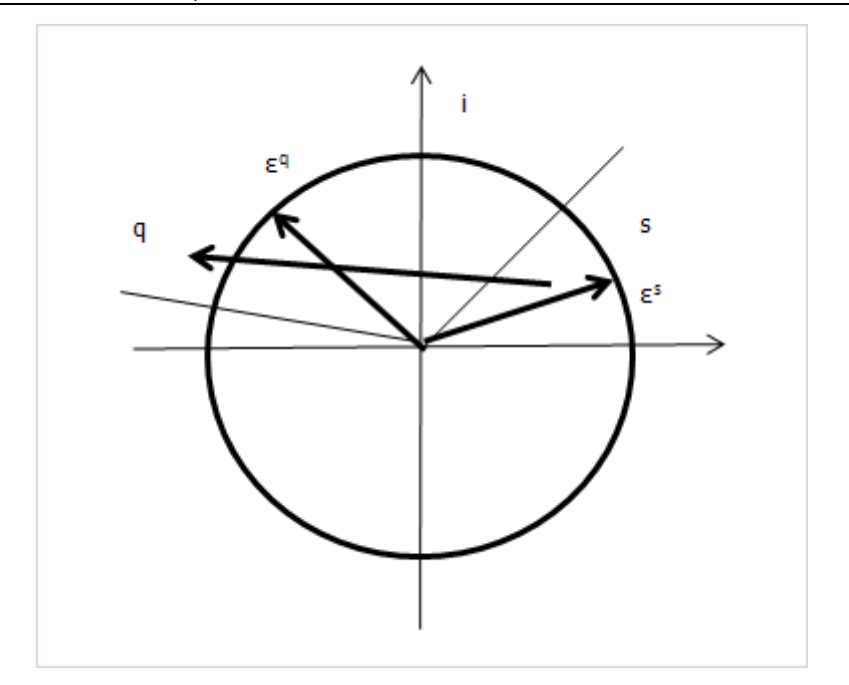

Figura 13: Interpretarea geometrică a regulii de învăţare pentru MVN

<span id="page-25-0"></span>Presupunând că în timpul învăţării ieşirea MVN se situează în sectorul s, se analizează corectitudinea acestuia prin comparaţie cu sectorul dorit, q. Dacă cele două sectoare sunt identice nu este nevoie de nici o corecţie suplimentară şi etapa curentă de învăţare se încheie. În cazul în care cele două sectoare nu coincid o corecție este necesară. Această corecție constă în aplicarea unui algoritm de căutare şi selecţie prin care ieşirea MVN este translatată din sectorul s (sectorul curent) în sectorul q (sectorul corect). Pe baza acestei translatări, ponderile MVN sunt modificate şi etapa curentă de învăţare se încheie. Ecuaţiile (1.4) şi (1.5), prezintă două reguli posibile de modificare a ponderilor în timpul învăţării [19], [29]:

$$
W_{m+1} = W_m + \frac{c_m}{N+1} (\varepsilon^q - \varepsilon^s) \overline{X}, \qquad (1.4)
$$
  

$$
W_{m+1} = W_m + \frac{c_m}{N+1} \frac{\varepsilon^q}{\varepsilon^r} (\varepsilon^q - \varepsilon^s) \overline{X}, \qquad (1.5)
$$

unde  $W_m = (w_{k,1},...,w_{k,i},...,w_{k,N})$  reprezintă vectorul ponderilor,  $W_{m+1}$  este vectorul ponderilor după corecție,  $C_m$  o constantă de învățare de obicei egală cu 1, N numărul de intrări ale MVN,  $Z_r$  este dat de ecuația (1.2),  $\varepsilon^q$  și  $\varepsilon^s$  valoarea dorită a ieşirii MVN, respectiv valoarea obținută a MVN,  $\overline{X} = (x_1, ..., x_i, ..., x_N)$  vectorul conjugat al intrărilor, iar m este etapa (iterația) curentă de învățare.

Ecuaţiile (1.6) şi (1.7), pot fi de asemenea folosite pentru probleme cu neliniaritate crescută. Ecuaţiile (1.6), (1.7) reprezintă modificări ale ecuaţiilor (1.4) respectiv (1.5), pe baza transformării  $\varepsilon^s \to \frac{2\pi}{r}$ ; raportul  $\frac{2\pi}{r}$  reprezintă proiecția  $Z_r$  pe cercul unitar [38].

$$
W_{m+1} = W_m + \frac{C_m}{N+1} (\varepsilon^q - \frac{Z_r}{Z_r}) \overline{X}, \qquad (1.6)
$$
  

$$
W_{m+1} = W_m + \frac{C_m}{N+1} \frac{(\varepsilon^q - \frac{Z_r}{Z_r}) \overline{X}, \quad (1.7)
$$

#### **2.5.3. Principalele avantaje/dezavantaje ale folosirii MVN**

<span id="page-26-0"></span>În cazul folosirii MVN există avantaje și dezavantaje fată de folosirea neuronului artificial clasic (cu ponderi numere reale).

Principalele avantaje revin din folosirea numerelor complexe si sunt prezentate în continuare.

Un prim avantaj semnificativ îl constituie regula de corectie a erorilor care în cazul MVN se reduce la o transformare liniară, proporțională cu diferența dintre ieşirea obţinută şi cea dorită (vezi ecuaţia (1.4)). Învăţarea devine astfel o parcurgere a cercului trigonometric, mai mult orice direcţie de parcurgere fiind corectă.

Un alt avantaj îl constituie eficienţa crescută comparativ cu cea a neuronului artificial clasic. Astfel probleme neliniare traditionale ca SAU-EXCLUSIV [35], suma modulo n a k numere [28], [35], etc. pot fi rezolvate utilizând un singur MVN, lucru imposibil de realizat folosind un singur neuron artificial clasic, reducându-se astfel complexitatea RN. De asemenea MVN, respectiv MLMVN si-au demonstrat eficienta în problemele de predicţie [43], [44], clasificare [21], [26], [31], [32], [42], cât şi în cazul prelucrării de imagini ca recunoaşterea de forme [16], [17], [20], reducerea zgomotelor din imagini [25], [27], [33], prelucrarea imaginilor alb-negru (cu diverse nuanțe de gri) [18], [22], domenii importante în cadru sistemelor inteligente.

Ca şi dezavantaje putem enumera nevoia unor cunoştiinţe matematice avansate de trigonometrie, numere complexe, respectiv funcții neliniare.

Punând în balanţă principalele avantaje şi dezavantaje ale folosirii MVN putem concluziona că acesta reprezintă o soluție alternativă atrăgătoare și demnă de luat în calcul la neuronul artificial clasic.

#### **2.6. Neuronul artificial cu ponderi complexe și funcție periodică de activare**

<span id="page-26-1"></span>Neuronul artificial cu ponderi numere complexe și funcție periodică de activare (MVN-P) a fost introdus pentru prima dată de Aizenberg în [38] şi detaliat cu rezultatele în [39], [40] şi [41]. Acesta reprezintă o evoluţie a MVN prin introducerea ideii de periodicitate a posibilelor soluţii. Astfel dacă în cazul MVN cercul trigonometric a fost divizat in k sectoare egale (reprezentând numărul posibilelor iesiri), în cazul MVN-P numărul sectoarelor a fost extins la m = k l. În figura 14 este prezentată această transformare [38].

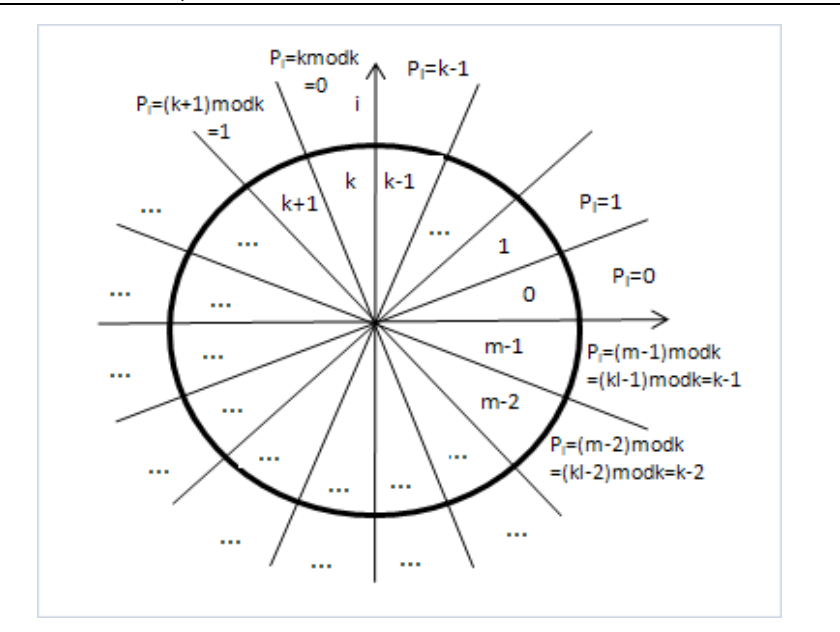

Figura 14: Interpretarea geometrică a funcţiei periodice de activare a MVN-P

<span id="page-27-1"></span>Factorul l indică periodicitatea solutiilor având astfel o influentă importantă în procesul de învătare, după cum vom observa în partea experimentală a acestei lucrări.

În continuare se prezintă în detaliu funcţia periodică de activare şi conceptele matematice care stau la baza acesteia aşa cum sunt prezentate în literatură.

#### <span id="page-27-0"></span>**2.6.1. Funcţia periodică de activare şi algoritmi de învăţare**

În ecuația (1.8) se prezintă funcția periodică de activare [38]:

$$
P_l z = j \mod k \qquad (1.8)
$$

satisfăcând condiția:

$$
\frac{2\pi j}{m} \le \arg\ z \ < \frac{2\pi \ j+1}{m}, j=0,1,\ldots,m-1; m=k\cdot l, l\ge 2
$$

Valorile obținute în urma aplicării funcției de activare (1.8) reprezintă numere naturale pozitive în intervalul [0, k).

Pornind de la ecuaţia (1.8), în [38] Aizenberg propune două strategii de învăţare. Cele două strategii sunt identice din punctul de vedere al calculului ieşirii (Z), al corecției ponderilor (W), al funcției de activare ( $P<sub>t</sub>$ ) diferența constând în metoda de alegere a sectorului corect. În cazul primului algoritm se pleacă de la sectorul curent (de regulă greşit) şi se aleg cele mai apropiate două sectoare corecte de o parte şi de alta a acestuia, decizia finală fiind făcută pe baza distanţei unghiulare; sectorul corect aflat cel mai aproape este ales, iar corecția se face pe baza acestuia [38]. În cazul celui de-al doilea algoritm de învătare selectia

sectorului corect se face doar din subdomeniul în care se află sectorul curent; cu alte cuvinte căutarea este limitată la intervale de dimensiunea intervalului [0, k) [38].

În cazul primului algoritm de învăţare timpul de căutare este mai mare decât în cazul celui de-al doilea algoritm datorită căutării sectorului corect în ambele direcţii; acest lucru poate influenţa negativ procesul de învăţare în cazul problemelor cu număr mare de posibile soluții ( $k \geq 6$ ). Totodată eficiența primului algoritm este mai crescută datorită ariei mai extinse de căutare; în cazul celui de-al doilea algoritm căutarea este redusă la un subdomeniu, lucru ce ar putea cauza limitări.

Ca şi concluzie preliminară, ambii algoritmi de învăţare prezintă avantaje şi dezavantaje. Plecând de la această observaţie, în partea experimentală se va prezenta o nouă strategie de selecție a sectorului corect al cărei scop este obtinerea unui timp redus de căutare, păstrându-se în acelaşi timp o eficienţă crescută a învăţării.

#### **2.7. Concluzii**

<span id="page-28-0"></span>În Capitolul 2, au fost prezentate conceptele teoretice care stau la baza RN şi a neuronului artificial clasic, respectiv, a neuronului cu ponderi numere complexe (MVN) şi a neuronului cu ponderi numere complexe şi funcţie periodică de activare. (MVN-P).

Pentru RN au fost enumerate principalele tipuri de arhitecturi cum ar fi: perceptronul, perceptronul multi-strat, RN de tip BackPropagation, RN Hopfield şi RN de tip Kohonen. Pentru fiecare arhitectură, au fost indicate caracteristicile principale cât şi aria de aplicabilitate. De asemenea, au fost enumerate principalele tehnici de învățare folosite în cazul RN: învătarea pe baza propagării erorii dinspre stratul de iesire spre cel de intrare (Backpropagation), învătarea hebbiană, învăţarea Boltzman, învăţarea competitivă şi învăţarea cu exemple negative. Aceste tipuri de învătări pot fi clasificate în două mari clase și anume: învătare supervizată, respectiv nesupervizată. Învăţarea supervizată este acea învăţare în care corecţia erorii se face pe baza diferentei dintre ieșirea dorită și cea obșinută, în vreme ce învățarea nesupervizată se bazează pe caracteristica legăturii dintre neuroni. Astfel, ca și învățare supervizată putem enumera: Backpropagation și învățarea cu exemple negative, iar ca şi învăţare nesupervizată putem enumera: învăţarea hebbiană, învătarea Boltzman și învătarea competitivă.

Pentru neuronul artificial, ca şi componentă fundamentală a RN, au fost identificate principalele caracteristici constructive cât și o serie de funcții de activare, cum ar fi: functia prag, functia semn, functia sigmoid, functia tangent hiperbolică, funcția lineară, funcția lineară cu saturație, funcția lineară cu saturație simetrică și funcția gaussiană. Pentru fiecare din funcțiile enumerate mai sus, caracteristica de activare a fost prezentată, atât în formă matematică cât şi prin reprezentare grafică.

Neuronul cu ponderi numere complexe (MVN) a fost prezentat în detaliu, cu funcția specifică de activare, caracteristicile procesului de învătare cât și câteva reguli specifice de corectie a erorilor în timpul învătării. Acest tip de neuron reprezintă un concept relativ nou, noutatea constând în folosirea numerelor complexe pentru ponderi, respectiv valori de ieşire ale neuronului. Folosirea numerelor complexe a condus la plasarea claselor de ieşire pe cercul trigonometric. Astfel, cercul trigonometric a fost împărțit în sectoare egale, fiecare reprezentând o clasă de ieşire, procesul de învăţare reducându-se la deplasarea dintr-un sector greşit într-unul corect. Această abordare a condus la posibilitatea rezolvării unor

probleme clasice folosind un singur neuron în locul unei RN multi-strat, aceasta reprezentând principalul avantaj al folosirii MVN.

În continuare, a fost prezentat neuronul cu ponderi numere complexe şi funcţie periodică de activare (MVN-P). MVN-P poate fi considerat ca o evoluţie a MVN. Această evoluție constă în introducerea unui factor numit "periodicitate", cu ajutorul căruia se multiplică, cu o valoare dată, numărul de sectoare în care se situează clasele de ieşire. Astfel, dacă pentru MVN avem doar k posibile sectoare (k reprezentând numărul claselor de ieșire) pentru MVN-P avem kl sectoare, l reprezentând factorul de "periodicitate". Pentru acest tip de neuron au fost prezentate funcţia specifică (periodică) de activare cât şi două strategii de învăţare, definite în literatură. Pentru fiecare dintre aceste două strategii au fost identificate avantaje şi dezavantaje, referitoare la durata totală de învăţare, respectiv eroarea de învătare. Plecând de la aceste avantaje și dezavantaje, în Capitolul 3, se va prezenta o nouă strategie de învăţare, care doreşte să îmbine avantajele celor două strategii existente.

## <span id="page-30-0"></span>**3. CONTRIBUŢII PRIVIND ÎMBUNĂTĂŢIREA PROCESULUI DE ÎNVĂŢARE A MVN-P**

Contribuţia adusă în vederea îmbunătăţirii procesului de învăţare se referă la propunerea şi implementarea unei noi tehnici (sau strategii) de căutare a sectorului (soluției) corect.

Punctul de plecare al dezvoltării noii tehnici de căutare îl constituie cei doi algoritmi de învățare propuși de Aizenberg în [38] prezentați de asemenea, cu avantajele şi dezavantajele lor, în Capitolul 2.4.1 al lucrării de faţă.

Ce s-a dorit a fost realizarea unei strategii care să îmbine avantajele celor doi algoritmi în vederea obţinerii unui număr cât mai redus de iteraţii şi păstrarea unei erori într-o limită acceptabilă (< 10%).

#### **3.1. Soluţia propusă**

<span id="page-30-1"></span>Idea care stă la baza noii strategii de căutare propuse este căutarea soluției corecte (respectiv, a sectorului corespunzător de pe cercul trigonometric) urmând un sens unic de căutare [48]. Acest sens poate fi sensul orar sau anti-orar; în partea experimentală a acestei lucrări se va putea remarca influenţa majoră a alegerii unui sens de parcurgere sau al altuia.

În Figura 15 este prezentată interpretarea geometrică a strategiei propuse pentru sensul anti-orar:

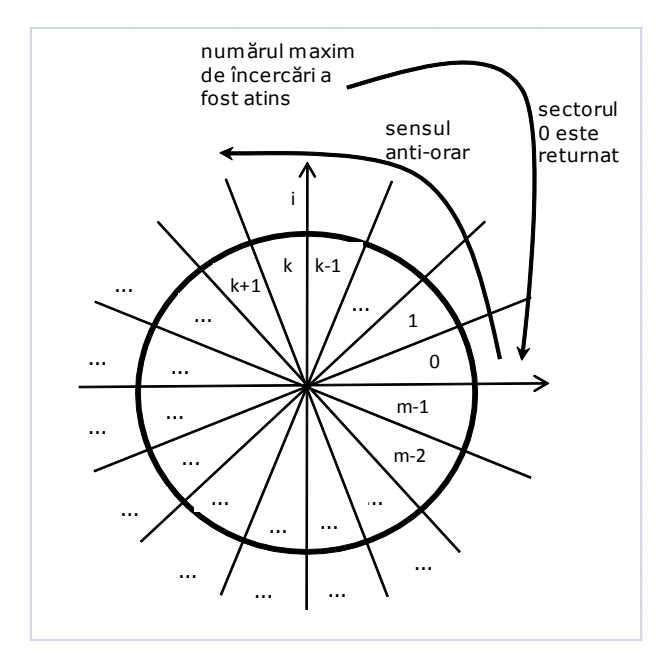

<span id="page-30-2"></span>Figura 15: Interpretarea geometrică a strategiei propuse

În cadrul strategiei propuse [48] se pleacă de la sectorul curent (obţinut pentru valoarea de ieşire calculată) folosind un pas de incrementare predefinit (în majoritatea cazurilor poate fi ales pasul 1). Numărul de încercări în vederea găsirii sectorului corect este setat dinamic, în timpul rulării algoritmului, în funcție de numărul de iteraţii parcurse. Scopul nu este căutarea continuă a sectorului corect deoarece acest lucru duce la creșterea semnificativă a timpului de învățare, în special în cazul problemelor cu număr crescut al posibilelor valori de ieşire. Dacă numărul maxim de încercări este atins şi sectorul corect nu este găsit, sectorul 0 este returnat ca sector corect pentru iteraţia curentă. Numărul de încercări a fost setat între valoarea minimă 0 și valoarea maximă  $log_2^k + 1$ , unde k reprezintă numărul de posibile ieşiri ale problemei [48].

Avantajul major identificat prin aplicarea acestei strategii de parcurgere a spatiului solutiilor (respectiv, a cercului trigonometric) într-o singură directie este reducerea timpului de căutare a sectorului corect şi astfel implicit reducerea timpului total de învătare. Ca și minus putem preciza faptul că soluția returnată de către algoritm nu este întotdeauna cea corectă, conducând la o primă concluzie că eficiența acestei strategii este mai scăzută decât a celorlalte două; în partea experimentală se va putea observa că acest lucru nu este întotdeauna valabil, mai mult fiind posibilă eliminarea acestui neajuns odată cu integrarea MVN-P într-o RN multi-strat.

În subcapitolul următor sunt prezentați, în detaliu, pașii de implementare ai strategiei de căutare propuse.

#### **3.2. Strategii de implementare**

<span id="page-31-0"></span>În continuare este prezentată strategia de căutare [48] detaliată prin paşii individuali de implementare. Ca şi precizare, un număr maxim de 150000 de posibile iteraţii a fost setat; dacă acest număr este atins şi problema nu este învăţată în proporţie de 100%, se consideră că algoritmul a eşuat în rezolvarea problemei și învătarea este oprită.

Implementarea strategiei de căutare propuse [48]:

- **Pasul 1 (START):**  $\text{crt}$  set = 0,  $\text{crt}$  epoch = 0, increment = 1, retries = 0,  $learning = false, success = false;$
- **Pasul 2:** se calculează ieșirea curentă z, unde  $z = w_0 + w_1 x_1 + ... + w_n x_n$ , cu  $x_1...x_n$  valori de intrare, și  $w_0...w_n$  ponderile corespunzătoare (valoarea initială a ponderilor este 0+0i); se identifică sectorul corespunzător și valoarea de iesire folosindu-se functia de activare descrisă de ecuatia (1.8); dacă rezultatul este cel dorit se trece la **Pasul 3** altfel se trece la **Pasul 4**;
- **Pasul 3:** crt set++; dacă crt set == max nb sets și learning == false atunci success = true si se trece la **Pasul 6**, altfel crt set = 0, crt epoch++  $si$  learning = false; dacă crt epoch < max nb epochs se actualizează numărul de încercări (retries), funcție de valoarea crt\_epoch, şi se trece la **Pasul 2**, altfel se trece la **Pasul 6**;
- Pasul 4: learning = true și se începe căutarea sectorului corect; se returnează sectorul corect (sau sectorul 0 în cazul în care cel corect nu este găsit şi numărul de încercări (retries) a atins valoarea maximă curentă); se trece la **Pasul 5**;
- Pasul 5: corecția ponderilor (se folosește regula de corecție descrisă de ecuaţia (1.4)); se revine la **Pasul 2**;
- **Pasul 6 (STOP):** dacă success == false algoritmul nu a reuşit să înveţe complet (100%) setul de date al problemei analizate.

În continuare sunt explicați pe scurt fiecare din parametrii de mai sus:

- **crt\_set:** setul curent de intrare;
- **crt\_epoch:** iterația curentă; funcție de valoarea acesteia, numărul de încercări (retries) se modifică astfel:
	- $\checkmark$  0 < = crt epoch < 10001 = > retries = 0
	- $\checkmark$  10000 <= crt\_epoch < 20001 => retries =
	- $\sqrt{20001}$  <= crt\_epoch < 50001 => retries =
	- 50001 <= crt\_epoch < 100000 => retries =  $log_2^k$
	- 100001 <=  $\text{crt\_epoch}$  <= 150000 => retries = 0
- **retries:** numărul curent de încercări;
- **learning:** parametru logic care indică dacă o corecție a ponderilor este necesară (learning == true) sau nu (learning == false);
- **success:** parametru logic care indică faptul că învățarea s-a încheiat cu succes (success == true) sau nu (success == false);
- **max\_nb\_sets:** numărul maxim de seturi de intrare (diferă de la o problemă la alta);
- **max\_nb\_epochs:** numărul maxim de iterații acceptate (setat la valoarea 150000).

În continuare sunt enumeraţi parametri configurabili ai strategiei de căutare propusă:

- **Constanta de învățare (C<sub>m</sub>):** poate fi egală în majoritatea cazurilor cu 1+0i;
- **Periodicitatea posibilelor soluţii (**l**):** are o influenţă importantă asupra procesului de învăţare;poate lua orice valoare întreagă ≥2;
- **Pasul de căutare (**increment**):** poate fi egal în majoritatea cazurilor cu 1; în cazul problemelor cu număr semnificativ mare de posibile ieşiri, pasul de căutare poate fi crescut;
- **Direcţia de căutare a sectorului corect:** are o influenţă importantă asupra rezultatului final şi poate fi setată după sensul orar sau anti-orar, în momentul de Start al algoritmului;
- **Numărul maxim de iteraţii:** este setat la o valoare maximă de 150000, dar poate fi modificat în cazul în care problema creşte în complexitate. Dacă acest număr de iteraţii este atins şi problema nu a fost învăţată 100%, algoritmul este oprit.

#### **3.3. Concluzii**

<span id="page-32-0"></span>În Capitolul 3 s-a prezentat o nouă strategie de căutare a sectorului corect în vederea îmbunătăţirii eficienţei de învăţare a MVN-P.

Ca şi punct de start au fost considerate conceptele teoretice prezentate în Capitolul 2 şi anume cele două strategii de învăţare propuse de Aizenberg în [38]. O nouă strategie de căutare a sectorului corect a fost astfel propusă, dorindu-se pe de-o parte scăderea duratei totale de învăţare, iar pe de altă parte, păstrarea unei erori de învăţare scăzute (în jurul valorii de 5-10%). Noua strategie propune folosirea unui singur sens de parcurgere a cercului trigonometric (sensul anti-orar

sau orar), iar dacă sectorul corect nu este returnat după un număr dinamic de încercări, sectorul 0 este returnat ca sector corect. Paşii compleţi de implementare, ai noii strategii, au fost prezentați în detaliu, indicându-se de asemenea parametrii configurabili ai algoritmului.

În Capitolul 4, este prezentată o soluţie de integrare a MVN-P, cu noua strategie propusă, într-o RN multi-start.

### <span id="page-34-0"></span>**4. INTEGRAREA MVN-P ÎNTR-O REŢEA NEURONALĂ**

În vederea creşterii eficienţei MVN-P, cu păstrarea totodată a unui timp redus de învăţare, s-a dorit integrarea MVN-P, folosind strategia de căutare propusă [48], într-o RN multi-strat. Arhitectura RN s-a dorit a fi cât mai simplă (număr redus de straturi ascunse, respectiv de neuroni ascunşi) pentru a nu creşte semnificativ timpul total de învătare (prin introducerea unor calcule aditionale complexe) obtinut în cazul unui singur MVN-P.

Ca şi precizare pentru cititori, la data realizării acestui studiu nici o altă încercare de acest fel nu a fost identificată în literatura de specialitate, reprezentând o noutate în domeniu.

În subcapitolele următoare se va prezenta soluţia adoptată pentru integrarea MVN-P şi se va prezenta în detaliu algoritmul de antrenare folosit în timpul învătării.

#### **4.1. Soluţia propusă**

<span id="page-34-1"></span>Soluţia propusă [49] pentru integrarea MVN-P într-o RN are în vedere folosirea unui singur MVN-P pe stratul de ieşire; strategia de căutare al sectorului corect pentru MVN-P este cea propusă în Capitolul 3.1, dar pot fi folosite, după preferință, oricare dintre strategiile prezente în literatură [38].

Pe stratul de intrare al RN, respectiv pe straturile ascunse s-au folosit MVN.

În Figura 16 este prezentată o posibilă arhitectură a unei RN de tipul MLMVN-P, în care se pot identifica principalele componente, atât fixe cât şi configurabile.

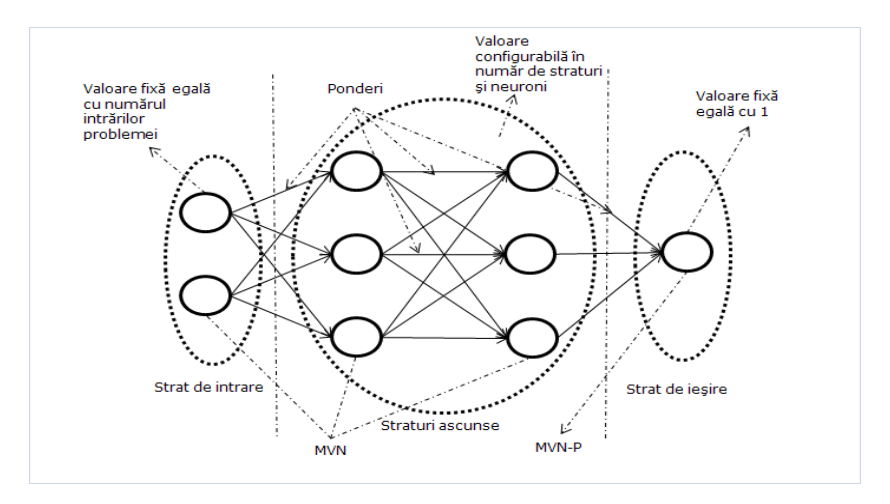

<span id="page-34-2"></span>Figura 16: Arhitectura unei RN de tip MLMVN-P

Primul şi ultimul strat (stratul de intrare, respectiv cel de ieşire) au structuri fixe [49]. Numărul de neuroni de pe startul de intrare este dictat de numărul de valori de intrare ale problemei; MVN este folosit pentru acest strat [49]. Referitor la stratul de ieşire, un singur MVN-P este suficient pentru majoritatea problemelor; MVN-P poate lua o arie largă de valori, lucru ilustrat şi în Figura 14 [38].

Numărul de straturi ascunse, respectiv numărul de neuroni de pe aceste straturi, este configurabil. În timpul validării MLMVN-P, diverse arhitecturi au fost folosite pornind de la 1 până la 5 straturi ascunse, respectiv 1 până la 10 neuroni pe fiecare strat ascuns; s-a dorit astfel păstrarea unor arhitecturi relativ simple. De asemenea, ca şi în cazul stratului de intrare, MVN este folosit şi pentru straturile ascunse. Decizia de a folosi MVN atât pentru stratul de intrare cât şi pentru straturile ascunse s-a luat în considerentul că decizia de clasificare se realizează la nivelul stratului de ieşire; până în acel moment, valorile de ieşire a neuronilor de intrare şi a celor ascunşi vor varia într-o plajă mare de valori până vor atinge un punct de stabilitate [49].

În subcapitolul următor este prezentat în detaliu procesul de antrenare al MLMVN-P.

#### **4.2. Strategii de implementare**

<span id="page-35-0"></span>În timpul procesului de învătare s-a folosit un algoritm clasic de propagare al erorii dinspre stratul de ieşire spre cel de intrare, algoritm adaptat pentru MVN, respectiv MVN-P.

În primul pas se calculează ieşirea fiecărui neuron cu formula propusă în [38]:

$$
Z_p^n = \tfrac{N_{n-1}}{q-1} w_q^{p,n} \tcdot Y_q^{n-1} + w_0^{p,n} \t\t (3.1),
$$

unde,  $Z_n^n$  reprezintă suma ponderată a neuronului p de pe stratul n (se aplică doar neuronilor ascunși și neuronului de ieșire),  $w_q^{p,n}$  reprezintă ponderea intrării q a neuronului p de pe stratul n (ca valoare de iniţializare a fiecărui neuron s-a folosit 1+0i),  $w_0^{p,n}$  reprezintă factorul bias al neuronului p de pe stratul n (ca valoare de inițializare a factorului bias s-a folosit 1+0i),  $N_{n-1}$  reprezintă numărul total de neuroni de pe stratul n-1 (statul precedent) și  $Y_n^{n-1}$  reprezintă ieșirea neuronului de intrare q de pe stratul n-1.

Pentru primul strat, Y este egal cu X, vectorul total de intrări ale problemei; pentru toate celelalte straturi următoarele formule se aplică [49]:

$$
Y_p^n = Z_p^n \tag{3.2}
$$

, pentru straturile ascunse, respectiv [38]:

$$
Y_p^n = j \mod k \qquad (3.3),
$$

pentru stratul de ieşire, unde j și k sunt cele din ecuația (1.8); j reprezintă sectorul curent, unde este localizată ieşirea şi k reprezintă numărul total de valori posibile pe care ieşirea le poate avea.
Pentru neuronii ascunși nu este nevoie de o funcție specifică de activare. Acest lucru se datorează faptului că pentru corecţia ponderilor se foloseşte distanţa unghiulară dintre sectoare și nu amplitudinea sumei ponderate,  $Z_v^n$ .

Al doilea pas al algoritmului de învățare îl constituie corecția ponderilor. Următoarele formule sunt folosite pentru toţi neuronii [23], [29]:

$$
w_q^{p,n} = w_q^{p,n} + \frac{c}{N_{n-1}+1} \delta_p^n Y_q^{n-1}
$$
  
\n
$$
w_0^{p,n} = w_0^{p,n} + \frac{c}{N_{n-1}+1} \delta_p^n
$$
\n(3.4)

, unde C reprezintă constanta de învăţare (poate fi egală cu 1+0i în majoritatea cazurilor),  $\delta_p^n$  reprezintă eroarea neuronului p de pe stratul n,  $N_{n-1}$ , reprezintă numărul total de neuroni de pe stratul n-1 și  $Y_q^{n-1}$  reprezintă ieșirea neuronului q de pe stratul n-1.

Pentru calculul  $\delta^n$  următoarele formule sunt folosite [23], [29]:

$$
\delta_p^n = \frac{1}{N_{n-1}+1} (\varepsilon^q - \varepsilon^s) \qquad (3.5)
$$

, pentru stratul de ieşire, unde q reprezintă sectorul dorit şi s reprezintă sectorul curent, respectiv,

$$
\delta_p^n = \frac{1}{N_{n-1}+1} \quad_{q=1}^{N_{n+1}} \delta_q^{n+1} (\delta_p^{q,n+1})^{-1} \qquad (3.6)
$$

, pentru straturile ascunse. Figura 17 prezintă un exemplu simplificat de propagare al erorii în care autorul poate face corelaţia între notaţii şi parametrii din (3.4), (3.5) şi (3.6) [49]:

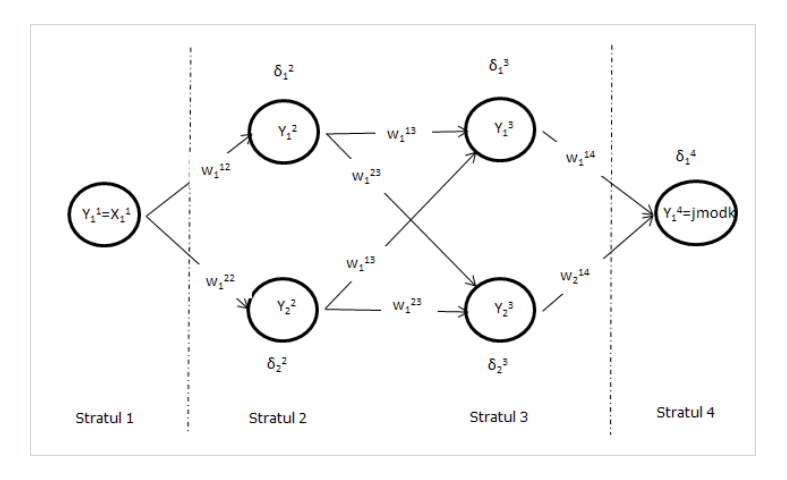

Figura 17: Un exemplu de propagare al erorii dinspre stratul de ieşire spre stratul de intrare

## **4.3. Concluzii**

În Capitolul 4 s-a prezentat o soluţie de integrare a MVN-P într-o RN multistrat în vederea îmbunătățirii eficienței de învătare a MVN-P.

Integrarea MVN-P într-o RN reprezintă o noutate în domeniu, încercându-se astfel cresterea suplimentară a eficienței MVN-P. Arhitectura folosită pentru integrare a fost detaliată și un mecanism de învătare, bazat pe corecția erorii (Backpropagation) a fost prezentat. În cadrul acestui mecanism au fost identificate funcțiile specifice de activare a neuronilor de pe fiecare strat în parte, cât și regulile de corecţie a ponderilor acestora.

În Capitolul 5, rezultatele obţinute, pe baza conceptelor teoretice prezentate în Capitolul 3 şi Capitolul 4, vor fi ilustrate.

# **5. REZULTATE EXPERIMENTALE**

Capitolul de fată prezintă rezultatele obtinute în timpul validării noii strategii de căutare propuse, cât și rezultatele obținute în urma integrării MVN-P într-o RN. Diverse baze de date des utilizate în literatură au fost folosite în timpul validării, ca: IRIS, adunarea modulo k a n valori, "Breast Cancer Wisconsin (Diagnostic)".

În cazul fiecărei probleme abordate pentru rezolvare s-au identificat avantajele, respectiv dezavantajele folosirii conceptelor propuse. De asemenea, la sfârşitul fiecărui experiment s-au formulat concluzii pe baza cărora se poate analiza eficienţa conceptelor introduse.

Referitor la analiza rezultatelor obţinute pentru MLMVN-P, aceasta s-a făcut comparând la fiecare pas rezultatele obţinute pentru un singur MVN-P. În acest sens, pentru evaluarea eficienţei MLMVN-P comparativ cu cea a unui singur MVN-P s-au luat în calcul parametrii de învătare ca: eficienta învătării (respectiv, rata erorii), timpul total de învătare cât și complexitatea RN.

# **5.1. Rezultatele produse de noua strategie de căutare la nivelul MVN-P**

În continuare sunt prezentate rezultatele obţinute în timpul validării noii strategii de căutare a sectorului corect, în timpul învăţării pentru MVN-P [48].

Rezultatele obținute au fost comparate cu cele mai bune rezultate raportate în literatura de specialitate până la momentul redactării acestei lucrări, în vederea confirmării sau infirmării supoziţiilor iniţiale. Astfel s-au putut identifica avantajele, respectiv dezavantajele folosirii noii strategii comparativ cu cele deja existente în literatura de specialitate.

# **5.1.1. Suma modulo k a n valori**

Suma modulo k a n valori reprezintă un set de date cu o caracteristică neliniară, des folosit în literatură pentru a evidenţia avantajele folosirii MVN-P. Astfel de seturi de date nu pot fi învătate în întregime folosind un singur MVN, în schimb pot fi învătate 100% folosind un singur MVN-P.

Ecuatia (4.1) prezintă funcția matematică a sumei modulo k a n valori:

 $f(x_1, x_2, ..., x_n) = x_1 + x_2 + ... + x_n \mod(k)$  (4.1)

În Anexa 1 este prezentată o astfel de bază de date pentru n = 3 şi k = 4.

În vederea validării noii strategii de căutare propuse, diverse configuraţii ale acestui set de date au fost folosite. Astfel, numărul n a variat de la 2 până la 6 valori de intrare, iar k de la 3 până la 6.

În continuare, sunt prezentate rezultatele obţinute comparativ cu cele prezentate în literatură [38]. Analiza comparativă a rezultatelor este utilă în identificarea plusurilor şi minusurilor unei strategii faţă de celelalte.

## **5.1.1.1. Rezultate comparative**

În Tabelul 3 sunt listate rezultatele obținute în timpul validării noi strategii de căutare a sectorului corect în momentul învăţării [48]. Rezultatele folosite pentru comparare sunt cele mai bune rezultate raportate în literatură pentru MVN-P [38] până la momentul redactării acestei lucrări. De asemenea, rezultatele prezentate pentru noua strategie sunt cele mai bune obţinute în urma rulării a 60 de teste pentru fiecare set de date în parte. Cu fiecare test, valoarea l a fost incrementată cu 1, plecându-se de la valoarea 2.

Regula folosită pentru corecția ponderilor neuronilor, pentru ambele seturi de rezultate, este cea descrisă de ecuatia (4.1); pentru această regulă s-au obținut în medie cele mai bune rezultate pentru ambele strategii. De asemenea, pentru setul de rezultate obținute cu noua strategie de căutare, ca direcție de parcurgere a cercului trigonometric a fost ales sensul anti-orar, iar pasul de căutare a fost setat la valoarea 1.

|                | Setul de<br>date |          | Rezultate raportate în literatură |                  |          | Rezultate obținute cu noua strategie de căutare |                  |
|----------------|------------------|----------|-----------------------------------|------------------|----------|-------------------------------------------------|------------------|
| n              | k                | Iterații | l-periodic                        | Eficientă<br>(%) | Iterații | l-periodic                                      | Eficientă<br>(%) |
| 2              | 3                | 14       | 2                                 | 100              | 25       | 49                                              | 100              |
| 2              | 4                | 2693     | 3                                 | 100              | 44       | 7                                               | 100              |
| $\overline{2}$ | 5                | 96       | 4                                 | 100              | 144      | 8                                               | 100              |
| 2              | 6                | 272      | 4                                 | 100              | 363      | 8                                               | 100              |
| 3              | 3                | 2466     | 10                                | 100              | 54       | 11                                              | 100              |
| 3              | $\overline{4}$   | 2571     | 7                                 | 100              | 165      | 18                                              | 100              |
| 3              | 5                | 1202     | 9                                 | 100              | 3082     | 14                                              | 100              |
| 3              | 6                | 109733   | 14                                | 100              | 10014    | 60                                              | 100              |
| 4              | 3                | 4296     | 11                                | 100              | 83       | 11                                              | 100              |
| 4              | 4                | 50151    | 10                                | 100              | 3317     | 23                                              | 91.406           |
| 4              | 5                | 4604     | 13                                | 100              | 127966   | 24                                              | 65.440           |
| 4              | 6                | 118128   | 14                                | 100              | 19857    | 19                                              | 50.694           |
| 5              | 3                | 78596    | 18                                | 100              | 114392   | 20                                              | 100              |
| 5              | $\overline{4}$   | 734691   | 13                                | 100              | 140021   | 45                                              | 68.652           |
| 6              | 3                | 237202   | 36                                | 100              | 119119   | 20                                              | 92.181           |

Tabelul 3: Rezultate comparative pentru suma modulo k

Se poate remarca din Tabelul 3 o creștere semnificativă a eficienței MVN-P pentru o serie de seturi de date. Pentru aceste seturi de date, numărul de iterații a scăzut pentru aceeași eficiență de 100%. Pentru alte seturi de date (e.x.  $n = 4$ , k = 5) noua strategie de învăţare s-a dovedit mai puţin eficientă. Pentru aceste seturi de date, eficienţă de 100% nu a fost obţinută după numărul maxim stabilit de iteraţii (150000). Pentru astfel de situaţii, în special, dar nu numai, integrarea MVN-P într-o RN devine o necesitate în vederea creşterii eficienţei de învăţare. În Capitolul 5.2 se va identifica dacă acest deziderat a fost sau nu atins.

## 5.1 - Rezultatele produse de noua strategie de căutare la nivelul MVN-P 41

Tabelul 4 prezintă analiza statistică (realizată în OriginPro 8 SR0) a celor două populaţii obţinute pentru cele două strategii de căutare comparate, pentru 3 seturi de date alese aleator; aici, prin populație se înțelege un set de date constituit din totalitatea sectoarele/domeniilor returnate ca şi sectoare corecte în timpul învăţării.

Tabelul 4: Analiza statistică descriptivă a populaţiilor obţinute pentru cele două strategii de căutare comparate

a) 
$$
n = 3, k = 4, l = 18
$$

Strategia de parcurgere | N | Mean | SD | SEM Aizenberg 10560 8.79280303 5.00800243 0.04873405 Noua strategie | 10560 | 2.00918560 | 5.01642447 | 0.04881601 Diferența | 6.78361742

a.1) Populația tuturor domeniilor returnate ( $0 \le$  domeniu < I)

a.2) Populația tuturor sectoarelor returnate ( $0 \leq$  sector  $\lt k$ )

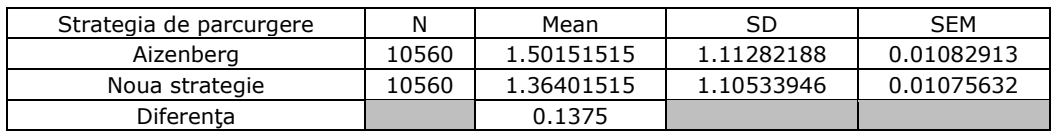

b) 
$$
n = 4, k = 3, l = 11
$$

b.1) Populația tuturor domeniilor returnate ( $0 \le$  domeniu < I)

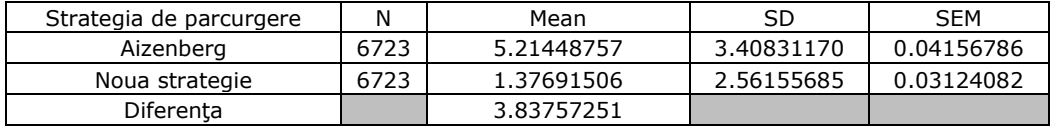

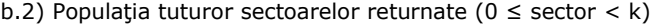

| Strategia de parcurgere | N    | Mean       | SD         | <b>SEM</b> |
|-------------------------|------|------------|------------|------------|
| Aizenberg               | 6723 | 0.99910754 | 0.81363662 | 0.00992313 |
| Noua strategie          | 6723 | 0.98348951 | 0.80065869 | 0.00976485 |
| Diferenta               |      | 0.01561802 |            |            |

c)  $n = 5, k = 3, l = 20$ c.1) Populația tuturor domeniilor returnate ( $0 \le$  domeniu < I)

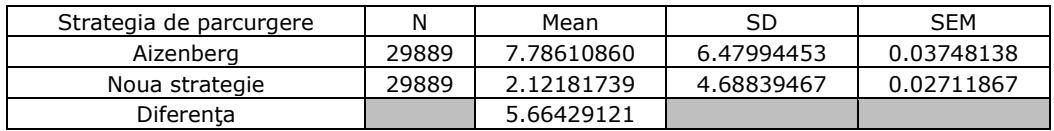

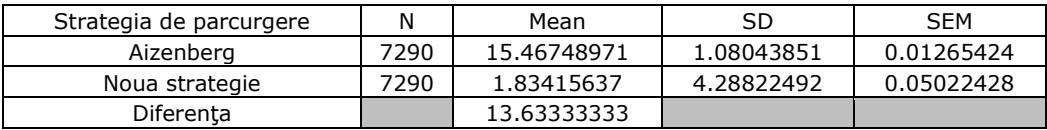

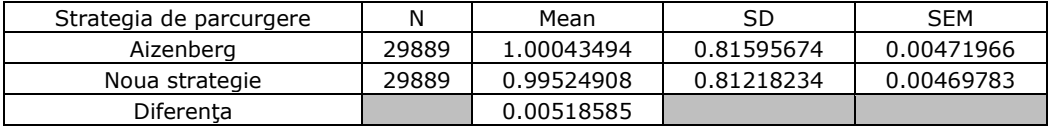

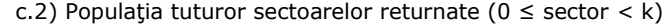

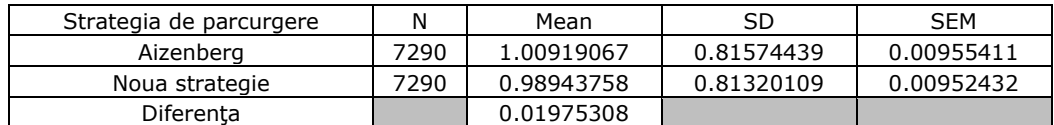

Parametrii statistici evidentiati mai sus au următoarea semnificatie:

- **N**: numărul de valori supuse analizei (dimensiunea populației);
- **Mean:** valoarea medie statistică a populaţiei analizate;
- **SD:** variația populației față de valoarea medie;
- **SEM:** eroarea standard a valorii medii.

Deoarece numărul de iteraţii în care problema a fost rezolvată complet de o strategie sau alta, diferă semnificativ, pentru analiza statistică s-au luat în calcul doar valorile returnate după numărul cel mai mic de iteraţii necesar învăţării (e.x. în cazul n = 3, k = 4, l = 18 s-au analizat doar rezultatele returnate de ambele strategii până la iterația 165 inclusiv).

Se poate observa din Tabelul 4 o diferență statistică (identificată prin parametrul "Diferența" din tabel) majoră între valorile medii statistice (identificate prin parametrul "Mean") a celor două populații, de unde și rezultatele semnificativ diferite. Această diferenţă se poate observa atât în cazul domeniilor returnate, cât şi în cazul sectoarelor returnate. Pentru fiecare set de date în parte, numărul total de domenii posibile este egal cu valoare parametrului l, iar numărul total de sectoare din fiecare domeniu este egal cu valoarea parametrului k. Diferenţa majoră este cauzată de specificitatea fiecărei strategii de căutare folosite, cu alte cuvinte de felul în care domeniul de posibile soluţii este parcurs (complet în cazul strategiei din [38], respectiv parţial în cazul strategiei propuse [48]) şi de numărul de încercări de găsire a sectorului corect (în cazul strategiei din [38] sectorul corect este întotdeauna returnat, numărul de încercări putând fi astfel considerat infinit, în vreme ce pentru strategia [48] încercările sunt finite și limitate la valoarea  $\log{\frac{k}{2}}+1$ ).

Analize statistice asemănătoare au fost realizate pentru toate seturile de date considerate, cu rezultate similare. În cazul populaţiilor de dimensiune mare, ca şi în cazul n = 5, k = 3, l = 20, datorită limitărilor programului de analiză, acestea au fost împărțite în populații mai restrânse și analizate separat.

În Figura 18, 19, respectiv 20 sunt ilustrate variațiile erorii de învătare, descrise prin ecuatia (3.5), pentru aceleasi seturi de date, analizate statistic, de mai sus.

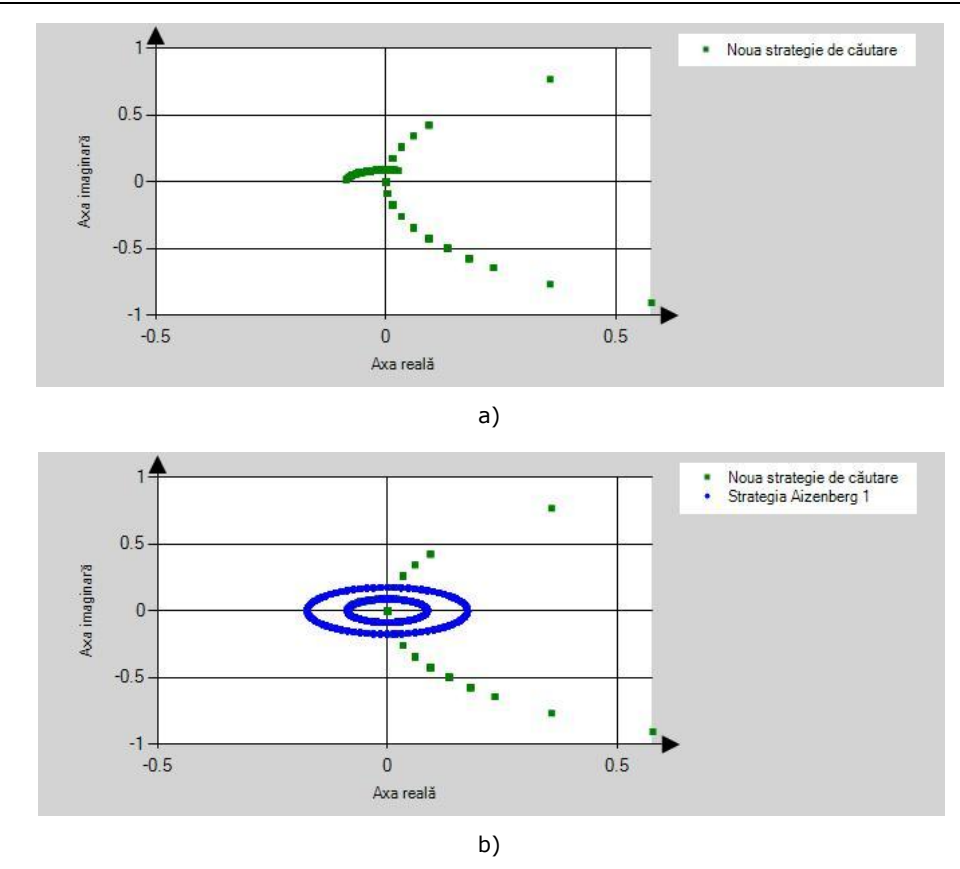

#### 5.1 - Rezultatele produse de noua strategie de căutare la nivelul MVN-P 43

Figura 18: Variația erorii de învățare pentru a) noua strategie de învățare, respectiv b) strategia Aizenberg considerând cazul n = 3, k = 4, l = 18

În Figura 18 cu verde este reprezentată variaţia erorii pentru noua strategie de căutare [48], iar cu albastru variaţia erorii în cazul strategiei 1 din [38]. Această variație este bazată pe ecuația (3.5) și este proporțională cu diferența dintre sectorul dorit şi cel returnat de strategia folosită (vezi Figura 13) pentru fiecare set de valori de intrare, în parte.

În cazul noii strategii propuse, se observă o variaţie a erorii în afara spațiului comun de valori, dovadă a sectoarelor (soluțiilor) diferite returnate de cele două strategii. Această variaţie este direct legată de diferenţa statistică a populaţiilor generate de cele două strategii, prezentată în Tabelul 4 de mai sus. Datorită acestui aspect, ponderile neuronilor evoluează distinct, cu o variaţie dictată de valoarea diferenței ( $\varepsilon^q - \varepsilon^s$ ), valoare total diferită pentru cele două strategii considerate.

Analizând Figura 19 şi Figura 20, concluzii similare se pot formula. Din nou, pentru strategia propusă [48] spațiul erorii, descrisă prin ecuația (3.5), variază semnificativ în afara spaţiului comun de valori, ca urmare a valorilor distincte returnate de cele două strategii în diferite momente ale învăţării. Această variaţie se poate observa pentru diverse valori ale parametrului periodic l, respectiv ale parametrului k, fiind specifică noii stategii de căutare (lucru evidențiat în Figura 18, Figura 19, respectiv Figura 20).

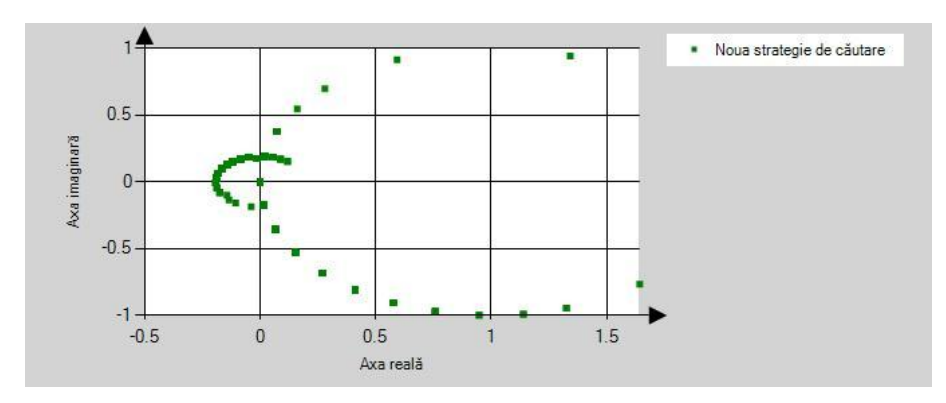

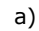

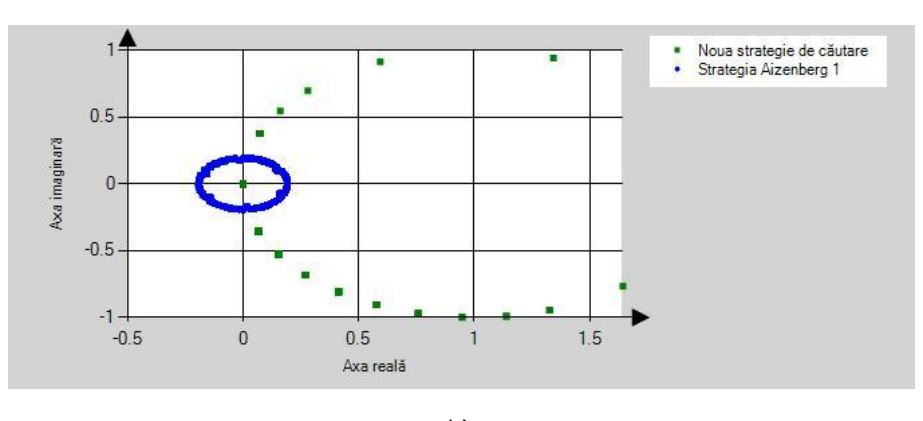

b)

Figura 19: Variaţia erorii de învăţare pentru a) noua strategie de învăţare, respectiv b) strategia Aizenberg considerând cazul n = 4, k = 3, l = 11

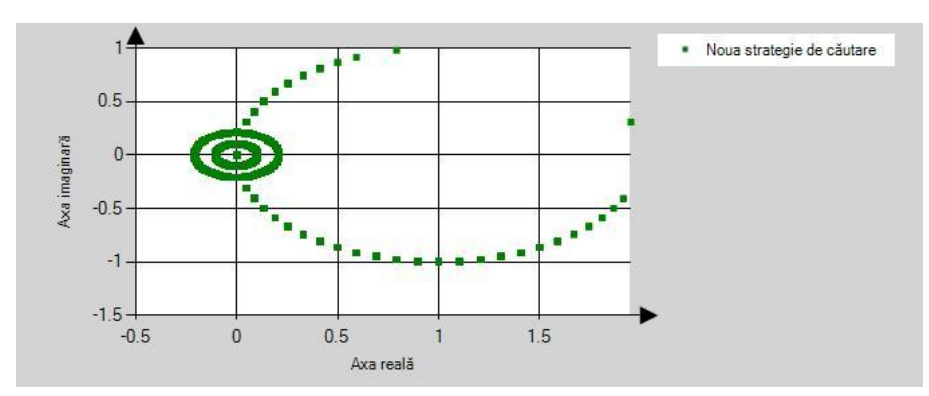

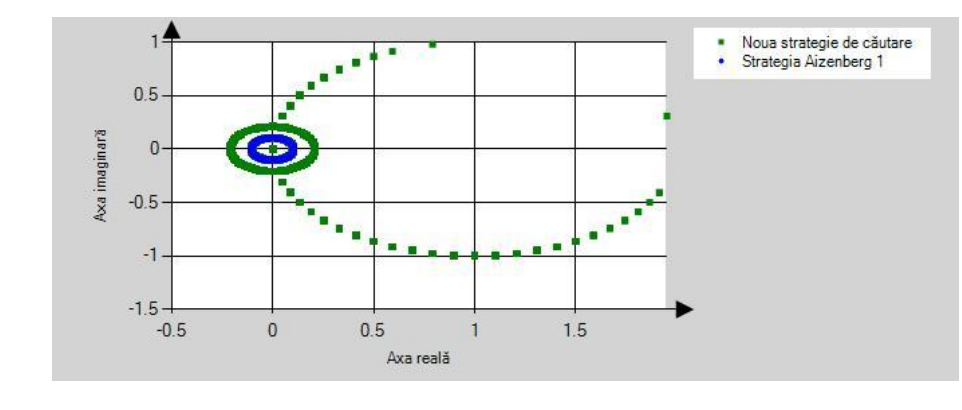

#### 5.1 - Rezultatele produse de noua strategie de căutare la nivelul MVN-P 45

b)

Figura 20: Variația erorii de învătare pentru a) noua strategie de învătare, respectiv b) strategia Aizenberg considerând cazul n = 5, k = 3, l = 20

Până acum, pentru noua strategie de căutare [48] s-a considerat doar sensul anti-orar de parcurgere a cercului trigonometric. În continuare, în Tabelul 5 sunt prezentate câteva rezultate comparative între eficiențele strategiei noi de căutare în cazul folosirii, pe de o parte a sensului anti-orar de căutare, iar pe de altă parte a sensului orar de căutare. După cum s-a enunţat, se poate observa cu uşurinţă faptul că alegerea unui sens sau a altuia de parcurgere a cercului trigonometric, în momentul căutării sectorului corect, are o influenţă majoră asupra întregului proces de învăţare. Rezultatele prezentate sunt cele mai bune obţinute pentru ambele sensuri de căutare, în urma rulării a 60 de teste independente pentru fiecare set de date în parte.

|               | Setul de<br>date |          | Rezultate raportate pentru sensul<br>orar |                  | Rezultate raportate pentru sensul anti-<br>orar |            |                  |
|---------------|------------------|----------|-------------------------------------------|------------------|-------------------------------------------------|------------|------------------|
| n             | k                | Iterații | l-periodic                                | Eficiență<br>(%) | Iteratii                                        | l-periodic | Eficientă<br>(%) |
| 2             | 3                | 10034    | 42                                        | 100              | 25                                              | 49         | 100              |
| 2             | 4                | 52923    | 49                                        | 100              | 44                                              | 7          | 100              |
| $\mathcal{P}$ | 5                | 20643    | 7                                         | 96               | 144                                             | 8          | 100              |
| $\mathcal{P}$ | 6                | 31869    | 57                                        | 77.778           | 363                                             | 8          | 100              |
| 3             | 3                | 59754    | 16                                        | 96.296           | 54                                              | 11         | 100              |
| 3             | 4                | 95065    | 18                                        | 71.875           | 165                                             | 18         | 100              |
| 4             | 2                | 12       | 58                                        | 100              | 60                                              | 52         | 100              |
| 4             | 3                | 96750    | 12                                        | 80.247           | 83                                              | 11         | 100              |
| 5             | 2                | 8973     | 31                                        | 100              | 279                                             | 19         | 100              |
| 5             | 3                | 15447    | 2                                         | 65.432           | 114392                                          | 20         | 100              |

Tabelul 5: Rezultate comparative în cazul folosirii a două sensuri diferite de căutare

Pentru toate seturile de date considerate, se poate observa, cu o singură excepție în cazul n = 4, k = 2, faptul că sensul orar de căutare produce o eficiență

#### 46 Rezultate experimentale - 5

mai scăzută în timpul învăţării, comparativ cu sensul anti-orar. Anumite seturi de date care au fost cu uşurinţă învăţate complet într-un număr redus de iteraţii, nu au putut fi învăţate complet în numărul maxim de iteraţii stabilite (150000).

În Tabelul 6 sunt prezentate distribuţiile statistice ale celor două populaţii, produse de cele două sensuri de parcurgere, pentru strategia propusă [48]. Seturile de date folosite pentru analiză au fost alese aleator, dar observaţii similare se pot formula pentru toate seturile de date considerate în Tabelul 5.

#### Tabelul 6: Analiza statistică descriptivă a populaţiilor obţinute pentru sensul de parcurgere orar, respectiv anti-orar a)  $n = 2, k = 5, l = 8$

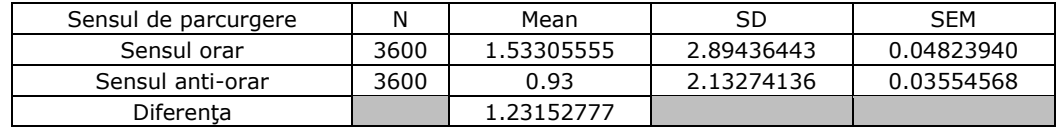

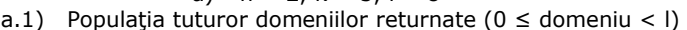

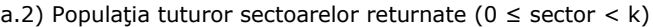

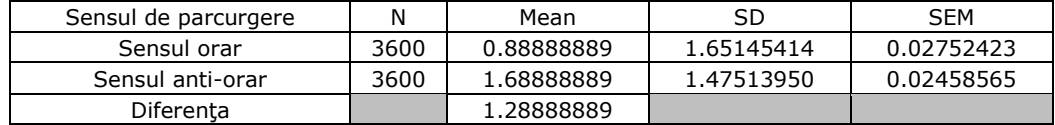

# b)  $n = 3, k = 4, l = 18$

b.1) Populaţia tuturor domeniilor returnate (0 ≤ domeniu < l)

| Sensul de parcurgere | Ν     | Mean       | SD         | <b>SEM</b> |
|----------------------|-------|------------|------------|------------|
| Sensul orar          | 10560 | 5.09195075 | 7.78581858 | 0.07576564 |
| Sensul anti-orar     | 10560 | 2.00918560 | 5.01642447 | 0.04881601 |
| Diferenta            |       | 3.08276515 |            |            |

b.2) Populația tuturor sectoarelor returnate ( $0 \leq$  sector  $\lt k$ )

| Sensul de parcurgere | N     | Mean        | SD         | <b>SEM</b> |
|----------------------|-------|-------------|------------|------------|
| Sensul orar          | 10560 | 0.90321969  | 1.35403871 | 0.01317647 |
| Sensul anti-orar     | 10560 | 1.36401515  | 1.10533946 | 0.01075632 |
| Diferenta            |       | -0.46079545 |            |            |

c)  $n = 5, k = 2, l = 19$ c.1) Populația tuturor domeniilor returnate ( $0 \le$  domeniu < I)

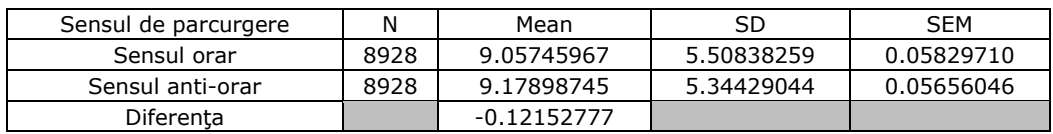

| Sensul de parcurgere | N    | Mean       | SD         | <b>SEM</b> |
|----------------------|------|------------|------------|------------|
| Sensul orar          | 8928 | 0.50929659 | 0.49994156 | 0.00529105 |
| Sensul anti-orar     | 8928 | 0.50884856 | 0.49994969 | 0.00529113 |
| Diferenta            |      | 0.00044803 |            |            |

c.2) Populația tuturor sectoarelor returnate ( $0 \leq$  sector  $\lt k$ )

Se poate observa din Tabelul 6 o diferenţă statistică (identificată prin parametrul "Diferența" din tabel) semnificativă între valorile medii statistice (identificate prin parametrul "Mean") a celor două populații atât la nivelul domeniilor cât și al sectoarelor returnate, excepție fiind cazul  $n = 5$ ,  $k = 2$ ; pentru acest caz diferența statistică a sectoarelor returnate este nesemnificativă datorită numărului redus de posibile clase de ieşire (doar 2 clase de ieşire).

În Figura 21, 22, respectiv 23 sunt ilustrate variaţiile erorii de învăţare, descrise prin ecuaţia (3.5), pentru aceleaşi seturi de date, analizate statistic, de mai sus. Numărul de iteraţii a fost limitat la numărul minim obţinut pentru învăţarea completă a setului de date.

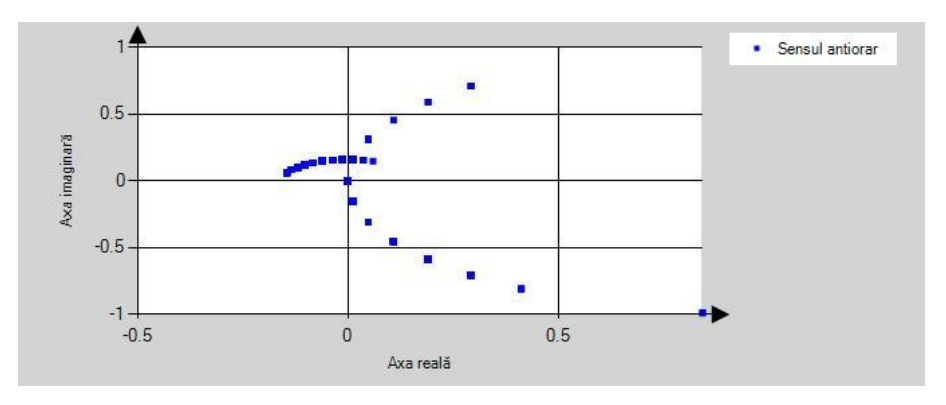

a)

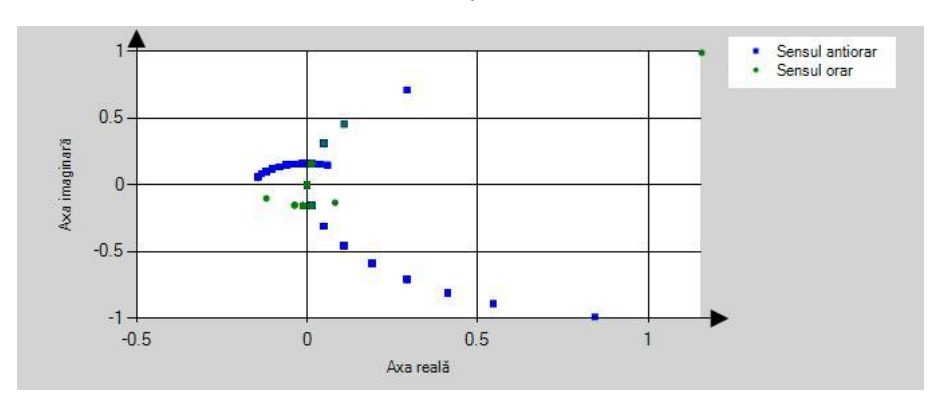

b) Figura 21: Variaţia erorii de învăţare pentru a) sensul anti-orar, respectiv b) sensul orar considerând cazul n = 2, k = 5, l = 8

În Figura 21 cu verde este reprezentată variaţia erorii pentru sensul orar, iar cu albastru variaţia erorii pentru sensul anti-orar. În cazul sensului orar eroarea variază lent lucru indicat prin numărul redus de puncte verzi de pe grafic. Datorită acestui fapt, ponderile evoluează la rândul lor lent (direct proporţional cu diferenţa  $(\varepsilon^q - \varepsilon^s)$ ), lucru ce conduce la creșterea semnificativă a numărului de iterații în care setul de date este învățat 100%.

Analizând Figura 22, concluzii similare se pot formula. Din nou, pentru sensul orar de parcurgere, spațiul erorii denotă o evoluție lentă a acesteia, și indirect o evoluţie lentă a ponderilor.

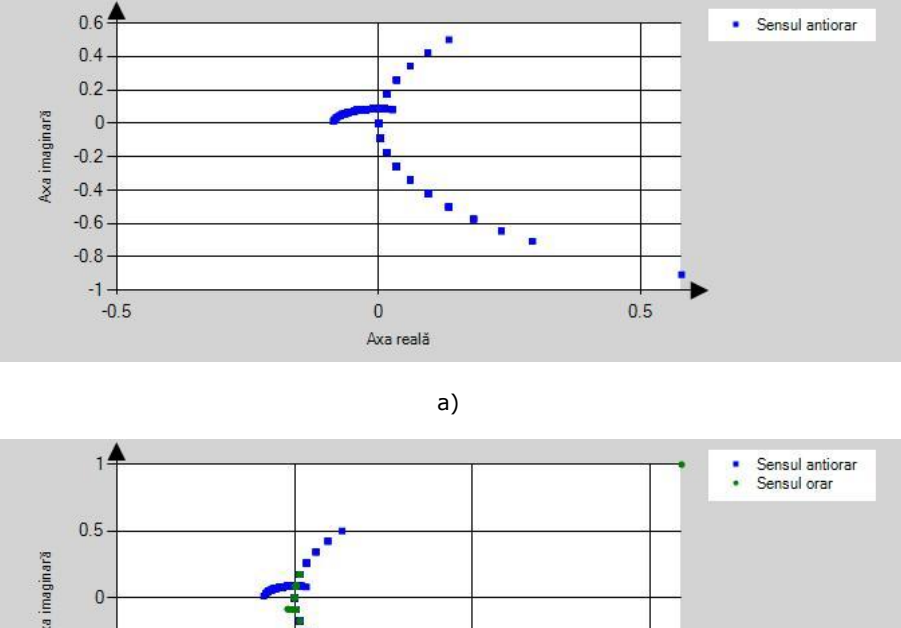

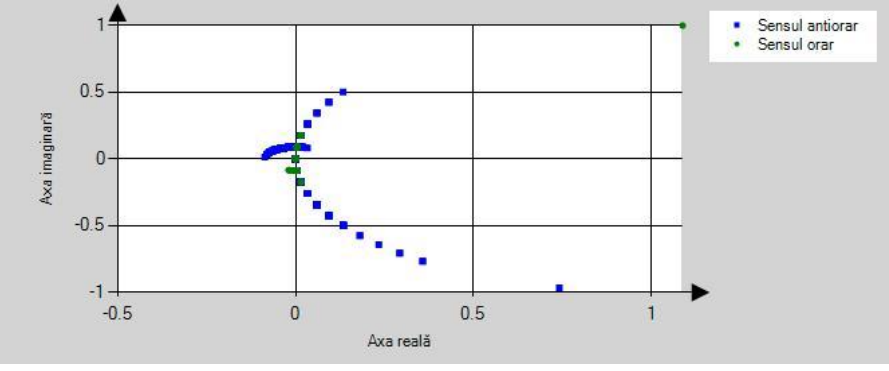

b)

Figura 22: Variația erorii de învățare pentru a) sensul anti-orar, respectiv b) sensul orar considerând cazul n = 3, k = 4, l =  $18$ 

În Figura 23 evoluţia erorii este similară pentru ambele sensuri de parcurgere datorită numărului redus de clase de ieşire. Acest lucru a fost de asemenea ilustrat în Tabelul 6 c.2) prin diferența statistică nesemnificativă a populaţiilor sectoarelor returnate de cele două sensuri de parcurgere. În cazul acestui set de date, diferenţa statistică a domeniilor returnate este cea care conduce la rezultate diferite.

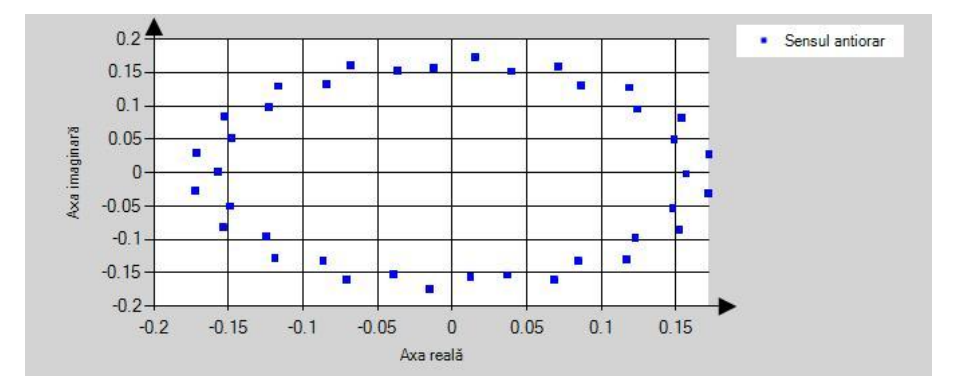

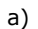

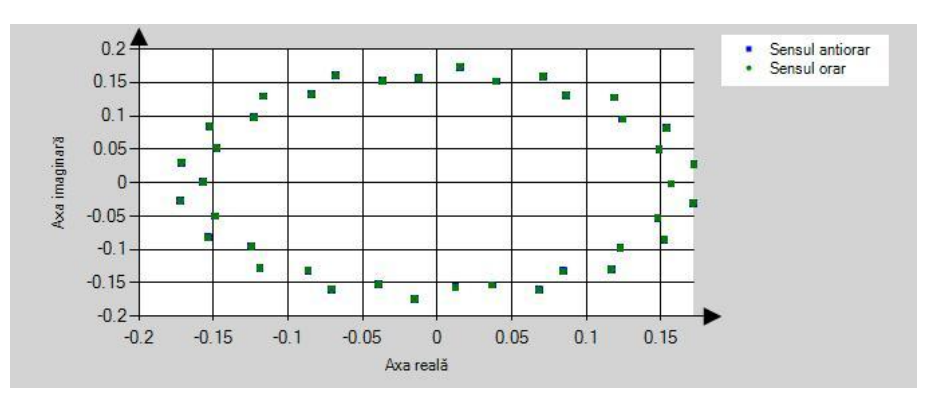

b)

Figura 23: Variația erorii de învătare pentru a) sensul anti-orar, respectiv b) sensul orar considerând cazul n = 5, k = 2, l =  $19$ 

De-a lungul experimentelor s-a observat o influenţă majoră a factorului l, care indică periodicitatea soluțiilor, asupra procesului de învățare [50]. Astfel, pentru seturile de date prezentate în acest capitol, s-a realizat un studiu al acestui parametru încercându-se a se identifica o plajă comună de valori ale lui l pentru diverse seturi de date, pentru care eficienţa procesului de învăţare este cea mai bună. În Tabelul 7 sunt listate seturile de date folosite în cadrul acestui studiu.

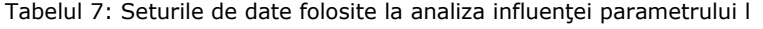

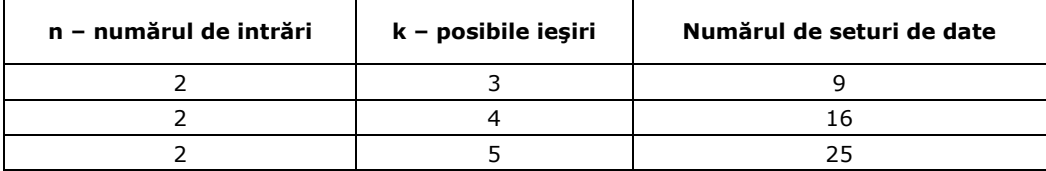

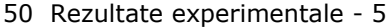

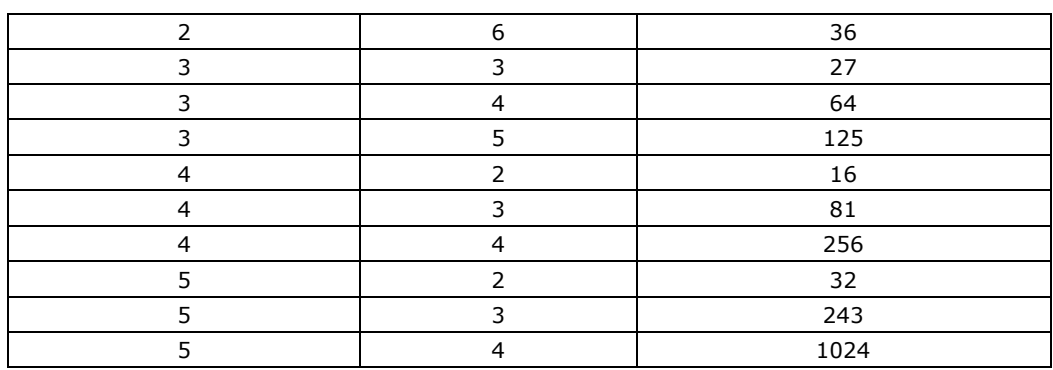

În continuare sunt prezentate rezultatele obţinute [50].

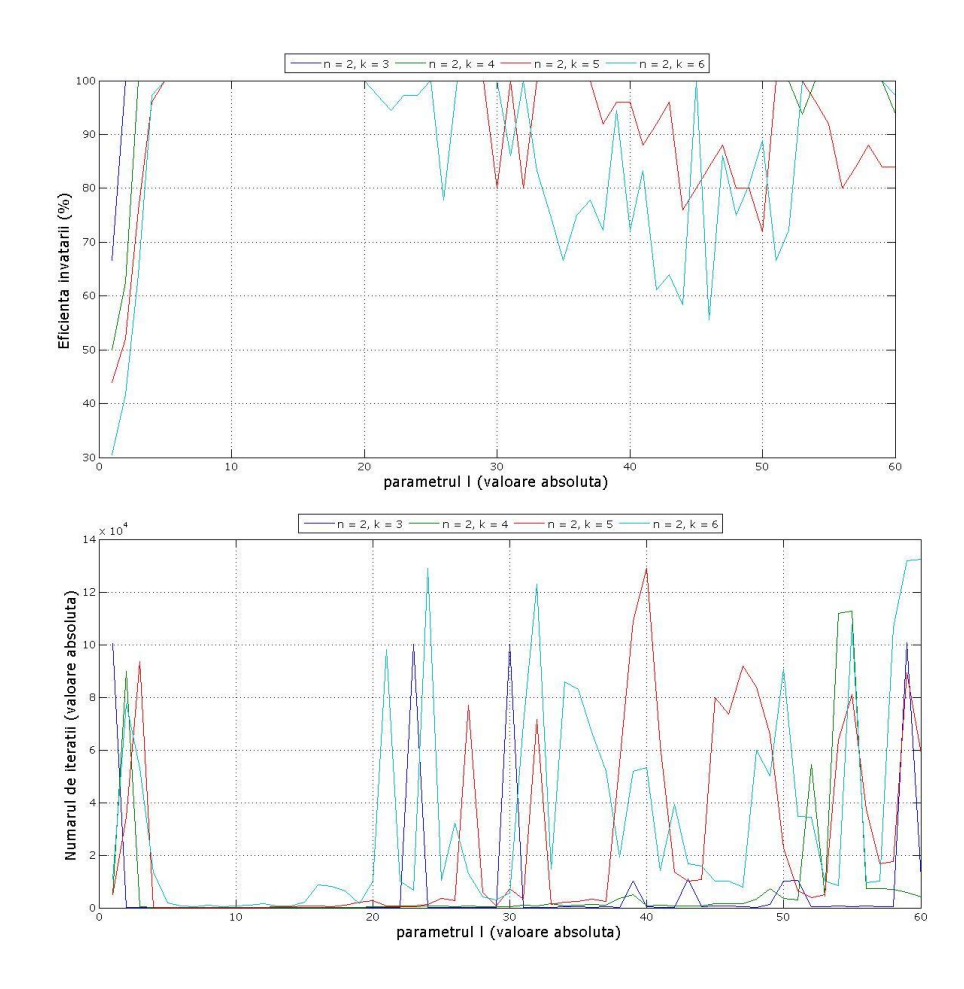

Figura 24: Rezultate pentru  $n = 2$  și  $k = 3 \div 6$ 

Pentru grupul 1 (n=2) cele mai bune rezultate s-au obținut pentru l între 6 şi 21 (eficienţă de 100% pentru întreg intervalul cu un număr mediu de iteraţii de  $75.3125$  (k=3), 151.375 (k=4), 636.5625 (k=5), respectiv 2844.0625 (k=6)) [50].

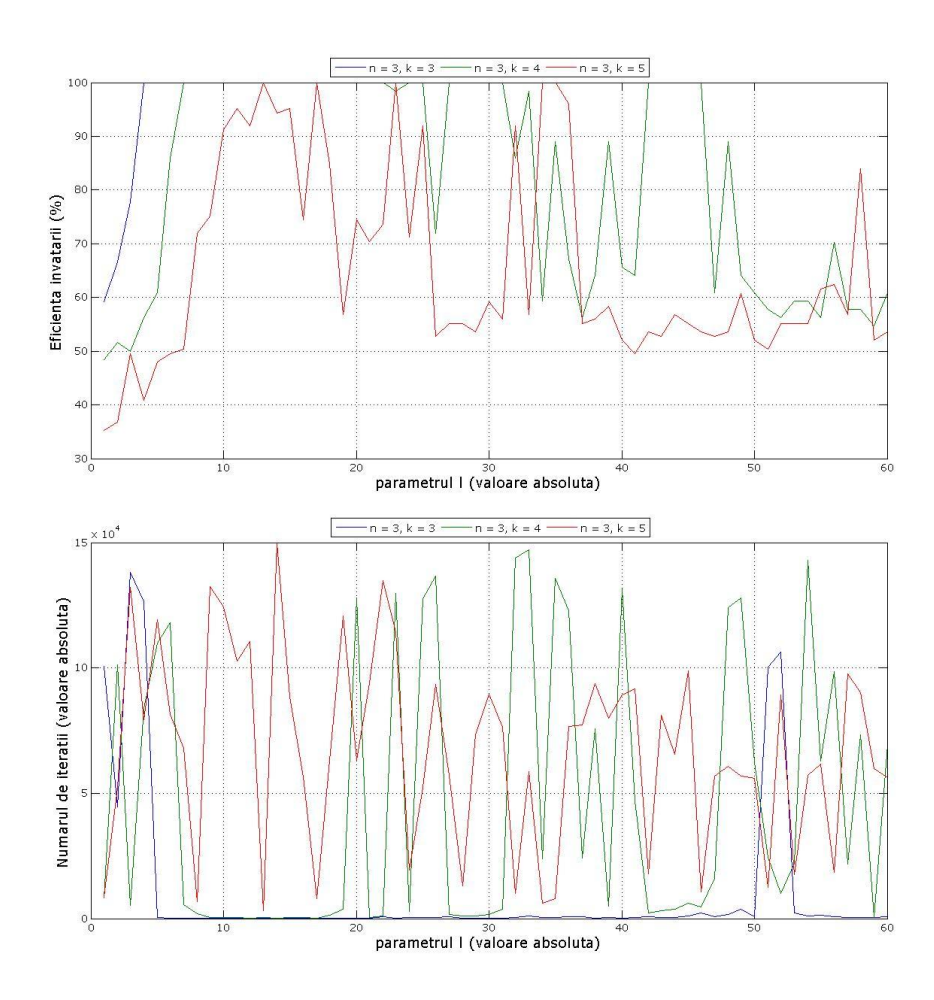

Figura 25: Rezultate pentru  $n = 3$  și  $k = 3 \div 5$ 

Pentru grupul 2 (n=3) cele mai bune rezultate s-au obținut pentru l între 11 şi 19 (eficienţă de 100% pentru întreg intervalul, pentru k=3 şi 4 cu un număr mediu de iteraţii de 80(k=3) respectiv 392.167 (k=4), şi o eficienţă medie de 91.91% cu un număr mediu de iteraţii de 78520.33 pentru k=5) [50].

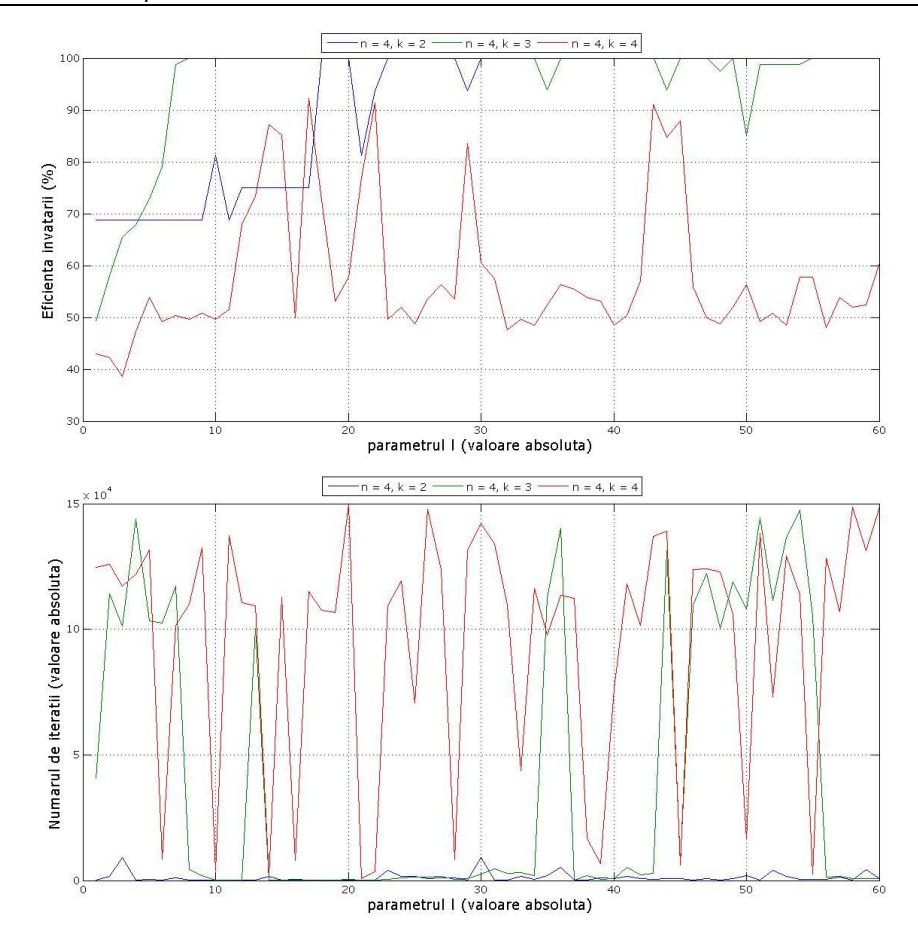

Figura 26: Rezultate pentru  $n = 4$  și  $k = 2 \div 4$ 

Pentru grupul 3 (n=4) cele mai bune rezultate s-au obținut pentru l între 18 şi 23 (eficienţă medie de 91.67% cu un număr mediu de iteraţii de 78.67 pentru k=2, eficienţă medie de 100% cu un număr mediu de iteraţii de 224.83 pentru k=3, respectiv, o eficienţă medie de 74.0235% cu un număr mediu de iteraţii de 80464 pentru k=4) [50].

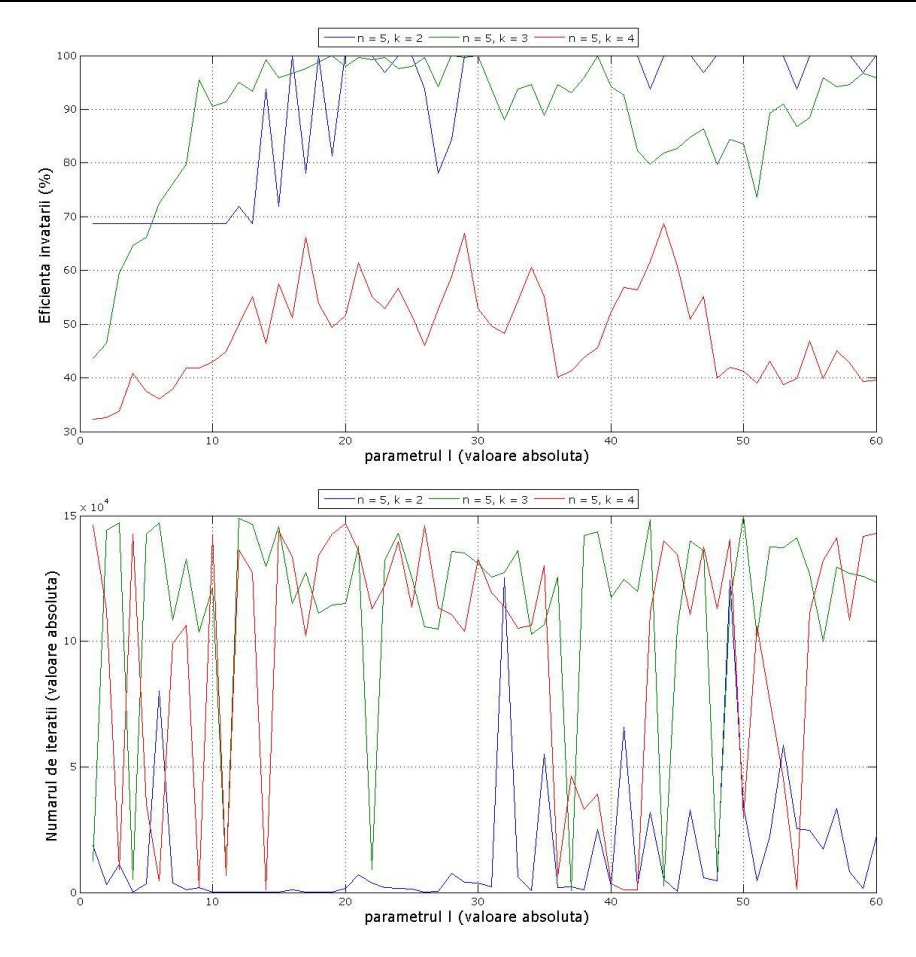

Figura 27: Rezultate pentru  $n = 5$  și  $k = 2 \div 4$ 

Pentru grupul 4 (n=5) cele mai bune rezultate s-au obţinut pentru l între 17 şi 26 (eficienţă medie de 95.625% cu un număr mediu de iteraţii de 1872.3 pentru k=2, eficienţă medie de 98.4772% cu un număr mediu de iteraţii de 113050.6, respectiv, o eficienţă medie de 55.0196% cu un număr mediu de iteraţii de 128426.4 pentru k=4) [50].

Pentru a sumariza rezultatele obtinute două concluzii majore au fost formulate: parametrul I are o influentă majoră asupra procesului de învătare (pentru fiecare set de date în parte) şi o plajă comună de valori pentru l (pentru toate seturile de date analizate) poate fi identificată, valori pentru care se obţin cele mai bune rezultate [50].

# **5.1.1.2. Concluzii preliminare**

Ca şi concluzii preliminare pentru rezultatele prezentate în acest subcapitol se pot formula următoarele:

1. Noua strategie de căutare propusă a condus la îmbunătăţirea, în anumite cazuri substanțială, a eficienței procesului de învățare.

- 2. Pentru seturile de date cu număr crescut de intrări, respectiv ieșiri (k, n ≥ 5) noua strategie s-a dovedit mai puţin eficientă.
- 3. Diferenţele statistice majore dintre populaţiile obţinute în timpul învăţării pentru noua strategie, respectiv pentru strategia lui Aizenberg, sunt cauzele deosebirii majore între rezultatele celor două strategii.
- 4. Sensul de parcurgere al cercului trigonometric (orar sau anti-orar) în timpul căutării, pentru noua strategie are un impact major asupra populaţiilor obţinute, respectiv asupra întregului proces de învăţare.

## **5.1.2. Baza de date IRIS**

Baza de date IRIS este o altă bază de date folosită în vederea validării noii strategii de căutare.

Această bază de date este compusă din 150 de instanţe, cu un număr de 4 intrări (n) notate cu  $X_1$ ,  $X_2$ ,  $X_3$ , respectiv  $X_4$  și 3 (k) posibile valori ale ieșirii (Y).

În Tabelul 8 este prezentată o parte restrânsă a bazei de date IRIS; această bază de date poate fi descărcată integral de pe site-ul UCI Irvine Machine Learning Repository [30], unde se pot găsi de asemenea informatii complete despre fiecare parametru în parte.

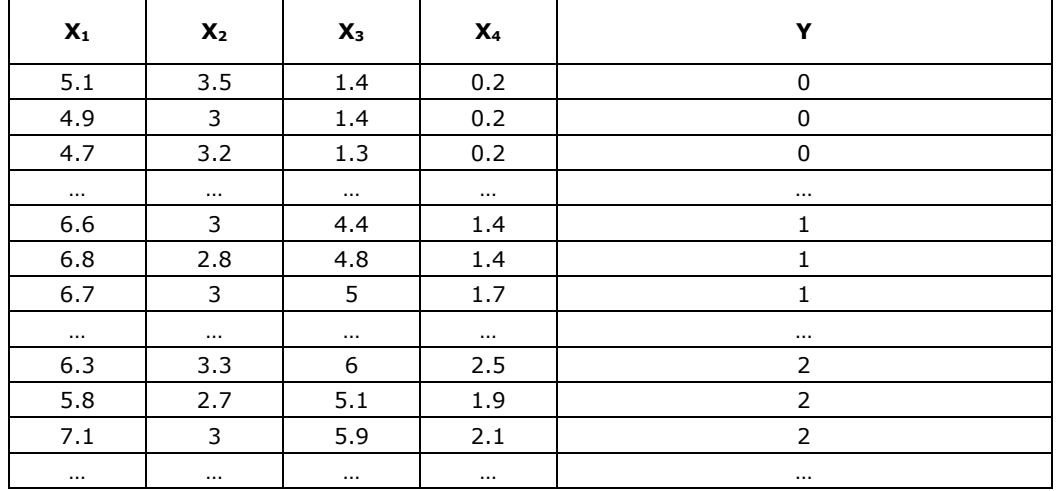

Tabelul 8: Baza de date IRIS

În continuare, sunt prezentate rezultatele obţinute [48] comparativ cu cele prezentate în literatură [38]. Analiza comparativă a rezultatelor este utilă în identificarea plusurilor şi minusurilor unei strategii faţă de cealaltă.

## **5.1.2.1. Rezultate comparative**

În Tabelul 9 sunt listate rezultatele obtinute în timpul validării noi strategii de căutare a sectorului corect în momentul învăţării [48]. Rezultatele folosite pentru comparare sunt cele mai bune rezultate raportate în literatură pentru MVN-P [38] până la momentul redactării acestei lucrări. De asemenea, rezultatele prezentate pentru noua strategie sunt cele mai bune obţinute în urma rulării a 60 de teste pentru setul de date IRIS. Cu fiecare test, valoarea l a fost incrementată cu 1, plecându-se de la valoarea 2.

Regula folosită pentru corecţia ponderilor neuronilor, pentru cele două seturi de rezultate, este diferită; pentru noua strategie [48] au fost folosite reguliile descrise de ecuaţiile (1.4) şi (1.6) (reguli pentru care s-au obţinut cele mai bune rezultate), în vreme ce în literatură [38] regula care a condus la cele mai bune rezultate este descrisă de ecuația (1.7) și strategia 2 de căutare (prezentată în Capitolul 2.4.1); în cazul bazei de date IRIS strategia 1 de căutare propusă de Aizenberg în [38] nu a putut învăţa complet problema. De asemenea, pentru setul de rezultate obţinute cu noua strategie de căutare, ca direcţie de parcurgere a cercului trigonometric a fost ales sensul anti-orar (sensul de parcurgere care produce cele mai bune rezultate), iar pasul de căutare a fost setat la valoarea 1. Nici o altă prelucrare nu a fost aplicată setului de date.

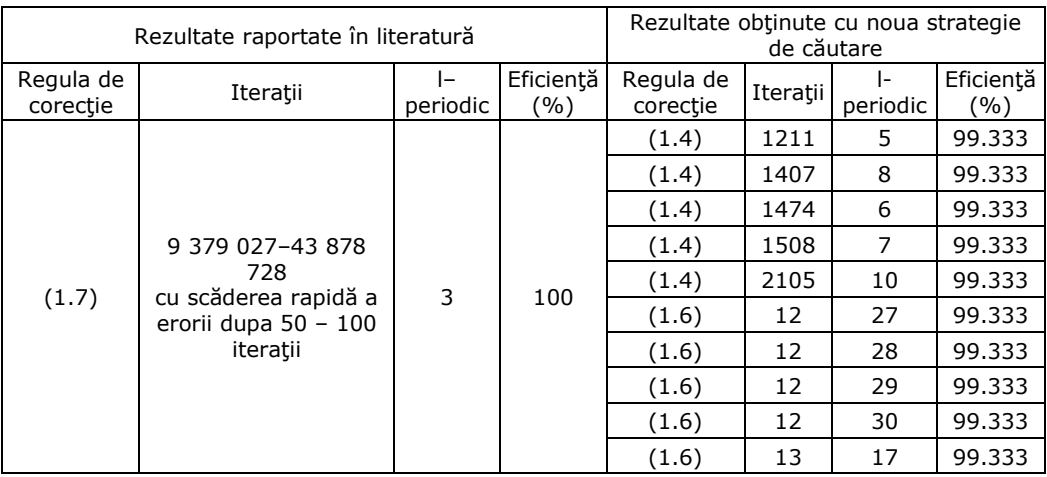

Tabelul 9: Rezultate comparative pentru baza de date IRIS

Pentru noua strategie doar cele mai bune 5 rezultate obţinute pentru fiecare regulă de corecție sunt prezentate.

În cazul bazei de date IRIS, noua strategie nu a reusit să învete 100% tot setul de date (spre deosebire de strategia 1 propusă de Aizenberg [38]), chiar dacă numărul maxim de iterații acceptate a fost crescut de la 150000 (valoarea inițială) la 500000 sau chiar 1000000. Cu toate acestea, rezultate foarte bune au fost obţinute atât pentru regula de corecţie (1.4), dar mai ales pentru regula de corecţie (1.6); astfel, o eficienţă de 99.333% a fost obţinută într-un număr de doar 12 iteraţii pentru regula de corecţie (1.6), respectiv 1211 iteraţii pentru regula de corectie (1.4).

În Figura 28 este prezentată evolutia de-a lungul învătării a erorii medii pătratice; numărul maxim de iteraţii a fost setat la valoarea 500000.

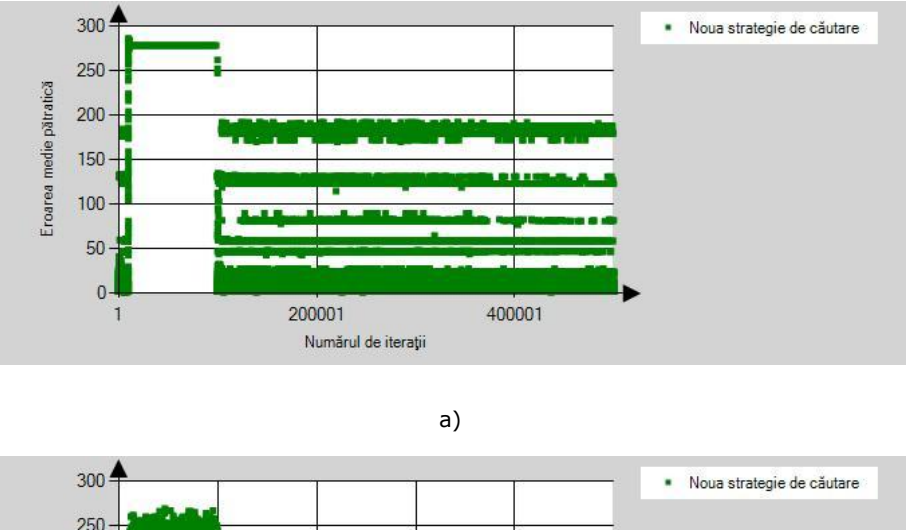

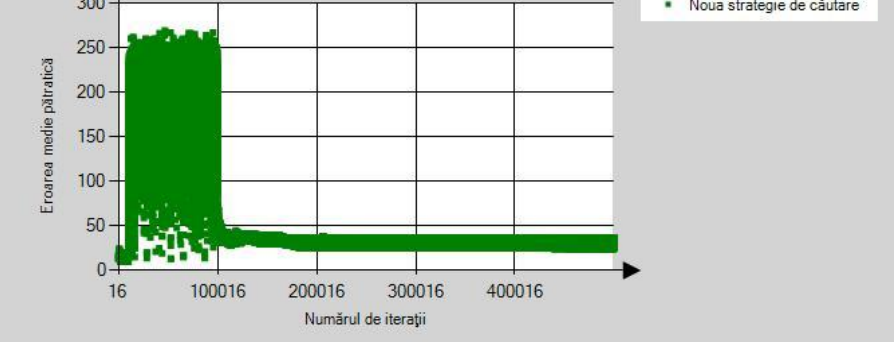

b)

Figura 28: Variația erorii medii pătratice pentru noua strategie de învățare în cazul bazei de date IRIS şi a) regula de corecţie (1.4), respectiv b) regula de corecţie (1.6)

Din Figura 28 a) şi b) se poate astfel observa scăderea rapidă a erorii încă din primele iterații [48] pentru ambele reguli de corecție. Mai apoi, eroarea crește semnificativ pentru ambele cazuri, lucru ce denotă o instabilitate a ponderilor MVN-P. Spre sfârşitul învăţării, în jurul valorii de 500000 de iteraţii, 200000 în cazul cel mai fericit al regulii de corecție (1.6), ponderile tind spre stabilizare, consecință fiind scăderea şi păstrarea erorii medii pătratice la o valoare medie scăzută.

În Figura 29 sunt ilustrate comparativ variaţiile erorii de învăţare, descrise prin ecuaţia (3.5), pentru ambele reguli de corecţie, pentru noua strategie, respectiv cele două strategii propuse de Aizenberg (prezentate în Capitolul 1.4.1).

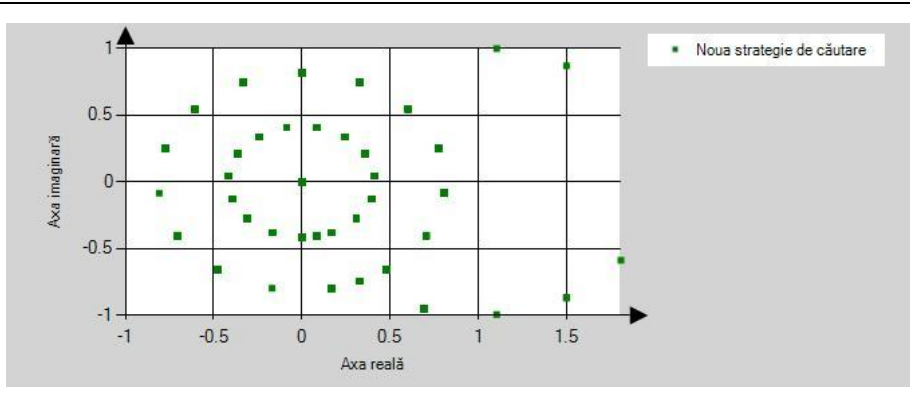

# 5.1 - Rezultatele produse de noua strategie de căutare la nivelul MVN-P 57

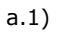

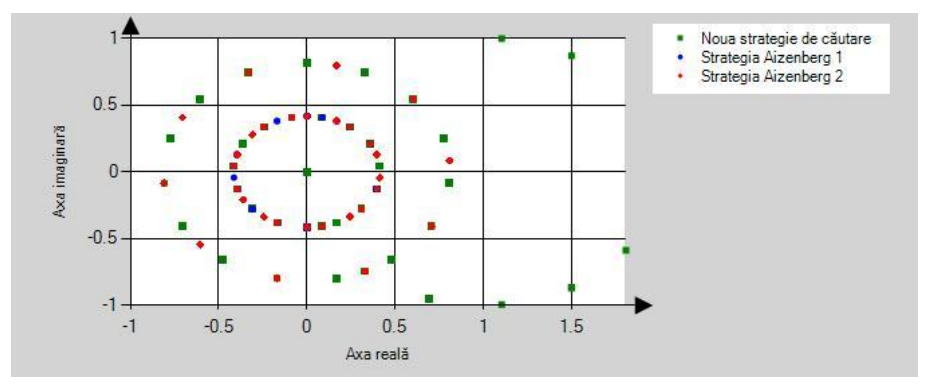

a.2) a) regula de corecţie (1.4)

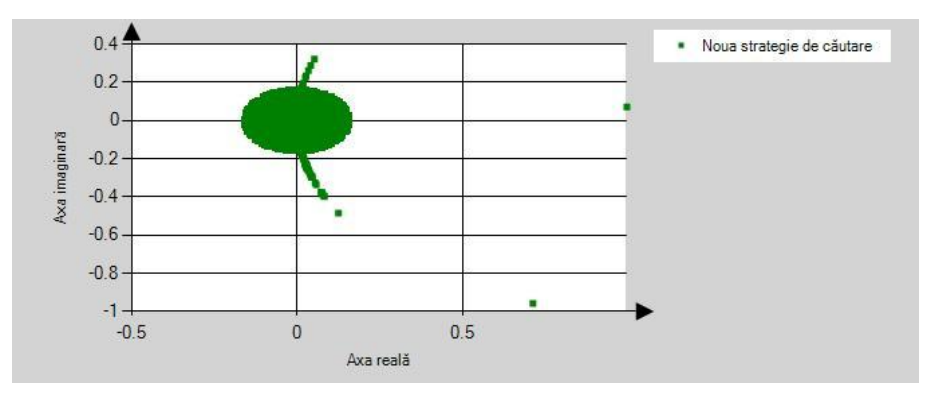

b.1)

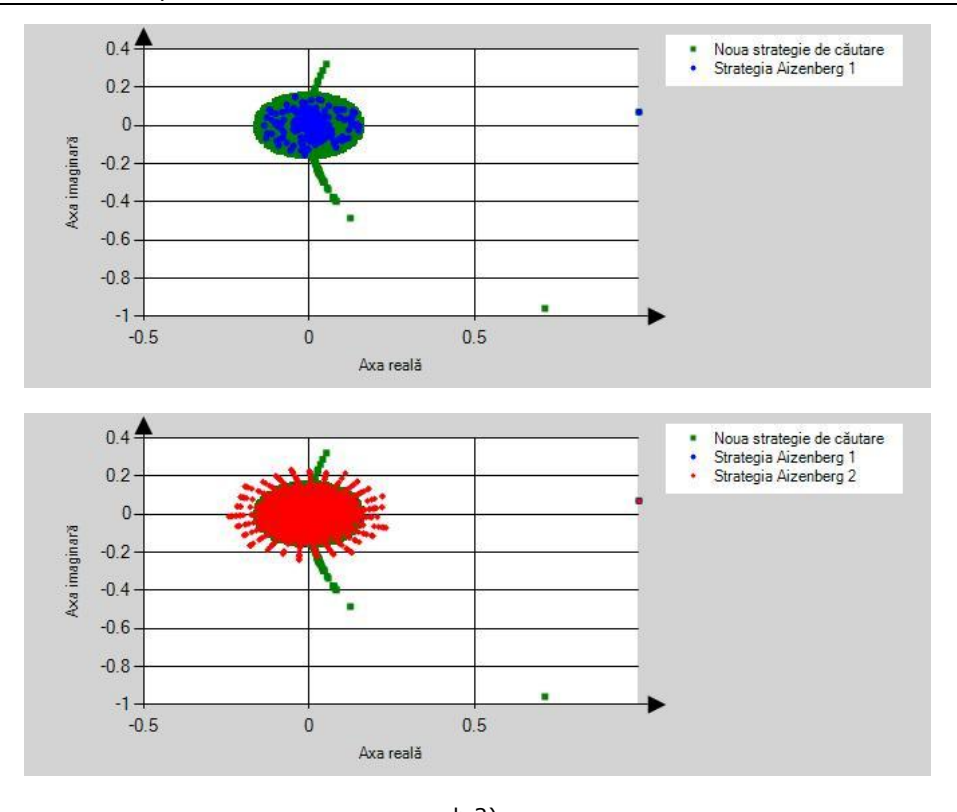

b.2) b) regula de corecție (1.6)

Figura 29: Variația erorii de învătare pentru a) regula de corecție (1.4) și a.1) noua strategie de căutare, respectiv a.2) strategiile lui Aizenberg, b) regula de corecţie (1.6) şi b.1) noua strategie de căutare, respectiv b.2) strategiile lui Aizenberg

În Figura 29 cu verde este reprezentată eroarea noii strategii propuse [48] iar cu albastru, respectiv roşu, eroarea strategiei 1, respectiv 2 din [38]. Toate cele trei variații ale erorii urmăresc evoluția diferenței  $(e^q - e^s)$  de-a lungul învățării. Atât în cazul regulii de corecţie (1.4) cât şi al regulii de corecţie (1.6), spaţiul erorilor pentru cele 3 strategii de căutare este asemănător, ponderile evoluând de asemenea asemănător, lucru ce conduce la rezultate apropiate în timpul învătării.

## **5.1.2.2. Concluzii preliminare**

Ca şi concluzii preliminare pentru rezultatele prezentate în acest subcapitol se pot formula următoarele:

- 1. Noua strategie de căutare propusă nu a putut învăţa 100% baza de date IRIS.
- 2. S-a obținut o eficiență de 99.333% în 12 până la 2105 iterații, în funcție de regula de corecție folosită.
- 3. Eroarea medie pătratică a scăzut rapid încă de la primele iteraţii.
- 4. Ponderile MVN-P ating un punct de stabilitate între 200000 şi 500000 de iteraţii în funcţie de regula de corecţie folosită.

### **5.1.3. Baza de date "Breast Cancer Wisconsin (Diagnostic)"**

Baza de date "Breast Cancer Wisconsin (Diagnostic)" este o altă bază de date folosită în vederea validării noii strategii de căutare.

Această bază de date este compusă din 569 de instanțe, cu un număr de 9 intrări (n) notate cu  $X_1, \ldots X_9$ , și 2 (k) valori posibile ale ieșirii(Y).

În Tabelul 10 este prezentată o parte restrânsă a bazei de date "Breast Cancer Wisconsin (Diagnostic)"; această bază de date poate fi descărcată integral de pe site-ul UCI Irvine Machine Learning Repository [30], unde se pot găsi de asemenea informaţii complete despre fiecare parametru în parte.

| $\mathbf{X}_1$ | $X_2$        | $X_3$          | $X_4$          | $X_5$          | $X_6$          | X <sub>7</sub> | $X_8$          | X <sub>9</sub> | Y            |
|----------------|--------------|----------------|----------------|----------------|----------------|----------------|----------------|----------------|--------------|
| 5              | $\mathbf 1$  | $\mathbf{1}$   | $\mathbf{1}$   | $\overline{2}$ | $\mathbf{1}$   | 3              | $\mathbf{1}$   | $\mathbf{1}$   | 0            |
| 5              | 4            | 4              | 5              | $\overline{7}$ | 10             | 3              | $\overline{2}$ | $\mathbf{1}$   | 0            |
| 3              | 1            | 1              | 1              | 2              | 2              | 3              | $\mathbf{1}$   | 1              | 0            |
| 6              | 8            | 8              | $\mathbf{1}$   | 3              | 4              | 3              | $\overline{7}$ | $\mathbf{1}$   | 0            |
| 4              | 1            | 1              | 3              | $\overline{2}$ | $\mathbf{1}$   | 3              | $\mathbf{1}$   | 1              | 0            |
| 2              | 1            | $\mathbf{1}$   | $\mathbf{1}$   | 2              | $\mathbf{1}$   | 2              | $\mathbf{1}$   | $\mathbf{1}$   | 0            |
| $\mathbf 1$    | $\mathbf{1}$ | $\mathbf 1$    | $\mathbf{1}$   | 2              | 10             | 3              | $\mathbf{1}$   | $\mathbf 1$    | 0            |
| $\cdots$       | $\cdots$     | $\cdots$       | $\cdots$       | $\cdots$       | $\cdots$       | $\cdots$       | $\cdots$       | $\cdots$       | $\cdots$     |
| $\overline{7}$ | 8            | $\overline{7}$ | 2              | 4              | 8              | 3              | 8              | $\overline{2}$ | 1            |
| 9              | 5            | 8              | $\mathbf{1}$   | 2              | 3              | 2              | $\mathbf{1}$   | 5              | $\mathbf{1}$ |
| 5              | 3            | 3              | $\overline{4}$ | $\overline{2}$ | $\overline{4}$ | 3              | $\overline{4}$ | $\mathbf{1}$   | $\mathbf{1}$ |
| 10             | 3            | 6              | $\overline{2}$ | 3              | 5              | 4              | 10             | 2              | $\mathbf{1}$ |
| 5              | 5            | 5              | 8              | 10             | 8              | $\overline{7}$ | 3              | $\overline{7}$ | $\mathbf{1}$ |
| 10             | 5            | 5              | 6              | 8              | 8              | $\overline{7}$ | $\mathbf{1}$   | $\mathbf{1}$   | 1            |
| 10             | 6            | 6              | 3              | 4              | 5              | 3              | 6              | 1              | 1            |
| $\cdots$       | $\cdots$     |                | $\cdots$       | $\cdots$       | $\cdots$       | $\cdots$       | $\cdots$       | $\cdots$       | $\cdots$     |

Tabelul 10: Baza de date "Breast Cancer Wisconsin (Diagnostic)"

În continuare, sunt prezentate rezultatele obtinute comparativ cu cele prezentate în literatură [38]. Analiza comparativă a rezultatelor este utilă în identificarea plusurilor şi minusurilor unei strategii faţă de celelalte.

## **5.1.3.1. Rezultate comparative**

În Tabelul 11 sunt listate rezultatele obţinute în timpul validării noii strategii de căutare a sectorului corect în momentul învătării. Rezultatele folosite pentru comparare sunt cele mai bune rezultate raportate în literatură pentru MVN-P [38] până la momentul redactării acestei lucrări. De asemenea, rezultatele prezentate pentru noua strategie sunt cele mai bune obţinute în urma rulării a 60 de teste pentru setul de date folosit. Cu fiecare test, valoarea l a fost incrementată cu 1, plecându-se de la valoarea 2.

#### 60 Rezultate experimentale - 5

Regula folosită pentru corecţia ponderilor neuronilor, pentru toate seturile de rezultate, este cea descrisă de ecuaţia (1.4); pentru această regulă s-au obţinut în medie cele mai bune rezultate pentru toate strategiile considerate. De asemenea, pentru setul de rezultate obţinute cu noua strategie de căutare, ca direcţie de parcurgere a cercului trigonometric a fost ales sensul anti-orar (sensul de parcurgere care produce cele mai bune rezultate), iar pasul de căutare a fost setat la valoarea 1. Nici o altă prelucrare nu a fost aplicată setului de date.

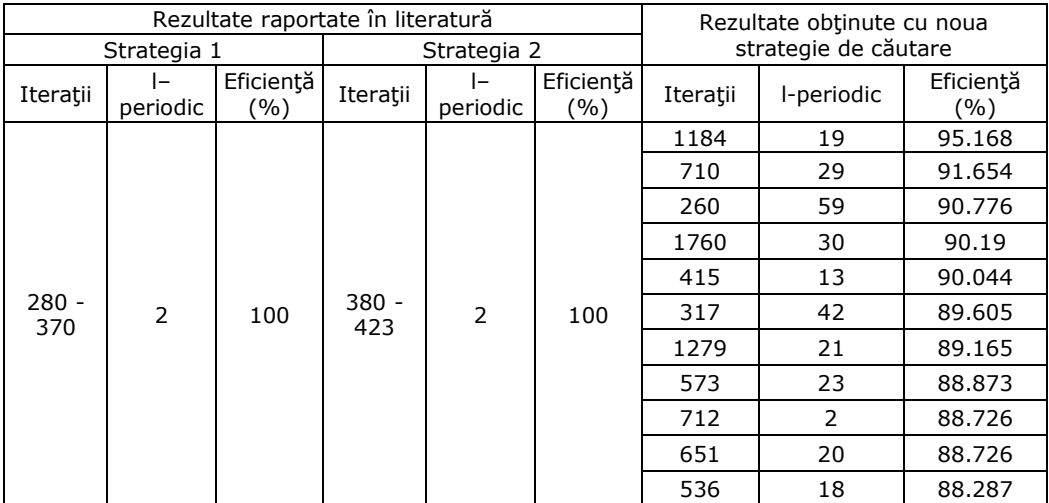

Tabelul 11: Rezultate comparative pentru baza de date "Breast Cancer Wisconsin (Diagnostic)"

În cazul acestei baze de date noua strategie s-a dovedit mai putin eficientă. Doar cele mai bune 11 rezultate sunt prezentate dintr-un număr total de 60 de rulări independente. Per total o medie de 85.073% eficienţă a învăţării a fost obţinută cu o medie de 744.333 iteraţii.

În vederea creşterii eficienţei învăţării, special pentru acest set de date, s-a adus o modificare procesului de învăţare. Astfel, s-a introdus un sector suplimentar, sau cu alte cuvinte s-a introdus o clasă fictivă în spaţiul posibilelor valori de ieşire. Cu această modificare, valoarea k a fost crescută de la 2 la 3. În urma rulării aceluiaşi set de teste, cu aceleaşi configuraţii, s-a obţinut o eficienţă în medie de 97.999% pentru o valoare medie de 732.433 iteraţii.

În Figura 30 sunt ilustrate comparativ variaţiile erorii de învăţare, descrise prin ecuația (3.5) pentru k = 2, respectiv k = 3.

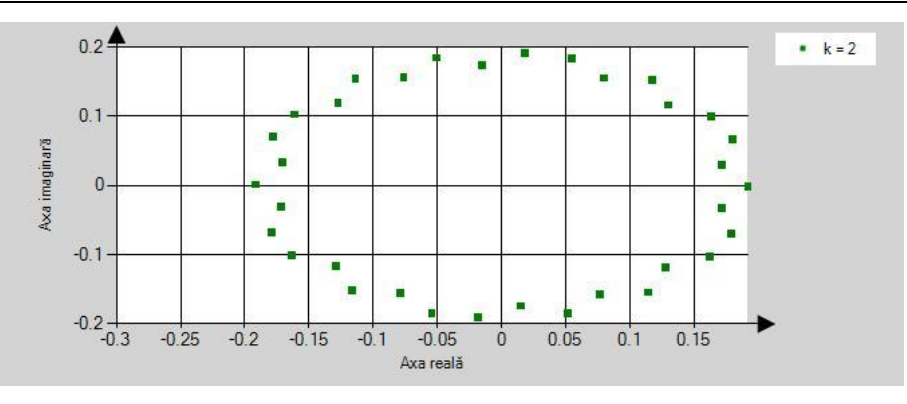

# 5.1 - Rezultatele produse de noua strategie de căutare la nivelul MVN-P 61

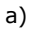

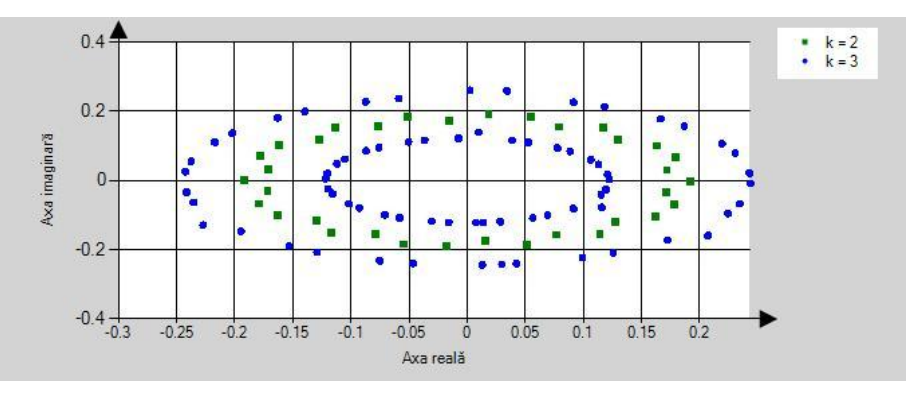

b)

Figura 30: Variația erorii de învățare în cazul bazei de date "Breast Cancer Wisconsin (Diagnostic)", a) pentru  $k = 2$ , respectiv b) pentru  $k = 3$ 

În Figura 30 cu verde este reprezentată variaţia erorii pentru k = 2, iar cu albastru variația erorii pentru  $k = 3$ , pentru noua strategie propusă [48].

Se poate observa faptul că în cazul  $k = 3$  spațiul erorilor se restrânge de-a lungul procesului de învățare (diferența  $(\varepsilon^q - \varepsilon^s)$  scade treptat) lucru ce conduce la o creştere a eficienţei învăţării. Introducerea unei clase fictive, în acest caz, a crescut eficienţa cu aproximativ 10%.

În capitolele următoare, în momentul analizei eficienţei RN cu MVN-P pentru acest set de date, rezultatele obţinute în urma modificării lui k vor fi considerate pentru comparare.

În Figura 31 este prezentată evoluţia de-a lungul învăţării a erorii medii pătratice; numărul maxim de iteraţii a fost setat la valoarea 150000.

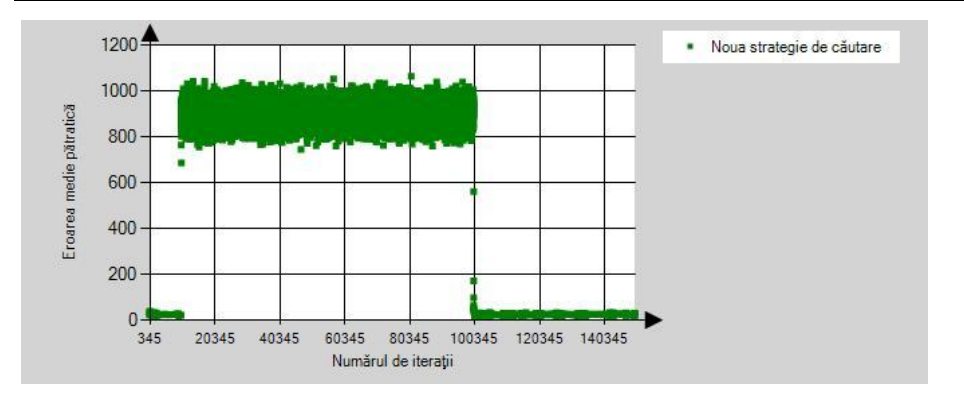

Figura 31: Variatia erorii medii pătratice pentru noua strategie de învătare în cazul bazei de date "Breast Cancer Wisconsin (Diagnostic)"

Din Figura 31 se poate astfel observa scăderea rapidă a erorii încă din primele iterații. Mai apoi, eroarea crește semnificativ, lucru ce denotă o instabilitate a ponderilor MVN-P. Această instabilitate conduce la păstrarea unei valori relativ mari a erorii medii de-a lungul procesului de învătare. Spre sfârsitul învătării, în jurul valorii de 100000 de iterații, ponderile tind spre stabilizare, consecință fiind scăderea şi păstrarea erorii medii pătratice la o valoare medie scăzută.

#### **5.1.3.2. Concluzii preliminare**

Ca şi concluzii preliminare pentru rezultatele prezentate în acest subcapitol se pot formula următoarele:

- 1. Noua strategie de căutare propusă nu a putut învăta 100% baza de date "Breast Cancer Wisconsin (Diagnostic)".
- 2. S-a obţinut o eficienţă medie de 85.073% într-un număr mediu de 744.333 iteratii.
- 3. Crescând numărul de clase ale ieșirii cu o clasă fictivă s-a obținut o eficiență medie de 97.999% într-un număr mediu de 732.433 iteraţii.
- 4. Eroarea medie pătratică a scăzut rapid încă de la primele iterații.
- 5. Ponderile MVN-P ating un punct de stabilitate în jurul valorii de 100000 de iterații.

# **5.2. Rezultatele produse în urma integrării MVN-P într-o reţea neuronală**

În vederea cresterii eficientei MVN-P s-a urmărit integrarea acestuia într-o RN ca neuron pe stratul de ieşire. La momentul redactării acestei lucrări nici o altă încercare de acest fel nu a fost raportată în literatură, reprezentând o noutate în domeniu.

Pentru validarea acestui nou tip de arhitectură de RN, s-au folosit aceleaşi baze de date ca și în cazul validării noii strategii de căutare. Rezultatele obținute pentru MLMVN-P au fost comparate cu cele obţinute pentru un singur MVN-P cu noua strategie de căutare în vederea confirmării, sau nu, a creşterii eficienţei învăţării şi de asemenea pentru determinarea validităţii acestui tip de RN.

Aceleași configurații (constanta de învățare  $C_m$  (= 1+0i), periodicitatea posibilelelor soluții l (2  $\leq$   $\leq$  61), pasul de căutare (având valoarea 1), direcția de căutare (sensul anti-orar), numărul maxim de iteraţii (150000), respectiv regulile de corectie a ponderilor) ca și în cazul unui singur MVN-P au fost folosite; de asemenea, noua strategie de căutare a fost folosită pentru neuronul de pe stratul de ieşire.

Algoritmul de învăţare este prezentat în detaliu în Capitolul 3.2, cu precizarea că spre deosebire de cazul unui singur MVN-P, unde ponderile au fost inițializate cu valoarea 0+0i, ponderile tuturor neuroniilor din RN au fost inițializate cu valoarea 1+0i.

Pe parcursul validării s-au folosit diverse arhitecturi pentru MLMVN-P, variindu-se atât numărul de straturi ascunse, cât şi numărul de neuroni de pe acestea (numiti neuroni ascunsi). Ca si notatie a unei posibile arhitecturi, pentru mai uşoara înţelegere a cititorului, 3-1-1-1 denotă o RN cu un strat de intrare pe care sunt 3 neuroni, două staturi ascunse cu câte un neuron pe fiecare strat şi un strat de ieşire cu un singur neuron; în continuare, această notaţie va fi folosită pentru simplificare.

# **5.2.1. Suma modulo k a n valori**

## **5.2.1.1. Rezultate comparative**

În Tabelul 12 sunt listate rezultatele obţinute în timpul validării MLMVN-P [49]. Rezultatele folosite pentru comparare sunt cele mai bune rezultate obținute pentru un singur MVN-P cu noua regulă de căutare [48]. Doar cele mai bune rezultate obţinute, dintre toate arhitecturiile MLMVN-P folosite, sunt prezentate (în Anexa 2 se pot găsi rezultatele complete pentru fiecare arhitectură în parte) dintrun număr total de 60 rulări pentru fiecare set de date în parte. Cu fiecare test, valoarea l a fost incrementată cu 1, plecându-se de la valoarea 2.

|   | Setul de<br>date |          | Rezultate obtinute cu un singur<br>MVN-P |                    | Rezultate obtinute cu MLMVN-P |          |          |                    |
|---|------------------|----------|------------------------------------------|--------------------|-------------------------------|----------|----------|--------------------|
| n |                  | Iteratii | l-periodic                               | Eficientă<br>(9/0) | Arhitectura<br><b>MLMVN-P</b> | Iteratii | periodic | Eficiență<br>(9/6) |
|   | っ                | 25       | 49                                       | 100                | $2 - 1 - 1$                   |          | 61       | 100                |
|   |                  | 44       |                                          | 100                | $2 - 1 - 1 - 1 - 1$           |          | 36       | 100                |

Tabelul 12: Rezultate comparative pentru suma modulo k a n valori

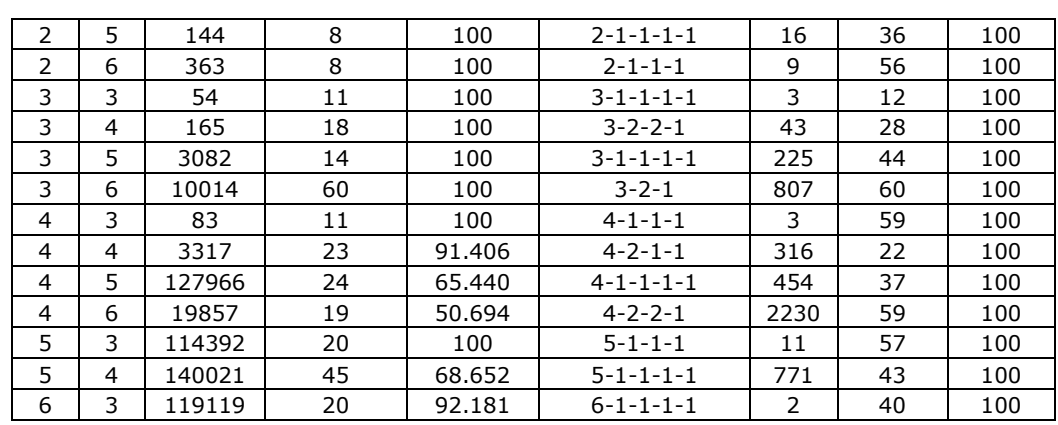

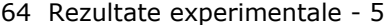

Pentru fiecare set de date au fost folosite aceleaşi arhitecturi de RN. Alegerea acestor arhitecturi (număr de straturi ascunse, respectiv neuroni ascunşi) de RN a avut ca și scop pe de o parte, creșterea eficienței învățării, iar pe de altă parte, păstrarea unei structuri relativ simple a MLMVN-P, care să conducă la o durată totală de învăţare apropiată cu cea obţinută în cazul unui singur MVN-P [50]. Ambele scopuri au fost atinse, iar MLMVN-P şi-a dovedit eficienţa atât ca şi eroare a învățării cât și ca durată de învățare [50]. În Tabelul 12 se poate observa scăderea semnificativă a numărului de iterații necesare învățării cât și creșterea eficienței (până la 100%) pentru seturile de date ce nu au putut fi învăţate complet folosind un singur MVN-P. Datorită arhitecturilor simple folosite (cu un număr redus de neuroni ascunşi) calculele adiţionale introduse pot fi considerate neglijabile; astfel putem considera o echivalență, ca durată de execuție, între o iterație pentru un singur MVN-P, respectiv o iterație pentru MLMVN-P, rezultând astfel a scădere a timpului total de învătare.

Tabelul 13 prezintă analiza statistică (realizată în OriginPro 8 SR0) a celor două populaţii obţinute pentru un singur MVN-P, respectiv MLMVN-P, pentru 3 seturi de date alese aleator; aici, prin populație se întelege un set de date constituit din totalitatea sectoarelor returnate ca și sectoare corecte în timpul învătării. În cazul MLMVN-P, cele mai bune rezultate obtinute au fost alese pentru comparare.

Se poate observa diferența statistică majoră între cele două populații, de unde şi rezultatele semnificativ diferite.

Tabelul 13: Analiza statistică descriptivă a populațiilor obținute pentru un singur MVN-P,

respectiv pentru MLMVN-P a)  $n = 3, k = 6, l = 60$ 

a.1) Populația tuturor domeniilor returnate ( $0 \le$  domeniu < I)

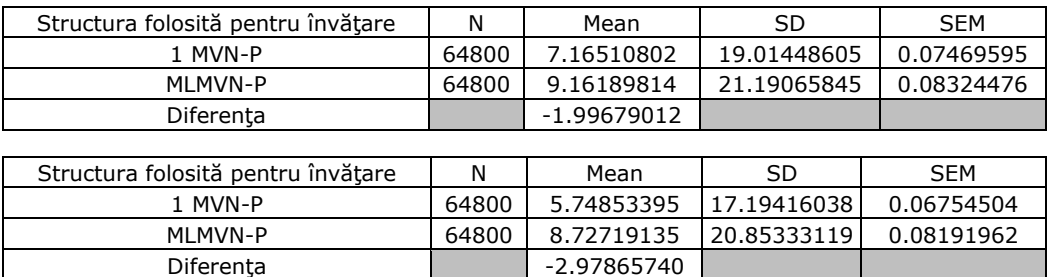

| Structura folosită pentru învătare | N     | Mean        | SD          | SEM        |
|------------------------------------|-------|-------------|-------------|------------|
| MVN-P                              | 44712 | 5.12477634  | 16.25918903 | 0.07689300 |
| MI MVN-P                           | 44712 | 8.48819108  | 20.60105627 | 0.09742657 |
| Diferența                          |       | -3.36341474 |             |            |

5.2 - Rezultatele produse în urma integrării MVN-P într-o reţea neuronală 65

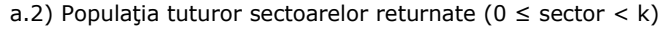

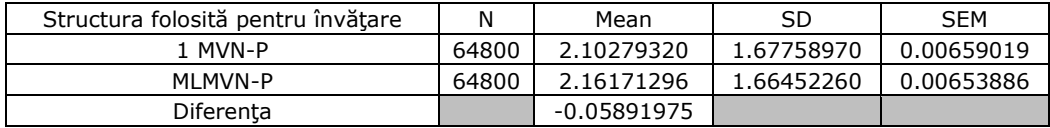

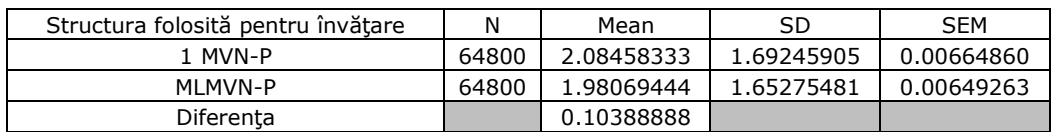

| Structura folosită pentru învătare | Ν     | Mean       | SD         | <b>SEM</b> |
|------------------------------------|-------|------------|------------|------------|
| 1 MVN-P                            | 44712 | 2.09751297 | 1.70369328 | 0.00805711 |
| MI MVN-P                           | 44712 | 1.99838969 | 1.65109885 | 0.00780838 |
| Diferenta                          |       | 0.09912327 |            |            |

b)  $n = 4, k = 4, l = 22$ b.1) Populaţia tuturor domeniilor returnate (0 ≤ domeniu < l)

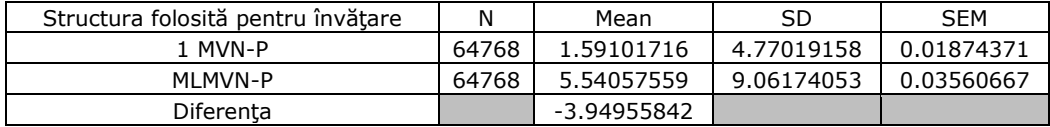

| Structura folosită pentru învătare | Ν     | Mean        | SD         | <b>SFM</b> |
|------------------------------------|-------|-------------|------------|------------|
| I MVN-P                            | 16128 | 1.30611359  | 3.99978077 | 0.03149531 |
| MI MVN-P                           | 16128 | 3.38461061  | 3.38461061 | 0.05841110 |
| Diferenta                          |       | -2.07849702 |            |            |

b.2) Populația tuturor sectoarelor returnate ( $0 \leq$  sector  $\lt k$ )

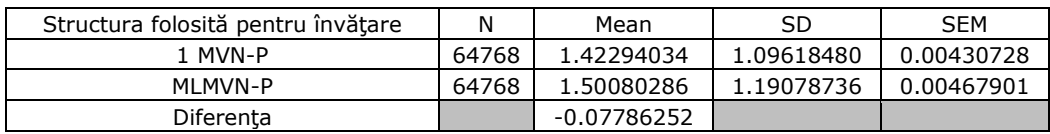

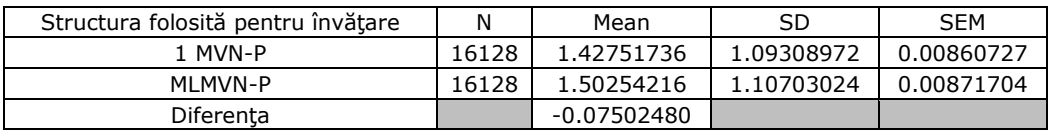

#### 66 Rezultate experimentale - 5

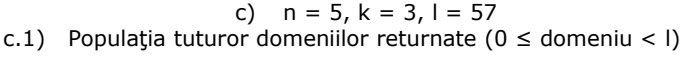

| Structura folosită pentru învătare | N    | Mean        | SD          | SEM        |
|------------------------------------|------|-------------|-------------|------------|
| I MVN-P                            | 2673 | 7.78563411  | 18.08581266 | 0.34981509 |
| MI MVN-P                           | 2673 | 9.42798353  | 19.99828198 | 0.38680600 |
| Diferenta                          |      | -1.64234942 |             |            |

c.2) Populația tuturor sectoarelor returnate ( $0 \leq$  sector  $\lt k$ )

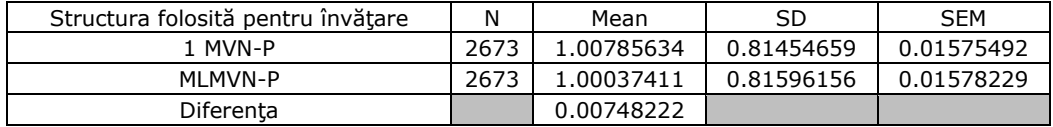

Se poate observa din Tabelul 13 o diferenţă statistică (identificată prin parametrul "Diferența" din tabel) majoră între valorile medii statistice (identificate prin parametrul "Mean") a populațiilor domeniilor returnate (Tabelul 13 a.1), b.1) și c.1)). În cazul populaţiilor sectoarelor returnate (Tabelul 13 a.2), b.2) şi c.2)) această diferenţă este mai puţin semnificativă, lucru de aşteptat datorită folosirii aceleaşi strategii de căutare atât pentru cazul MVN-P, respectiv pentru cazul MLMVN-P. Integrarea MVN-P într-o RN a modificat spaţiul domeniilor returnate, lucru ce denotă valori total diferite, pentru valorile de ieşire a MVN-P, descrise de ecuația (1.2), respectiv pentru valorile de ieșire MLMVN-P, descrise de ecuația (3.1). În cazul MLMVN-P, diferenţele sunt cauzate de straturile ascunse, respectiv neuronii ascunşi introduşi. Folosirea aceleaşi strategii de căutare, la nivelul stratului de ieşire, (format dintr-un singur MVN-P) conduce la rezultate similare ale spaţiilor sectoarelor returnate.

În Figura 32, 33, respectiv 34 sunt ilustrate variaţiile erorii de învăţare, descrise prin ecuaţia (3.5), pentru aceleaşi seturi de date, analizate statistic, de mai sus.

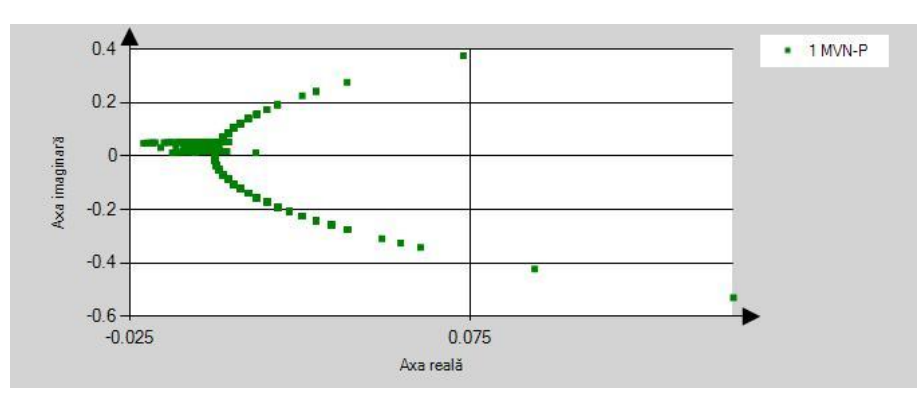

a)

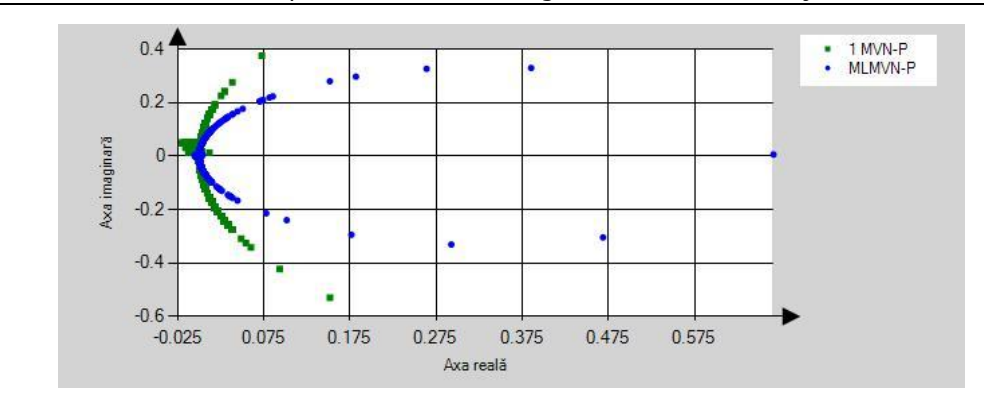

#### 5.2 - Rezultatele produse în urma integrării MVN-P într-o reţea neuronală 67

b)

Figura 32: Variația erorii de învătare pentru a) un singur MVN-P, respectiv b) MLMVN-P considerând cazul n =  $3, k = 6, l = 60$ 

În Figura 32 cu verde este reprezentată variaţia erorii pentru un singur MVN-P cu strategia de căutare din [48], iar cu albastru variaţia erorii pentru MLMVN-P [49] cu strategia de căutare din [48]. În cazul erorii MLMVN-P se poate observa o variaţie similară a erorii cu cea a erorii MVN-P. Diferenţa constă în restrângerea spaţiului erorii în cazul MLMVN-P. Această eroare este direct proporțională cu diferența  $(\varepsilon^q - \varepsilon^s)$  și denotă o îmbunătățire a procesului de învățare prin participarea neuronilor ascunşi în calculul valorii de ieşire (sectorul s) a neuronului de pe stratul de iesire. Astfel, sectorul s (cel obținut) este mai apropiat de sectorul q (cel dorit), lucru ce conduce la minimizarea diferenței  $(\varepsilon^q - \varepsilon^s)$  și creșterea eficienței de învățare.

Concluzii similare se pot formula şi pentru distribuţiile erorilor din Figura 33 şi Figura 34. Şi în cazul acestor seturi de date, spaţiul erorilor este mai restrâns pentru MLMVN-P. Se poate observa, din figuriile 32, 33 şi 34, aceeaşi specificitate a variaţiei erorii pentru diferite valori ale parametrului l, respectiv ale parametrului k.

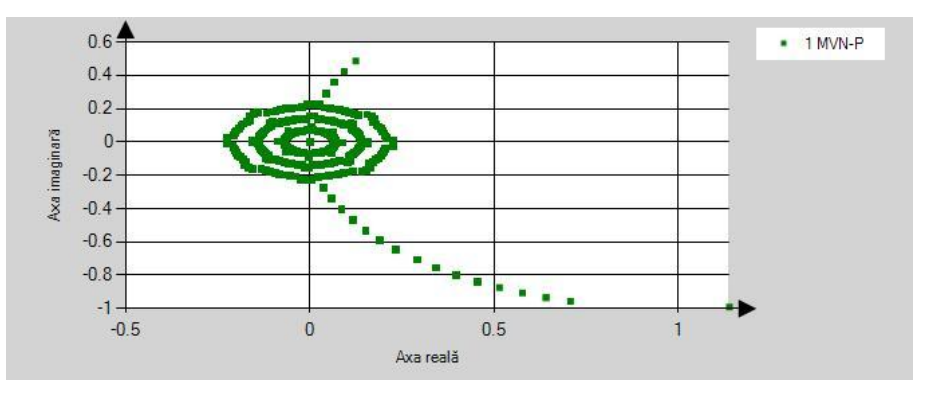

a)

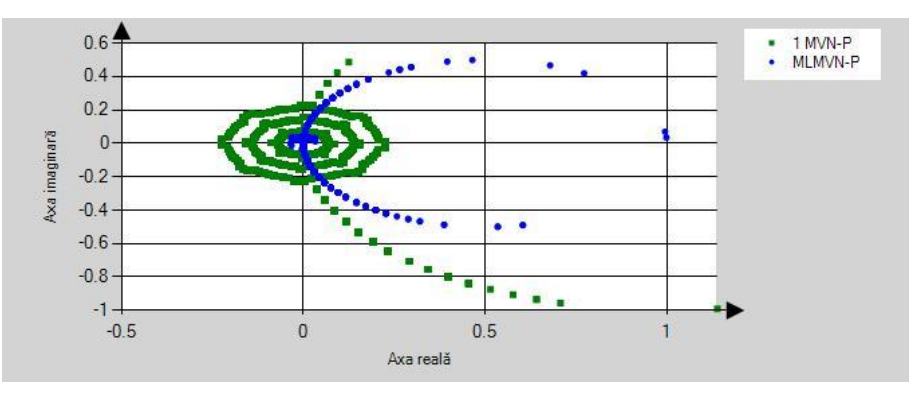

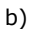

Figura 33: Variaţia erorii de învăţare pentru a) un singur MVN-P, respectiv b) MLMVN-P considerând cazul n = 4, k = 4, l = 22

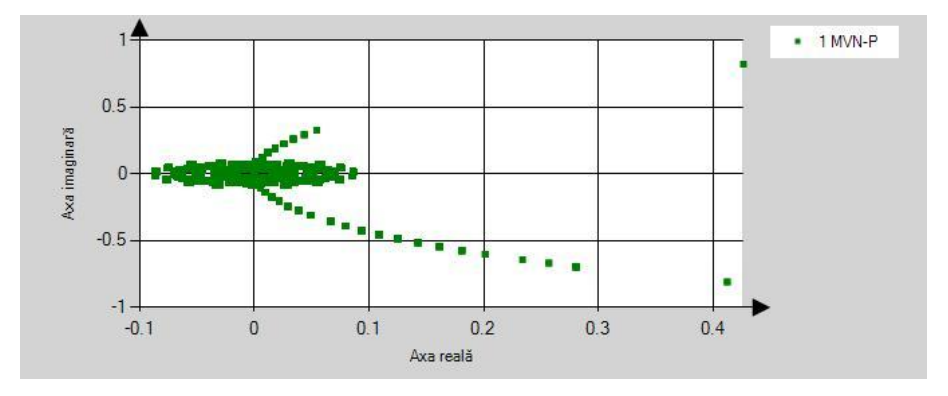

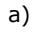

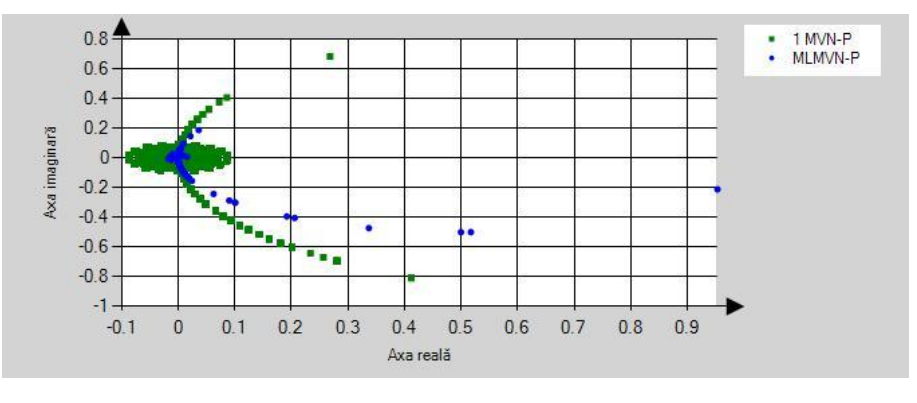

b)

Figura 34: Variaţia erorii de învăţare pentru a) un singur MVN-P, respectiv b) MLMVN-P considerând cazul n = 5, k = 3, l = 57

Aceleaşi observaţii, ca cele făcute în cazul figurilor 31, 32 şi 33, sunt valabile pentru toate seturile de date considerate (vezi Tabelul 12). Restrângerea spațiului erorii de ieșire, descrisă de ecuația (3.5) este un aspect general valabil și specific MLMVN-P [49] şi este cauzată de influenţa majoră a neuronilor ascunşi în calculul valorii de ieşire a MLMVN-P.

# **5.2.1.2. Concluzii preliminare**

Ca şi concluzii preliminare pentru rezultatele prezentate în acest subcapitol se pot formula următoarele:

- 1. Integrarea MVN-P ca şi neuron pe stratul de ieşire a dus la creşterea eficienței învățării.
- 2. Eficienţa a crescut atât din punct de vedere al erorii de învăţare cât şi al duratei totale de învătare.
- 3. În cazul MLMVN-P, spaţiul erorilor este mai restrâns decât cel al erorilor unui singur MVN-P.

# **5.2.2. Baza de date IRIS**

#### **5.2.2.1. Rezultate comparative**

În Tabelul 14 sunt listate rezultatele obţinute în timpul validării MLMVN-P. Rezultatele folosite pentru comparare sunt cele mai bune rezultate obținute pentru un singur MVN-P cu noua regulă de căutare [48]. Doar cele mai bune rezultate obţinute pentru MLMVN-P sunt prezentate.

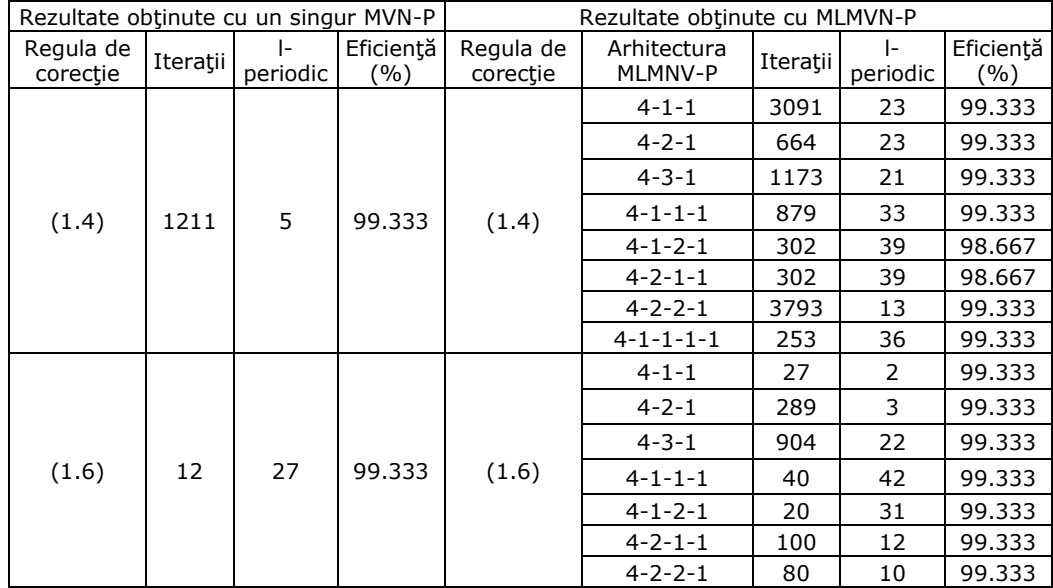

#### Tabelul 14: Rezultate comparative pentru baza de date IRIS

#### 70 Rezultate experimentale - 5

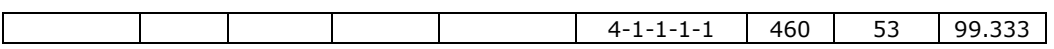

Se poate observa o îmbunătățire a eficienței învățării în cazul MLMVN-P și regula de corecţie (1.4), îmbunătăţire ce se referă mai degrabă la durata totală de învăţare decât la eroarea de învăţare. În cazul regulii de corecţie (1.6) eficienţa MLMVN-P a fost mai scăzută, numărul de iteraţii crescând.

Tabelul 15 prezintă analiza statistică (realizată în OriginPro 8 SR0) a celor două populaţii obţinute pentru un singur MVN-P, respectiv MLMVN-P, pentru ambele reguli de corectie. Pentru analiză, în cazul MLMVN-P s-a luat în considerare arhitectura care a produs cele mai bune rezultate.

Tabelul 15: Analiza statistică descriptivă a populaţiilor obţinute pentru un singur MVN-P, respectiv pentru MLMVN-P

a)  $n = 4$ ,  $k = 3$ ,  $l = 36$ , regula de corecție (1.4) a.1) Populația tuturor domeniilor returnate ( $0 \le$  domeniu < I)

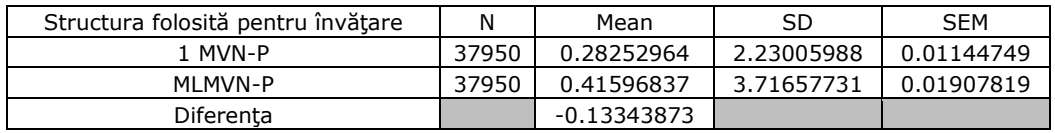

a.2) Populația tuturor sectoarelor returnate ( $0 \leq$  sector  $\lt k$ )

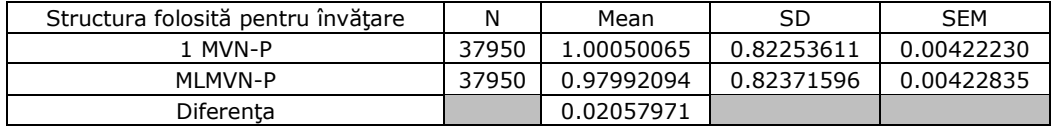

b)  $n = 4$ ,  $k = 3$ ,  $l = 27$ , regula de corectie  $(1.6)$ b.1) Populația tuturor domeniilor returnate ( $0 \le$  domeniu < I)

| Structura folosită pentru învătare | N    | Mean        | SD          | <b>SEM</b> |
|------------------------------------|------|-------------|-------------|------------|
| MVN-P                              | 1800 | 0.20222222  | 2.28468462  | 0.05385053 |
| MI MVN-P                           | 1800 | 18.05722222 | 11.14189411 | 0.26261696 |
| Diferenta                          |      | -17.855     |             |            |

b.2) Populația tuturor sectoarelor returnate ( $0 \leq$  sector  $\lt k$ )

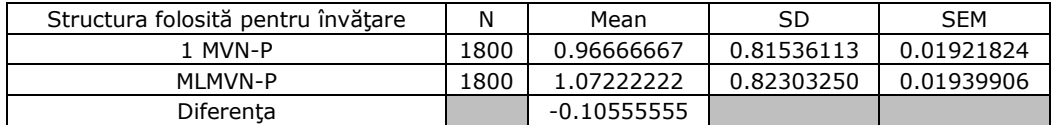

Din nou se poate observa, ca şi în cazul datelor din Tabelul 13, o diferenţă semnificativă între populaţiile domeniilor returnate şi o diferenţă mai puţin semnificativă între populațiile sectoarelor returnate. Și în acest caz influența neuronilor ascunsi este semnificativă și se observă din spațiul domeniilor returnate, în vreme ce folosirea aceleiaşi tehnici de căutare, la nivelul MVN-P de pe stratul de ieşire, ca şi în cazul unui singur MVN-P, conduce la sectoare similare returnate.

În Figura 35 este prezentată evoluţia de-a lungul învăţării a erorii medii pătratice obţinută pentru cele mai bune rezultate (vezi Tabelul 14); numărul maxim de iteraţii a fost setat la valoarea 500000.

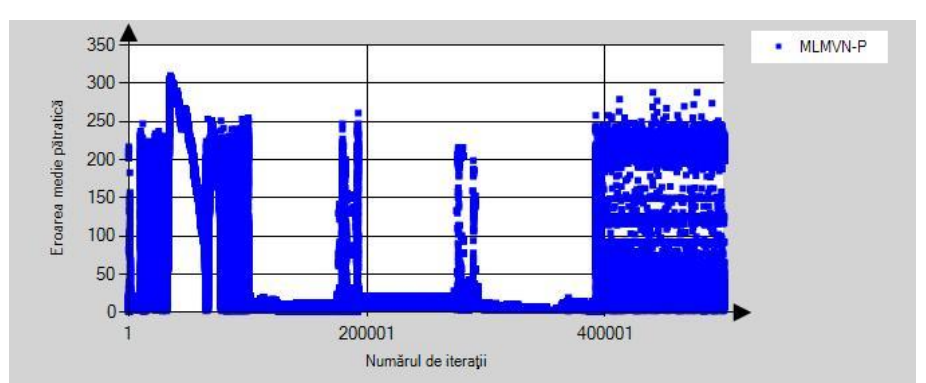

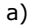

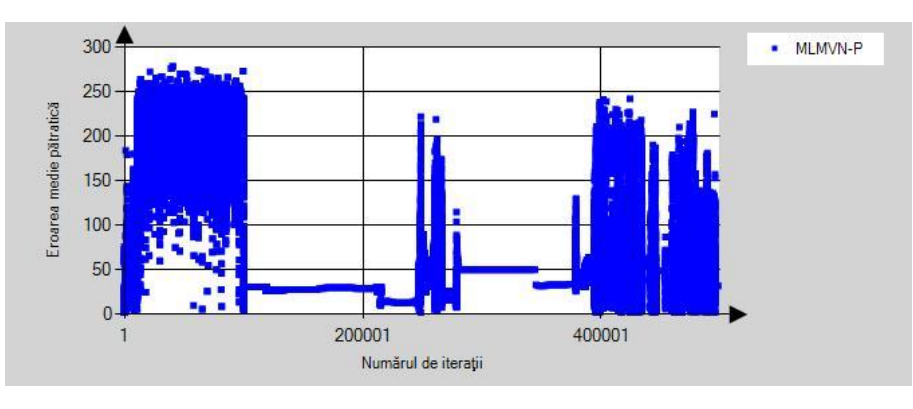

b)

Figura 35: Variația erorii medii pătratice pentru MLMVN-P în cazul bazei de date IRIS și a) regula de corecţie (1.4), respectiv b) regula de corecţie (1.6)

Din Figura 35 a) şi b) se poate astfel observa scăderea rapidă a erorii medii pătratice încă din primele iteraţii pentru ambele reguli de corecţie, lucru remarcat şi în cazul unui singur MVN-P (Figura 28) [48]. Mai apoi, eroarea creşte semnificativ pentru ambele cazuri, lucru ce denotă o instabilitate a ponderilor MVN-P. Pentru ambele reguli de corecţie se poate identifica, din Figura 35, un interval în care eroarea scade semnificativ şi se păstrează la o valoare constantă, ceea ce indică o stabilizare temporară a ponderilor. Spre sfârşitul învăţării ponderile se destabilizează treptat pentru ambele reguli de corecţie, eroarea medie ajungând şi păstrându-se la o valoare relativ ridicată.

În figura 36 se prezintă comparativ, distribuţia erorii descrisă de ecuaţia (3.5) pentru cazul unui singur MVN-P (verde), respectiv pentru cazul MLMVN-P (albastru), pentru ambele reguli de corecţie considerate şi configuraţiile (valoarea parametrului l) din Tabelul 15.

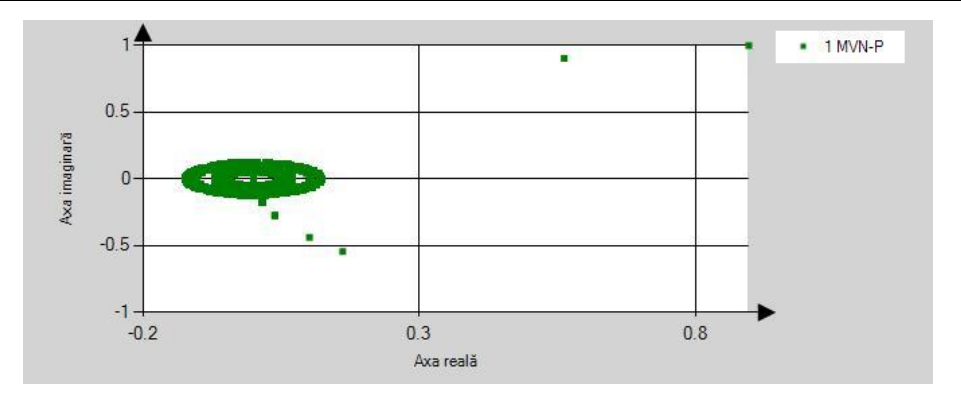

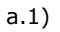

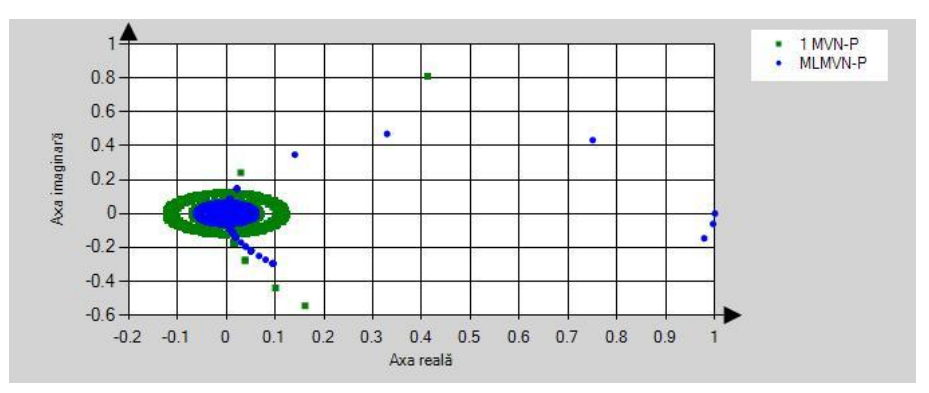

a.2) a) regula de corecţie (1.4), l = 36

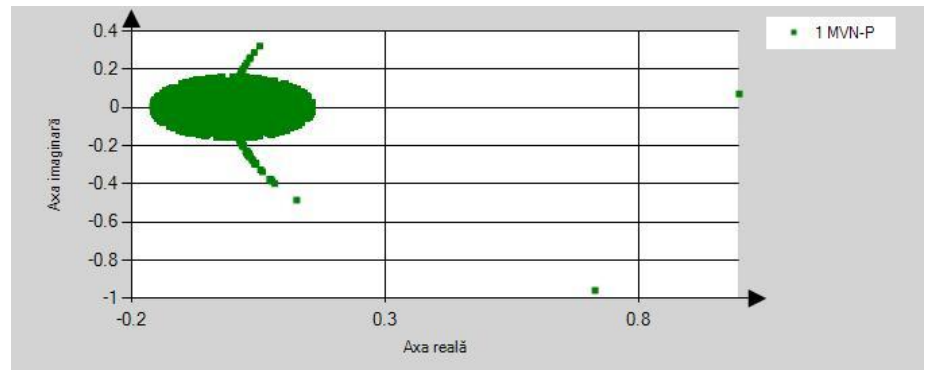

b.1)
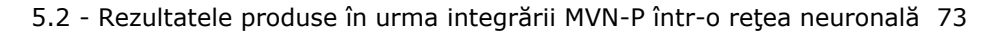

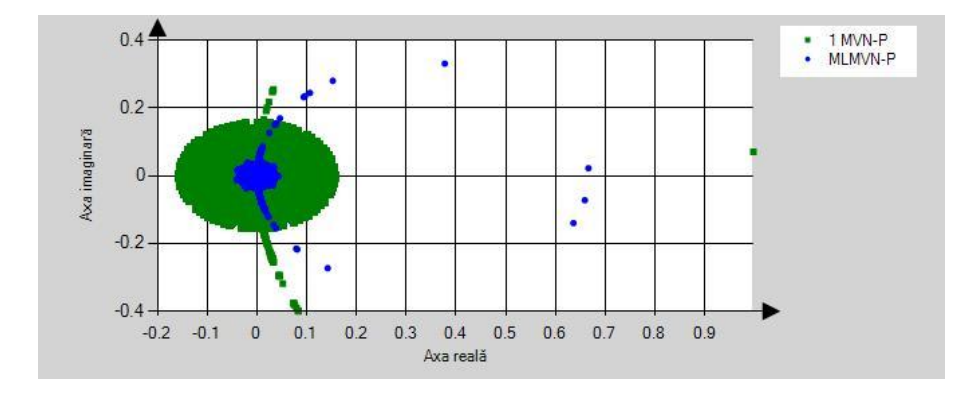

b.2) b) regula de corecție  $(1.6)$ , l = 27

Figura 36: Variaţia erorii de învăţare pentru a) regula de corecţie (1.4) şi a.1) un singur MVN-P, respectiv a.2) MLMVN-P, b) regula de corecție (1.6) și b.1) un singur MVN-P, respectiv b.2) MLMVN-P

Se poate remarca în Figura 36 a.2) o valoare a erorii mai scăzută în cazul MLMVN-P pentru regula de corectie (1.4). Acest lucru poate fi observat prin faptul că spațiul erorilor MLMVN-P este mai restrâns și inclus în spațiul erorilor pentru un singur MVN-P (lucru observat şi în figurile 32, 33 şi 34). Datorită acestui aspect, procesul de învățare este îmbunătățit în cazul regulii de corecție (1.4), iar numărul de iteratii redus pentru obținerea aceleiași eficiențe (eroare de învățare). Pentru regula de corecţie (1.6) (Figura 36 b.2)) eficienţele (aici prin eficienţă ne referim strict la numărul de iteraţii) MVN-P şi MLMVN-P sunt apropiate pentru anumite arhitecturi considerate, dar nu putem afirma că integrarea MVN-P a condus la rezultate îmbunătăţite. Pentru acest caz, spaţiul erorii pentru MLMVN-P nu este inclus în totalitate în spatiul erorii MVN-P, ca pentru situațiile observate în figuriile 32, 33, 34 şi 36 a.2).

### **5.2.2.2. Concluzii preliminare**

Ca şi concluzii preliminare pentru rezultatele prezentate în acest subcapitol se pot formula următoarele:

- 1. Integrarea MVN-P ca şi neuron pe stratul de ieşire a dus la creşterea eficienței învățării în cazul regulii de corecție (1.4).
- 2. Eficienţa a crescut doar din punct de vedere al duratei totale de învăţare (numărul de iteraţii a fost redus) şi nu din punct de vedere al erorii de învătare.
- 3. În cazul regulii de corecţie (1.6) şi a MLMVN-P, ponderile MVN-P nu ating un punct de stabilizare, astfel că eroarea medie păstrează o valoare relativ ridicată spre sfârșitul învătării.

### **5.2.3. Baza de date "Breast Cancer Wisconsin (Diagnostic)"**

### **5.2.3.1. Rezultate comparative**

În Tabelul 16 sunt listate rezultatele obtinute în timpul validării MLMVN-P. Rezultatele folosite pentru comparare sunt cele mai bune rezultate obtinute pentru un singur MVN-P cu noua regulă de căutare [48]. Doar cele mai bune rezultate obținute pentru MLMVN-P sunt prezentate.

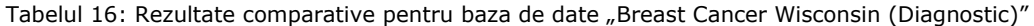

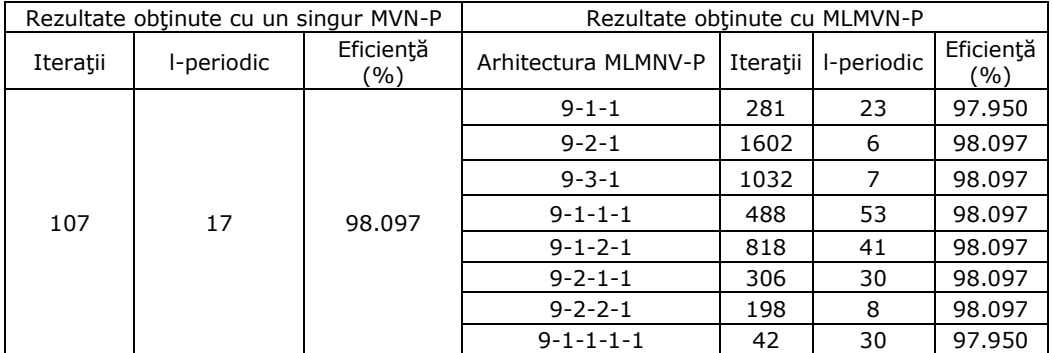

În cazul bazei de date "Breast Cancer Wisconsin (Diagnostic)" integrarea MVN-P nu a condus la o îmbunătăţire a eficienţei învăţării. S-au obţinut aceleaşi valori ale erorii de învăţare, însă într-un număr mai mare de iteraţii.

Tabelul 17 prezintă analiza statistică (realizată în OriginPro 8 SR0) a celor două populaţii obţinute pentru un singur MVN-P, respectiv MLMVN-P. Pentru analiză, în cazul MLMVN-P s-a luat în considerare arhitectura care a produs cele mai bune rezultate.

Tabelul 17: Analiza statistică descriptivă a populaţiilor obţinute pentru un singur MVN-P, respectiv pentru MLMVN-P

a)  $n = 9, k = 3, l = 17$ 

a.1) Populația tuturor domeniilor returnate ( $0 \le$  domeniu < I)

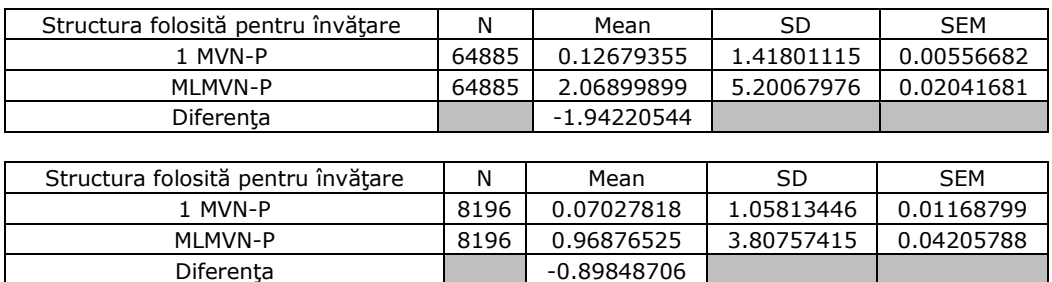

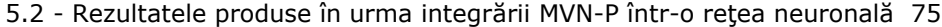

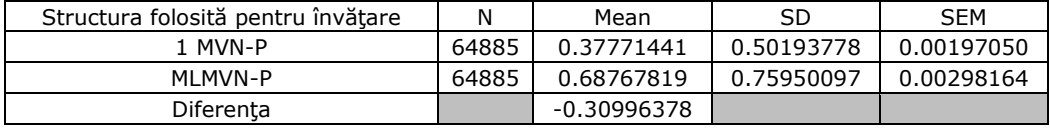

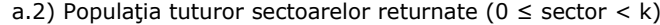

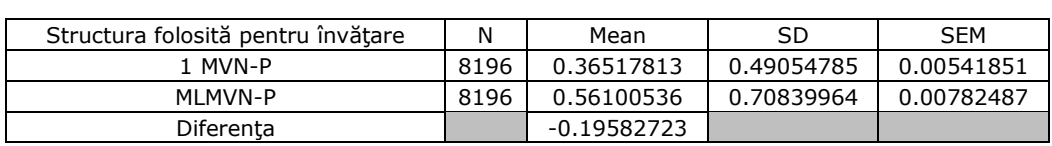

Din nou se poate observa, ca şi în cazul datelor din Tabelul 13 şi Tabelul 15, o diferenţă semnificativă între populaţiile domeniilor returnate (cauzată de influenţa neuronilor ascunşi) şi o diferenţă mai puţin semnificativă între populaţiile sectoarelor returnate (cauzată de folosirea aceleiaşi tehnici de căutare, la nivelul MVN-P de pe stratul de ieşire).

În Figura 37 este prezentată evoluţia de-a lungul învăţării a erorii medii pătratice obţinută pentru cea mai eficientă arhitectură (vezi Tabelul 16); numărul maxim de iteraţii a fost setat la valoarea 150000.

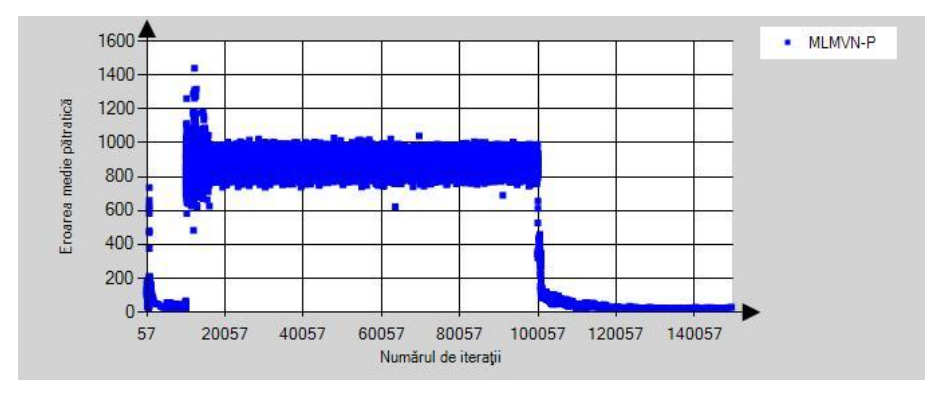

Figura 37: Variaţia erorii medii pătratice pentru noua strategie de învăţare în cazul bazei de date "Breast Cancer Wisconsin (Diagnostic)"

Din Figura 37 se poate astfel observa o evoluție a erorii medii pătratice în cazul MLMVN-P asemănătoare cu evoluţia erorii pentru un singur MVN-P (Figura 31). Eroarea scade brusc la început, mai apoi variază într-o plajă largă de valori, până la 100000 de iteraţii, moment din care începe să se stabilizeze, având o valoare constantă până spre sfârşitul învăţării.

În figura 38 se prezintă comparativ, distribuţia erorii descrisă de ecuaţia (3.5) pentru cazul unui singur MVN-P (verde), respectiv pentru cazul MLMVN-P (albastru) şi configuraţiile (valoarea parametrului l) din Tabelul 17.

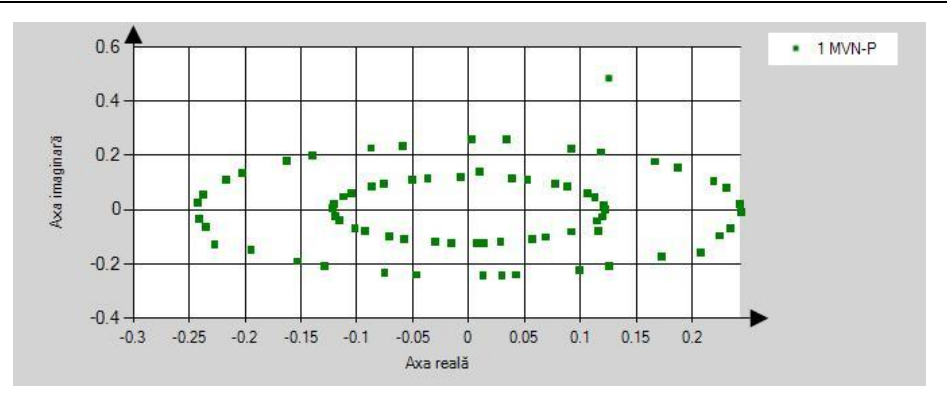

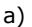

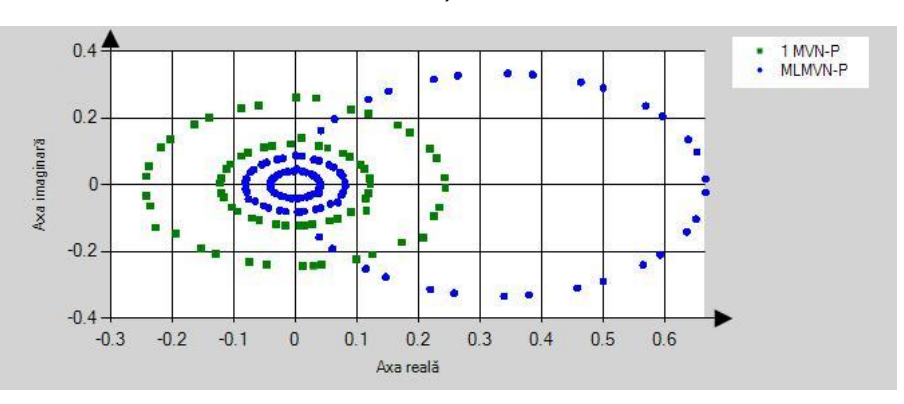

b)

Figura 38: Variația erorii de învătare pentru a) un singur MVN-P, respectiv b) MLMVN-P.

În Figura 38 b) se pot remarca două aspecte importante: pe de-o parte spaţiul erorii MLMVN-P este parţial inclus în spaţiul erorii MVN-P (ca şi în situaţiile observate în figuriile 32, 33, 34 şi 36 a.2)), iar pe de altă parte spaţiul erorii MLMVN-P variază parţial în afara spaţiului erorii MVN-P, lucru similar cu situaţia observată în Figura 36 b.2). Ca şi în cazul bazei de date IRIS, această variaţie conduce la o creştere a numărului de iteraţii necesare, în cazul MLMVN-P, pentru obţinerea aceleiaşi eficienţe ca şi în cazul MVN-P.

### **5.2.3.2. Concluzii preliminare**

Ca şi concluzii preliminare pentru rezultatele prezentate în acest subcapitol se pot formula următoarele:

- 1. Integrarea MVN-P ca şi neuron pe stratul de ieşire nu a condus la creşterea eficientei învătării.
- 2. S-au obtinut valori asemănătoare ale erorii de învătare într-un număr mai mare de iterații.
- 3. Variaţia erorii medii pătratice denotă o evoluţie asemănătoare a ponderilor MVN-P ca şi în cazul unui singur MVN-P.
- 4. În cazul MLMVN-P, variaţia erorii, de la începutul învăţării, este cauza principală a creşterii numărului necesar de iteraţii pentru obţinerea aceleiaşi eficienţe ca şi în cazul MVN-P.

### **5.3. Concluzii**

În Capitolul 5 au fost prezentate rezultatele obtinute în urma aplicării conceptelor teoretice din Capitolul 3, respectiv Capitolul 4. În cazul noii strategii de căutare a sectorului corect, rezultatele obţinute au fost prezentate comparativ cu cele din literatură pentru ambele strategii de căutare din [38]. În cazul MLMVN-P rezultatele obtinute au fost prezentate comparativ cu cele obtinute pentru un singur MVN-P, în ambele implementări (un singur MVN-P, respectiv MLMVN-P) fiind folosită noua strategie de căutare propusă.

Noua strategie de căutare a produs rezultate bune, în anumite cazuri semnificativ mai bune decât cele două strategii din [38]. În cazul seturilor de date ―suma modulo k a n valori‖ cu noua strategie de căutare, numărul de iteraţii a scăzut, cu câteva excepții evidențiate. În cazul bazelor de date "IRIS" și "Breast Cancer Wisconsin (Diagnostic)" cu noua strategie, învățarea nu a produs o eficiență de 100%. Cu toate acestea, o eficiență de peste 95% a fost obținută pentru ambele seturi de date, această valoare încadrându-se în marja de eroare dorită (5-10%). De asemenea s-a analizat, comparativ, eficiența noii strategii de căutare pentru sensul orar, respectiv anti-orar, ajungându-se la concluzia că sensul anti-orar conduce la o eficiență mai mare a învățării.

Pentru MLMVN-P rezultatele indică o crestere a eficienței învățării (durata de învătare a scăzut, respectiv rata erorii a scăzut la 0) pentru toate seturile de date "suma modulo k a n valori". Pentru bazele de date "IRIS" și "Breast Cancer Wisconsin (Diagnostic)" MLMVN-P nu a condus la o îmbunătățire semnificativă a procesului de învăţare, rata erorii păstrându-se la aceeaşi valoare. Cu toate acestea s-a observat o variație a erorii mai mică în timpul învățării.

Ca şi concluzie pentru MLMVN-P, integrarea MVN-P într-o reţea neuronală (cu folosirea unor functii specifice de activare, respectiv corectie a ponderilor) a fost realizată cu success, ducând la cresterea suplimentară, în majoritatea situațiilor, a eficientei MVN-P, obiectivul stabilit în Capitolul 4 fiind atins.

## **6. CONCLUZII**

În acest capitol se prezintă concluziile finale ale tezei de fată, identificânduse contribuțiile proprii, cât și viitoare posibile direcții de dezvoltare ale conceptelor propuse.

### **6.1. Îndeplinirea obiectivelor propuse**

Obiectivul principal al studiului doctoral de faţă l-a constituit creşterea eficienței neuronului cu ponderi numere complexe și funcție periodică de activare (MVN-P).

MVN-P a apărut ca o evolutie a MVN prin introducerea unui parametru de periodicitate a posibileleor sectoare/soluții. MVN-P și-a demonstrat eficiența în varii domenii ca prelucrare de imagini, clasificare sau predicție, rezultatele obținute putând fi consultate în partea bibliografică. Având în vedere eficienţa crescută a MVN-P, cât şi noutatea acestui tip de neuron, s-a dorit analiza în detaliu a acestui concept pentru a fi identificate eventuale posibile îmbunătăţiri în domeniu.

În vederea îndeplinirii acestui obiectiv, s-a analizat în detaliu eficienţa procesului actual de antrenare a MVN-P. S-au analizat două strategii de antrenare prezentate în literatură, identificându-se avantajele, respectiv dezavantajele fiecăreia în parte. După finalizarea acestei analize s-a propus o modificare a strategiei de învătare curente prin definirea unei noi tehnici de căutare a sectorului corect. Pentru noua tehnică de căutare propusă s-a dorit reducerea timpului de învăţare cu păstrarea, în acelaşi timp, a unei erori reduse.

Pentru validarea noii strategii de căutare s-au realizat studii comparative (ale erorii învăţării, cât şi a populaţiilor statistice obţinute pentru diverse configurații), rezultatele obținute fiind prezentate, în detaliu, în Capitolul 5.1. Aceste rezultate indică faptul că noua strategie propusă este validă, iar folosirea ei a dus la îmbunătăţirea, chiar semnificativă în unele cazuri, a eficienţei MVN-P.

Pentru a creşte şi mai mult eficienţa MVN-P, următorul pas a fost integrarea acestuia ca neuron pe stratul de ieşire a unei RN multi-strat (MLMVN-P). Pe stratul de intrare, respectiv straturile ascunse au fost folositi MVN. Regula de corectie, a ponderilor neuronilor, folosită a fost bazată pe învătarea supervizată, adaptată specificităţii MVN, respectiv MVN-P.

În vederea analizei eficienţei MLMVN-P s-au realizat, de asemenea, studii comparative (ale erorii învăţării, cât şi a populaţiilor statistice obţinute pentru diverse configuraţii), rezultatele fiind prezentate în Capitolul 5.2. Şi în acest caz, rezultatele indică o creştere suplimentară a eficienţei învăţării, spaţiul erorilor fiind mai restrâns în cazul MLMVN-P decât în cazul MVN-P, în majoritatea situaţiilor analizate. De asemenea, ca o precizare suplimentară, eficienţa a fost îmbunătăţită atât din punct de vederea al erorii, cât şi a duratei de învăţare, datorită folosirii unor arhitecturi simple de RN.

### **6.2. Contribuţiile proprii**

Ca și contribuții proprii se pot identifica următoarele:

- 1. Propunerea unei tehnici noi de căutare a sectorului/soluției corecte [48]. Noua tehnică se bazează pe căutarea anti-orară, iar dacă sectorul corect nu este găsit după un număr de încercări (direct proportional cu numărul de intrări) sectorul returnat ca și corect este sectorul 0 (echivalent clasei 0); tehnica de căutare propusă ajută la eficientizarea procesului de învățare (numărul de iterații este redus).
- 2. Identificarea plajei optime de valori a parametrului "periodicitate" pentru posibilele sectoare/soluții pentru o serie de seturi de date [50].
- 3. Integrarea MVN-P într-o RN cu structură configurabilă [50] acest lucru reprezintă o noutate în domeniu până la data redactării acestei teze de doctorat.
- 4. Analiza eficienței MLMVN-P comparativ cu cea a unui singur MVN-P [50].
- 5. Identificarea necesității folosirii tehnicii de învătare cu exemple negative [45] pentru cazul MVN-P, respectiv MLMVN-P, în vederea creşterii suplimentare a eficienței învățării.
- 6. Identificarea necesităţii inserării, unde este nevoie, a unui sector suplimentar (ieşire fictivă), pentru creşterea eficienţei învăţării; un astfel de procedeu și rezultatele obținute sunt prezentate în Capitolul 5.1.3.

### **6.3. Direcţii viitoare de cercetare**

Ca și direcții noi de dezvoltare se pot identifica următoarele:

- 1. Aplicarea conceptului de neuron block [47] în cazul MVN-P, respectiv MLMVN-P.
- 2. Aplicarea învăţării nesupervizate, (e.x. învăţarea hebbiană) pentru cazul MVN-P, respectiv MLMVN-P; în [44] un model de învăţare hebbiană a fost aplicat pentru cazul MVN.
- 3. Aplicarea conceptului de cuaternion (numere complexe extinse) pentru cazul MVN-P.

# **Anexa 1 – Suma modulo k a n valori**

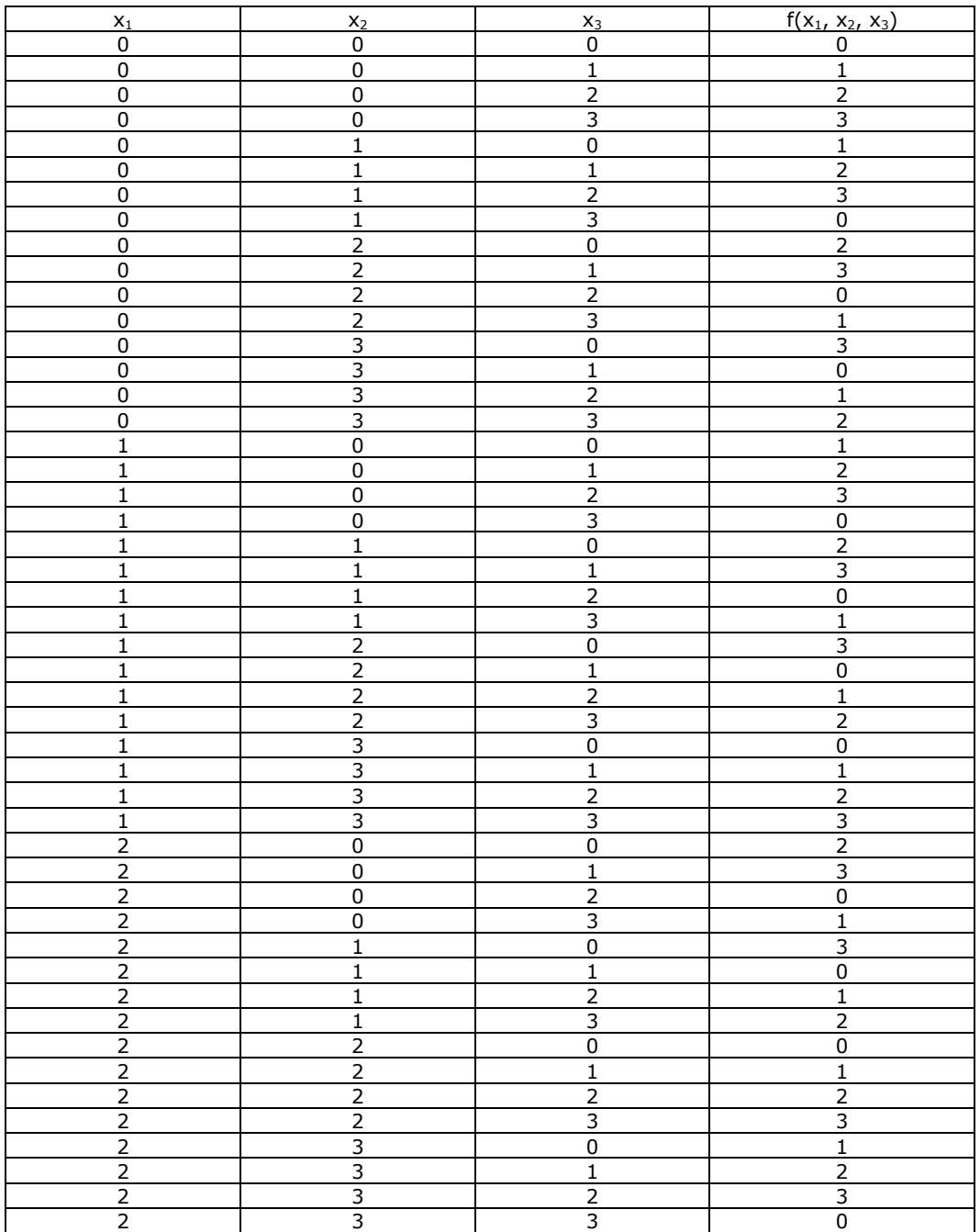

Tabelul 18: Suma modulo 4 a 3 valori

| 3            | $\Omega$        | U             | 3             |
|--------------|-----------------|---------------|---------------|
| $\mathbf{C}$ | n               |               | ∩             |
| ∍            | 0               | 2             |               |
| 3            | $\Omega$        | 3             | $\mathcal{P}$ |
| っ            |                 | n             |               |
| っ<br>د       |                 |               |               |
| 3            |                 | $\mathcal{P}$ | $\mathcal{P}$ |
| $\mathbf{z}$ |                 | $\mathbf{r}$  | っ             |
| ∍<br>J       | ∍<br>$\epsilon$ | 0             |               |
| 3            | 2               |               | 2             |
| っ            | C.              | C.            | 3             |
| ∍<br>د       | ר<br>╯          | ∽<br>د        | υ             |
| 3            | 3               | 0             | 2             |
| っ            | っ<br>∍          |               | 3             |
| ∽<br>د       | ∍<br>د          |               |               |
| 3            | 3               | ¬             |               |

Anexa 1 – Suma modulo k a n valori 81

## **Anexa 2 – MLMVN-P rezultate complete pentru "Suma modulo k a n valori"**

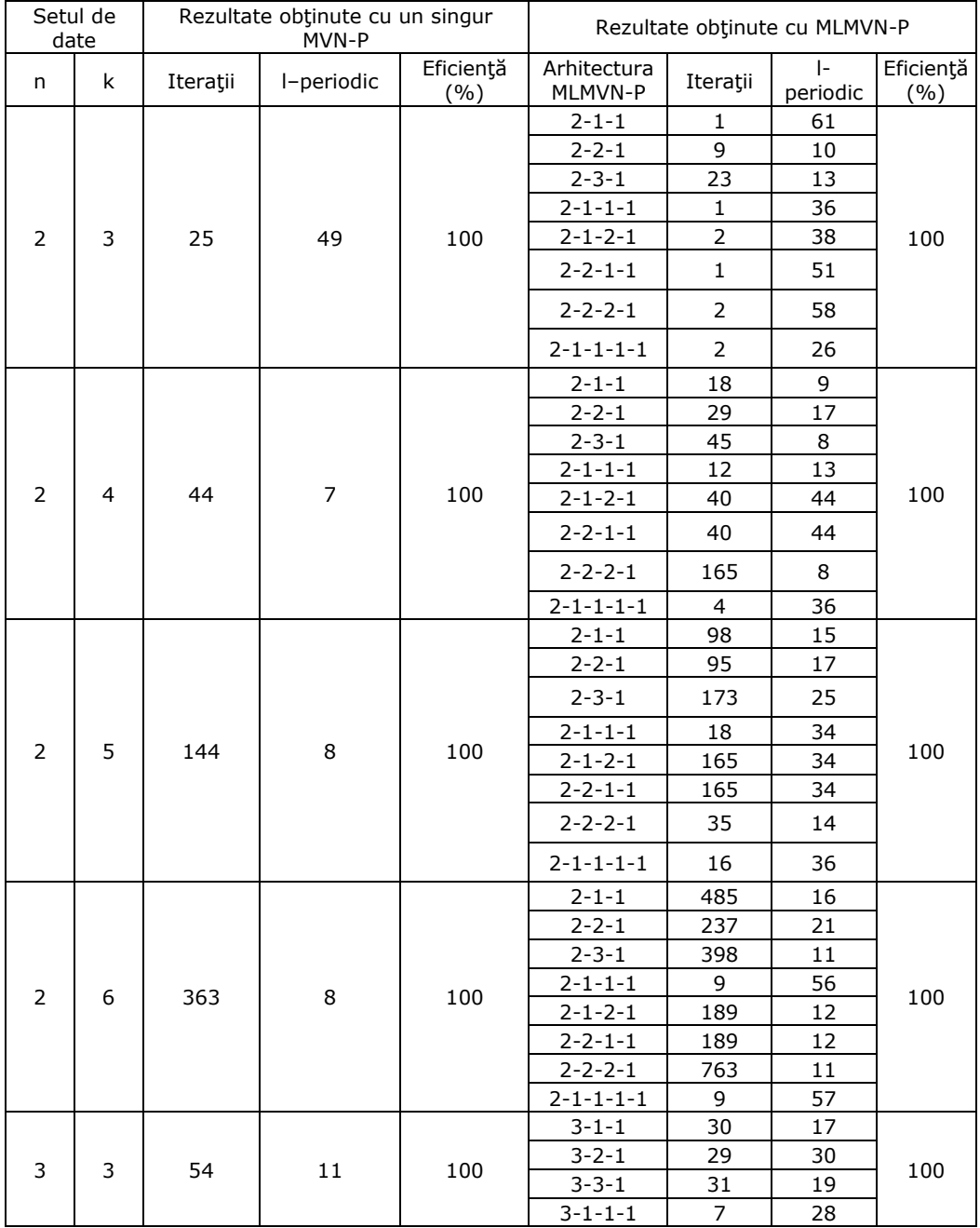

Tabelul 19: Rezultate comparative complete pentru suma modulo k a n valori

|        |        |      |        |                     | $3 - 1 - 2 - 1$     | 17    | 36  |     |
|--------|--------|------|--------|---------------------|---------------------|-------|-----|-----|
|        |        |      |        |                     | $3 - 2 - 1 - 1$     | 44    | 17  |     |
|        |        |      |        |                     | $3 - 2 - 2 - 1$     | 101   | 33  |     |
|        |        |      |        |                     | $3 - 1 - 1 - 1 - 1$ | 3     | 12  |     |
| 3<br>4 |        |      |        | $3 - 1 - 1$         | 523                 | 24    |     |     |
|        |        |      |        |                     | $3 - 2 - 1$         | 976   | 46  |     |
|        | 165    | 18   | 100    | $3 - 3 - 1$         | 189                 | 22    | 100 |     |
|        |        |      |        | $3 - 1 - 1 - 1$     | 101                 | 46    |     |     |
|        |        |      |        | $3 - 1 - 2 - 1$     | 520                 | 30    |     |     |
|        |        |      |        | $3 - 2 - 1 - 1$     | 207                 | 28    |     |     |
|        |        |      |        |                     | $3 - 2 - 2 - 1$     | 43    | 28  |     |
|        |        |      |        | 100                 | $3 - 1 - 1 - 1 - 1$ | 233   | 29  |     |
|        |        |      |        |                     | $3 - 1 - 1$         | 3141  | 42  |     |
|        |        |      |        |                     | $3 - 2 - 1$         | 327   | 22  |     |
|        |        |      |        |                     | $3 - 3 - 1$         | 6267  | 28  |     |
|        |        |      | 14     |                     | $3 - 1 - 1 - 1$     | 928   | 17  | 100 |
| 3      | 5      | 3082 |        |                     | $3 - 1 - 2 - 1$     | 258   | 25  |     |
|        |        |      |        |                     | $3 - 2 - 1 - 1$     | 1960  | 43  |     |
|        |        |      |        |                     | $3 - 2 - 2 - 1$     | 1484  | 36  |     |
|        |        |      |        | $3 - 1 - 1 - 1 - 1$ | 225                 | 44    |     |     |
|        |        |      |        |                     | $3 - 1 - 1$         | 1412  | 60  |     |
| 3<br>6 |        |      |        |                     | $3 - 2 - 1$         | 807   | 60  |     |
|        | 10014  | 60   | 100    | $3 - 3 - 1$         | 10754               | 28    | 100 |     |
|        |        |      |        | $3 - 1 - 1 - 1$     | 1010                | 57    |     |     |
|        |        |      |        | $3 - 1 - 2 - 1$     | 2214                | 30    |     |     |
|        |        |      |        |                     | $3 - 2 - 1 - 1$     | 10057 | 28  |     |
|        |        |      |        | $3 - 2 - 2 - 1$     | 2353                | 60    |     |     |
|        |        | 83   |        | 100                 | $3 - 1 - 1 - 1 - 1$ | 4010  | 15  | 100 |
|        |        |      |        |                     | $4 - 1 - 1$         | 37    | 24  |     |
|        |        |      | 11     |                     | $4 - 2 - 1$         | 247   | 16  |     |
|        |        |      |        |                     | $4 - 3 - 1$         | 320   | 60  |     |
|        |        |      |        |                     | $4 - 1 - 1 - 1$     | 3     | 59  |     |
| 4      | 3      |      |        |                     | $4 - 1 - 2 - 1$     | 89    | 59  |     |
|        |        |      |        |                     | $4 - 2 - 1 - 1$     | 45    | 35  |     |
|        |        |      |        |                     | $4 - 2 - 2 - 1$     | 147   | 30  |     |
|        |        |      |        | $4 - 1 - 1 - 1 - 1$ | 3                   | 38    |     |     |
| 4<br>4 | 3317   | 23   | 91.406 | $4 - 1 - 1$         | 2520                | 23    | 100 |     |
|        |        |      |        | $4 - 2 - 1$         | 879                 | 47    |     |     |
|        |        |      |        | $4 - 3 - 1$         | 2078                | 13    |     |     |
|        |        |      |        | $4 - 1 - 1 - 1$     | 883                 | 29    |     |     |
|        |        |      |        | $4 - 1 - 2 - 1$     | 410                 | 60    |     |     |
|        |        |      |        | $4 - 2 - 1 - 1$     | 316                 | 22    |     |     |
|        |        |      |        |                     | $4 - 2 - 2 - 1$     | 695   | 44  |     |
|        |        |      |        |                     | $4 - 1 - 1 - 1 - 1$ | 449   | 25  |     |
| 4<br>5 | 127966 | 24   | 65.440 | $4 - 1 - 1$         | 10549               | 37    | 100 |     |
|        |        |      |        | $4 - 2 - 1$         | 10443               | 35    |     |     |
|        |        |      |        | $4 - 3 - 1$         | 15859               | 24    |     |     |
|        |        |      |        | $4 - 1 - 1 - 1$     | 11142               | 33    |     |     |

Anexa 2 - MLMVN-P rezultate complete pentru "Suma modulo k a n valori" 83

|                     |        |    |        |                     | $4 - 1 - 2 - 1$     | 5737  | 32  |        |
|---------------------|--------|----|--------|---------------------|---------------------|-------|-----|--------|
|                     |        |    |        |                     | $4 - 2 - 1 - 1$     | 721   | 35  |        |
|                     |        |    |        |                     | $4 - 2 - 2 - 1$     | 15859 | 24  |        |
|                     |        |    |        |                     | $4 - 1 - 1 - 1 - 1$ | 454   | 37  |        |
|                     |        |    |        |                     | $4 - 1 - 1$         | 25265 | 60  |        |
|                     |        |    |        |                     | $4 - 2 - 1$         | 5264  | 60  |        |
| 6<br>4              | 19857  | 19 | 50.694 | $4 - 3 - 1$         | 5951                | 58    | 100 |        |
|                     |        |    |        | $4 - 1 - 1 - 1$     | 17249               | 59    |     |        |
|                     |        |    |        | $4 - 1 - 2 - 1$     | 4416                | 59    |     |        |
|                     |        |    |        |                     | $4 - 2 - 1 - 1$     | 23803 | 59  | 82.176 |
|                     |        |    |        |                     | $4 - 2 - 2 - 1$     | 2230  | 59  | 100    |
|                     |        |    |        |                     | $4 - 1 - 1 - 1 - 1$ | 6195  | 61  | 93.827 |
|                     |        |    |        |                     | $5 - 1 - 1$         | 428   | 23  |        |
|                     |        |    |        |                     | $5 - 2 - 1$         | 335   | 15  |        |
|                     |        |    |        | $5 - 3 - 1$         | 1023                | 19    |     |        |
|                     |        |    |        |                     | $5 - 1 - 1 - 1$     | 11    | 57  |        |
| 5<br>3              | 114392 | 20 | 100    | $5 - 1 - 2 - 1$     | 371                 | 36    | 100 |        |
|                     |        |    |        |                     | $5 - 2 - 1 - 1$     | 1022  | 37  |        |
|                     |        |    |        | $5 - 2 - 2 - 1$     | 349                 | 16    |     |        |
|                     |        |    |        |                     | $5 - 1 - 1 - 1 - 1$ | 430   | 30  |        |
|                     |        |    |        |                     | $5 - 1 - 1$         | 976   | 29  |        |
|                     |        |    |        |                     | $5 - 2 - 1$         | 2732  | 29  |        |
|                     |        |    |        |                     | $5 - 3 - 1$         | 2655  | 45  |        |
|                     |        |    |        |                     | $5 - 1 - 1 - 1$     | 1032  | 61  |        |
| 5<br>$\overline{4}$ | 140021 | 45 | 68.652 | $5 - 1 - 2 - 1$     | 1386                | 50    | 100 |        |
|                     |        |    |        | $5 - 2 - 1 - 1$     | 8582                | 43    |     |        |
|                     |        |    |        | $5 - 2 - 2 - 1$     | 1166                | 59    |     |        |
|                     |        |    |        | $5 - 1 - 1 - 1 - 1$ | 771                 | 43    |     |        |
| 6<br>3              |        |    |        |                     | $6 - 1 - 1$         | 231   | 22  |        |
|                     |        |    |        |                     | $6 - 2 - 1$         | 1169  | 40  |        |
|                     |        |    |        |                     | $6 - 3 - 1$         | 2148  | 25  |        |
|                     |        |    |        |                     | $6 - 1 - 1 - 1$     | 360   | 60  |        |
|                     | 119119 | 20 | 92.181 | $6 - 1 - 2 - 1$     | 194                 | 39    | 100 |        |
|                     |        |    |        |                     | $6 - 2 - 1 - 1$     | 371   | 60  |        |
|                     |        |    |        | $6 - 2 - 2 - 1$     | 124                 | 35    |     |        |
|                     |        |    |        | $6 - 1 - 1 - 1 - 1$ | $\overline{2}$      | 40    |     |        |

84 Anexa 2 - MLMVN-P rezultate complete pentru "Suma modulo k a n valori"

## **Anexa 3 – Baza de date IRIS**

Baza de date IRIS reprezintă cel mai cunoscut set de date folosit în domeniul RN pentru clasificare. Această bază de date conţine 150 de instanţe, fiind compus din 3 clase a câte 50 de instanţe fiecare [30].

Fiecare instanţă are 4 valori de intrare (numere reale) reprezentând în ordine lungimea sepalei în cm, lăţimea sepalei în cm, lungimea petalei în cm, respectiv lăţimea petalei în cm şi o valoare de ieşire (număr întreg) reprezentând 3 clase: Iris Setosa (0), Iris Versicolour (1) şi Iris Virginica (2) [30].

Tabelul 20 prezintă datele statistice ale bazei de date IRIS.

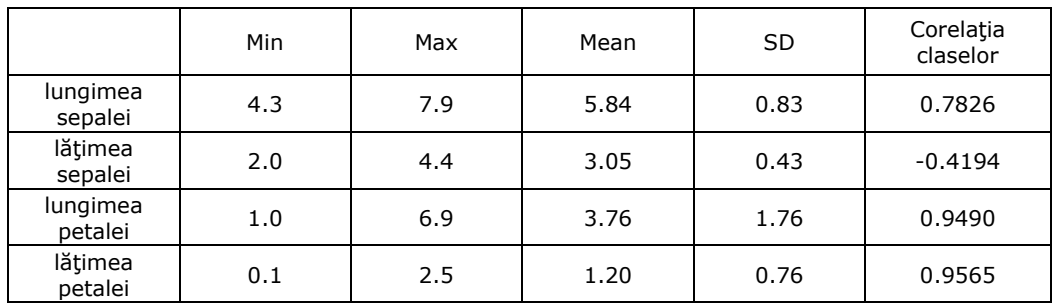

Tabelul 20: Datele statistice sumarizate ale bazei de date IRIS

Parametrii prezentați în Tabelul 20 au următoarele semnificații:

- **Min**: valoare minimă a mărimii considerate;
- **Max**: valoare maximă a mărimii considerate;
- **Mean**: valoare medie a mărimii considerate;
- **SD**: deviaţia standard a mărimii considerate;
- **Corelaţia claselor**: corelaţia dintre mărimile considerate şi clasele de flori.

86 Anexa 4 – Baza de date "Breast Cancer Wisconsin (Diagnostic)"

## Anexa 4 - Baza de date "Breast Cancer **Wisconsin (Diagnostic)"**

Baza de date "Breast Cancer Wisconsin (Diagnostic)" conține 699 de instanţe, fiind compusă din 2 clase a câte 458 de instanţe (65.5%), respectiv 241 (34.5%) [30].

Fiecare instanţă are 10 valori de intrare (numere întregi) şi o valoare de ieşire (număr întreg) reprezentând 2 clase: benign și malign [30].

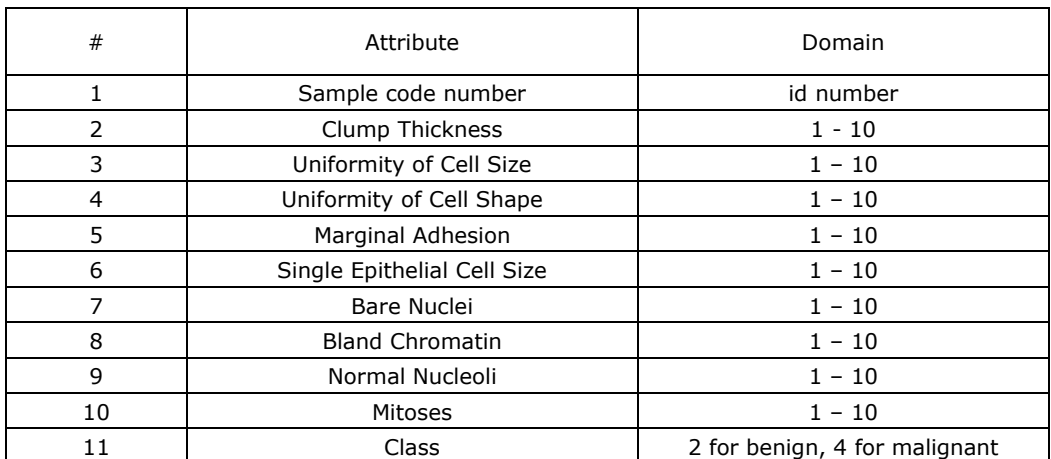

Tabelul 21: Atributele bazei de date "Breast Cancer Wisconsin (Diagnostic)" [ENG]

Există 16 instanţe care au un atribut lipsă; acestea au fost eliminate în întregime în timpul învăţării. De asemena, atributul #1 nu a fost considerat ca intrare validă, iar clasele au fost codate astfel: 0 pentru benign, respectiv 1 pentru malign.

## **Anexa 5 – MVN-P simulator**

Aplicaţia folosită pentru simularea unui MVN-P (Figura 39) a fost realizată în Microsoft Visual C# 2010. Pentru folosirea unui singur MVN-P se lasă nebifată opţiunea "Enable neural network", se introduce în câmpul "Input Layer/Nb. of neurons" numărul de intrări ale problemei și se apasă butonul "Build NN".

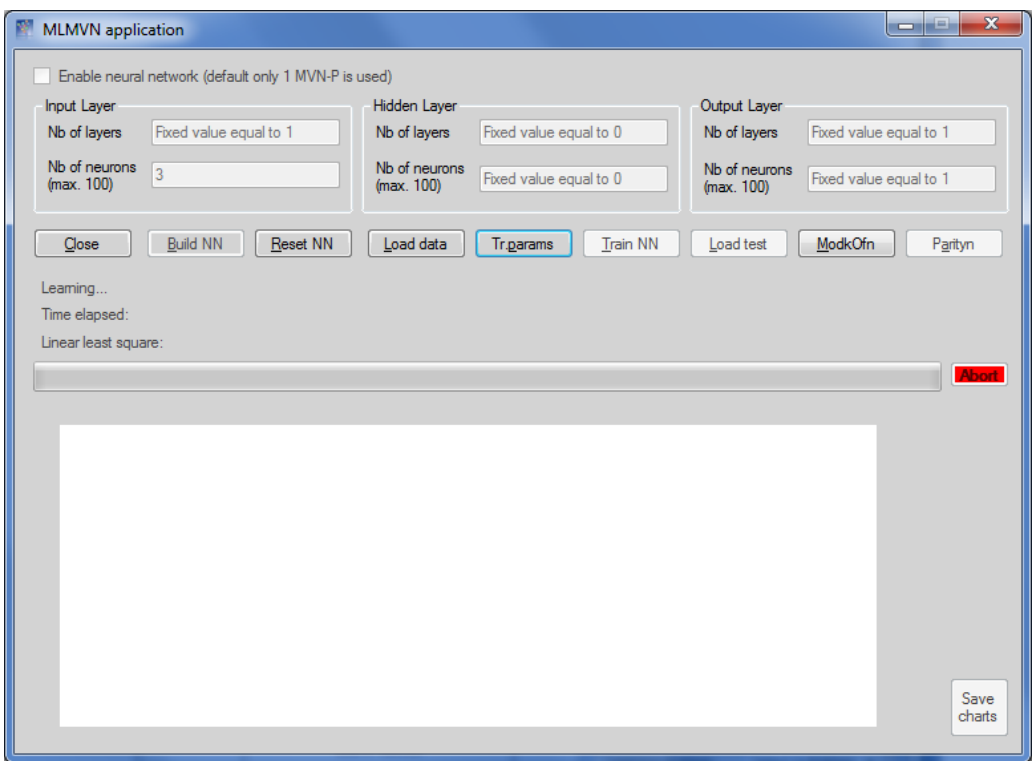

Figura 39: MVN-P simulator

Setul de date se încarcă folosind butonul "Load data"; fișierul cu setul de date trebuie să aibă extensia .txt şi denumirea add**n**mod**k**, unde **n** este numărul de intrări, iar **k** numărul de ieşiri şi trebuie să aibă următoarea structură:

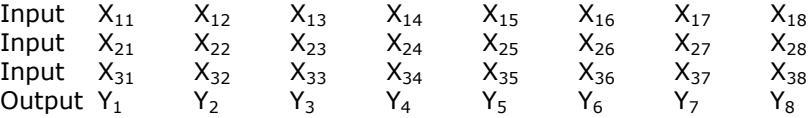

, unde  $X_{11}$  reprezintă intrarea 1 a primei instanțe,  $X_{21}$  intrarea 2 a primei instanțe,  $X_{31}$  intrarea 3 a primei instanţe, Y<sub>1</sub> ieşirea (sau clasa) primei instanţe, ş.a.m.d.

În Figura 40 sunt prezentaţi parametrii folosiţi în procesul de învăţare.

88 Anexa 5 – MVN-P simulator

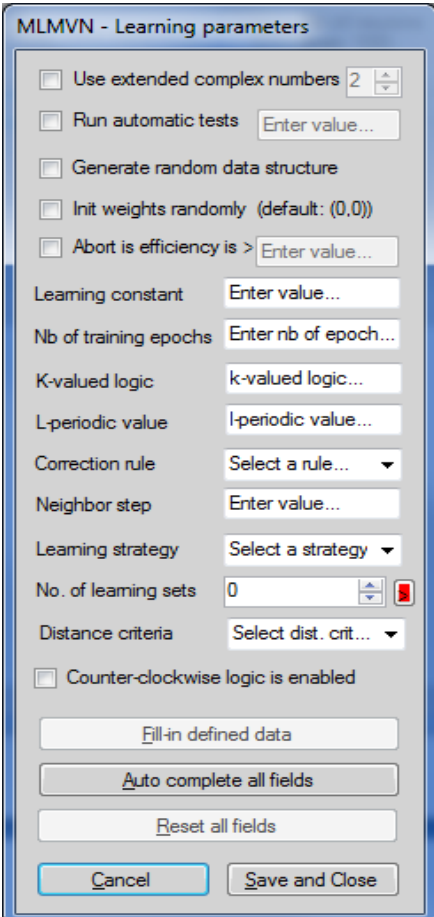

Figura 40: Parametrii folositi în timpul învătării MVN-P

În continuare sunt prezentaţi, pe scurt, fiecare parametru în parte:

- **"Use extended complex numbers"**: utilizat în vederea studierii  $\bullet$ aplicabilităţii cuaternionilor în cazul MVN-P (momentan această opţiune este dezactivată);
- **"Run automatic tests"**: utilizat în vederea rulării de teste automate pentru  $\bullet$ validarea diverselor configuraţii; odată activată această opţiune se poate introduce numărul de teste ce urmează a fi rulate;
- **"Generate random data structure"**: utilizat pentru generarea aleatoare a  $\bullet$ ordinii în care instanțele sunt prezentate în timpul învățării;
- **"Init weights randomly"**: utilizat pentru generarea aleatoare a ponderilor initiale;
- **"Abort if efficiency is >"**: utilizat în cazul în care se doreşte întreruperea învăţării în momentul atingerii unei anumite eficienţe;
- **"Learning constant"**: reprezintă constanta de învăţare (poate fi considerată egală cu 1+0i în majoritatea cazurilor);
- **"Nb of training epochs"**: reprezintă valoarea maximă a numărului de  $\bullet$ iterații permise;
- **"K-valued logic"**: reprezintă numărul de clase de ieşire;
- **"L-periodic value"**: reprezintă periodicitatea soluţiilor (sectoarelor) în  $\bullet$ timpul învăţării;
- **"Corection rule"**: reprezintă regula de corecţie folosită; poate fi una dintre  $\bullet$ regulile de corecție descrise de ecuațiile (1.4), (1.5), (1.6) sau (1.7);
- **"Neighbor step"**: reprezintă pasul de căutare al sectorului corect;
- **"Learning strategy"**: reprezintă strategia aleasă de căutare a sectorului corect; poate fi una din strategiile propuse de Aizenberg sau noua strategie de căutare propusă. **Notă:** strategiile propuse de Aizenberg au fost implementate după pseudo-codul prezentat în [38] şi pot produce rezultate diferite; din acest motiv, în timpul analizei comparative, din Capitolul 5.1, rezultatele folosite sunt cele prezentate în articolele studiate şi nu cele obtinute folosind acest simulator;
- **"Nb. of learning sets"**: reprezintă numărul de instanţe folosite din întreg setul de date;
- **"Distance criteria"**: utilizat în vederea folosirii diverselor formule de calcul al distanței dintre 2 sectoare (momentan această optiune este limitată la diferența dintre coordonatele reale, respectiv imaginare ale numerelor complexe  $\varepsilon^q$ ,  $\varepsilon^s$  descrise de ecuația (3.5));
- **"Counter-clockwise logic is enabled"**: utilizat pentru setarea direcţie de căutare (orară sau anti-orară) pentru noua strategie propusă;

## **Anexa 6 – MLMVN-P simulator**

Aplicaţia folosită pentru simularea unui MVN-P a fost modificată pentru simularea MLMVN-P prin bifarea opțiunii "Enable neural network" (Figura 41).

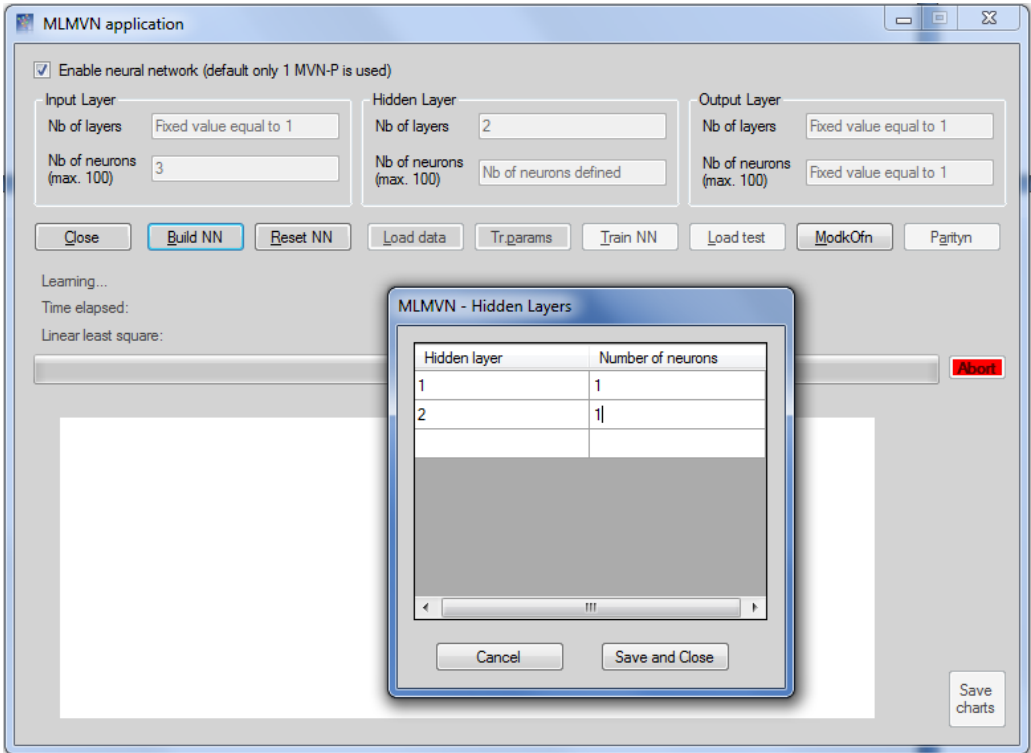

Figura 41: MLMVN-P simulator

Numărul de straturi ascunse se definește în câmpul "Hidden Layer/Nb of layers", iar numărul de neuroni de pe fiecare start ascuns este definit în fereastra "MLMVN - Hidden layer"; această fereastră apare automat la efectuarea unui click al mouse-ului în câmpul "Hidden Layer/Nb of neurons".

Parametrii folosiți în procesul de învățare sunt aceiași cu cei prezentați în Figura 40.

## **Anexa 7 – Lista cu lucrările ştiinţifice comunicate/publicate**

- [1] V.M. Lupea, "Multi-Valued Neuron with a periodic activation function (MVN-P) New learning strategy", Workshop-ul nr. 2 "Interdisciplinaritatea Și Managementul Cercetării In Studiile Doctorale", Universitatea din Oradea, 7-8 Iunie 2012.
- [2] V.M. Lupea, "Multi-Valued Neuron with a periodic activation function New learning strategy", Proc. of 8th IEEE International Conference on Intelligent Computer Communication and Processing (ICCP 2012), Cluj-Napoca, Romania, 30 August -1 Septembrie 2012, pp. 79-82. (IEEE Xplore, Scopus, INSPEC).
- [3] V.M. Lupea, "Multi-Valued Neuron with a periodic activation function as part of a multi-layered Neural Network", Proc. of 11th IEEE International Symposium on Applied Machine Intelligence and Informatics (SAMI 2013), Herl'any, Slovakia, 31 Jan. - 2 Feb. 2013, pp. 121-124. (IEEE Xplore, ISI Web of Knowledge, Scopus, INSPEC).
- [4] V.M. Lupea, "Multi-Valued Neuron with a periodic activation function as part of a multi-layered Neural Network", Workshop-ul nr. 3 Interdisciplinaritatea Şi Managementul Cercetării În Studiile Doctorale", Universitatea din Pitesti, 30-31 Mai 2013.
- [5] Lupea, Valentin Mircea, "Multi-Valued Neuron with a periodic activation function – influence of l-periodic parameter over the learning process‖ , Proc. of 14th IEEE International Symposium on Computational Intelligence and Informatics (CINTI 2013), vol., no., pp.185,188, Budapesta, Ungaria, 19-21 Nov. 2013 (IEEE Xplore).

## **Bibliografie**

- [1] Alexander Bain, "Mind and Body: The Theories of Their Relation", New York: D. Appleton and Company, 1873.
- [2] William James, "The Principles of Psychology", New York: H. Holt and Company, 1890.
- [3] Hebb, D.O., "The Organization of Behavior", New York: Wiley & Sons, 1949.
- [4] F.Rosenblatt, "The perceptron: a probabilistic model for information storage and organization in the brain", Psychological Review 65, pp 386-408, 1958.
- [5] Minsky, M.L., Papert, S.: Perceptrons: "An introduction to Computational Geometry", The MIT Press, Cambridge, MA, USA, 1969.
- [6] Kohonen, T., "Correlation Matrix Memories," Computers, IEEE Transactions on , vol.C-21, no.4, pp.353,359, April 1972 doi: 10.1109/TC.1972.5008975.
- [7] James A. Anderson, A simple neural network generating an interactive memory, Mathematical Biosciences, Volume 14, Issues 3–4, August 1972, Pages 197- 220, ISSN 0025-5564.
- [8] Kohonen, Teuvo, "Self-Organized Formation of Topologically Correct Feature Maps". Biological Cybernetics 43 (1): 59–69, 1982.
- [9] J. J. HOPFIELD, "Neural networks and physical systems with emergent collective computational abilities", Biophysics Proc. NatL Acad. Sci. USA Vol. 79, pp. 2554-2558, 1982.
- [10] D.E. Rumelhart, G.E. Hinton, and R.J. Wiliams, Learning representations by back-propagating errors. Nature 323:533–536, 1986.
- [11] B. Widrow. Adaline and madaline 1963: Plenary speech. volume 1, pp 143–158, 1987.
- [12] Aizenberg, N.N.; Aizenberg, I.N., "CNN based on multi-valued neuron as a model of associative memory for grey scale images," Cellular Neural Networks and their Applications, 1992. CNNA-92 Proceedings., Second International Workshop on , vol., no., pp.36,41, 14-16 Oct 1992 10.1109/CNNA.1992.274330.
- [13] N.N.Aizenberg, I.N.Aizenberg., G.A.Krivosheev "Multi-Valued Neurons: Learning, Networks, Application to Image Recognition and Extrapolation of Temporal Series", Lecture Notes in Computer Science, Vol. 930, (JMra, F.Sandova1 - Eds.), Springer-Verlag, 1995, pp.389-395.
- [14] N.N.Aizenberg, I.N.Aizenberg, G.A.Krivosheek "Multi-Valued Neurons: Mathematical model, Networks, Application to Pattern Recognition", Proc. of the 13 Int.Coi2f: on Pattern Recognition, Vienna, August 25-30, 1996, Track D, IEEE Computer Soc. Press, pp. 185-189, 1996.
- [15] S. Jankowski, A.Lozowski, M.Zurada "Complex-Valued Multistate Neural -<br>Associative Memory", IEEE Trans. on Neural Networks, Vol. 7, pp.1491-1496, 1996.
- [16] Jankowski, S.; Lozowski, Andrzej; Zurada, J.M., "Layer interactions in a multivalued neural associative memory," Circuits and Systems, 1996. ISCAS '96., Connecting the World., 1996 IEEE International Symposium on , vol.3, no., pp.389,392 vol.3, 12-15 May 1996 doi: 10.1109/ISCAS.1996.541615.
- [17] Aizenberg, N.N.; Aizenberg, I.N.; Krivosheev, G.A., "Multi-valued and universal binary neurons: mathematical model, learning, networks, application

to image processing and pattern recognition," Pattern Recognition, 1996., Proceedings of the 13th International Conference on , vol.4, no., pp.185,189 vol.4, 25-29 Aug 1996 doi: 10.1109/ICPR.1996.547258.

- [18] Donq-Liang Leea, Wen-June Wangb, "A multivalued bidirectional associative memory operating on a complex domain", Neural Networks 11 (1998) 1623– 1635, PII: S0893-6080(98)00078-1.
- [19] I. Aizenberg, N. Aizenberg and and J.Vandewalle "Multi-valued and universal binary neurons: theory, learning, applications", Kluwer Academic Publishers, Boston/Dordrecht/London (2000).
- [20] Aizenberg, I.; Aizenberg, N.; Butakov, C.; Farberov, E., "Image recognition on the neural network based on multi-valued neurons," Pattern Recognition, 2000. Proceedings. 15th International Conference on , vol.2, no., pp.989,992 vol.2, 2000 doi: 10.1109/ICPR.2000.906241.
- [21] John [Reinitz,](http://link.springer.com/search?facet-author=%22John+Reinitz%22) Igor Aizenberg, Ekaterina Myasnikova, Maria Samsonova, ―Application of the Neural Networks Based on Multi-valued Neurons to Classification of the Images of Gene Expression Patterns", Computational Intelligence. Theory and Applications Lecture Notes in Computer Science Volume 2206, 2001, pp 291-304, DOI 10.1007/3-540-45493-4\_33.
- [22] Aoki, H., "A complex-valued neuron to transform gray level images to phase information," Neural Information Processing, 2002. ICONIP '02. Proceedings of the 9th International Conference on , vol.3, no., pp.1084,1088 vol.3, 18-22 Nov. 2002 doi: 10.1109/ICONIP.2002.1202789.
- [23] Igor Aizenberg, Claudio Moraga, and Dmitriy Paliy, "A Feedforward Neural Network based on Multi-Valued Neurons", Computational Intelligence, Theory and Applications. Advances in Soft Computing, XIV, Springer, 2005, Aizenberg I. et. al.
- [24] Emad A. M. Andrews Shenouda "A Quantitative Comparison of Different MLP Activation Functions in Classification", J. Wang et al. (Eds.): ISNN 2006, LNCS 3971, pp. 849 – 857, 2006. © Springer-Verlag Berlin Heidelberg 2006.
- [25] Aizenberg Igor, Paliy Dmitriy, Moraga. Claudio and Astola Jaakko, "Blur Identification Using Neural Network for Image Restoration", Computational Intelligence, Theory and Applications, vol. 38, pp. 441-455, 2006 doi: 10.1007/3-540-34783-6\_45, Springer Berlin Heidelberg.
- [26] Igor Aizenberg, Pekka Ruusuvuori, Olli Yli-Harja and Jaakko T. Astola, "MULTILAYER NEURAL NETWORK BASED ON MULTI-VALUED NEURONS (MLMVN) APPLIED TO CLASSIFICATION OF MICRORARRAY GENE EXPRESSION DATA", Published in the Proceedings of the 4th TICSP Workshop on Computational Systems Biology (WCSB 2006), Tampere University of Technology, Finland, June 12-13, 2006, pp. 27-30.
- [27] Aizenberg, I.; Paliy, D.; Astola, J.T., "Multilayer Neural Network based on Multi-Valued Neurons and the Blur Identification Problem," Neural Networks, 2006. IJCNN '06. International Joint Conference on , vol., no., pp.473,480, 0-0 0, doi: 10.1109/IJCNN.2006.246719.
- [28] Igor Aizenberg, "Solving the Parity n Problem and Other Nonlinearly Separable Problems Using a Single Universal Binary Neuron", Computational Intelligence, Theory and Applications, vol. 38pp 457-471, DOI 10.1007/3-540- 34783-6\_46, 2006.
- [29] Igor Aizenberg, [Claudio](http://link.springer.com/search?facet-author=%22Claudio+Moraga%22) Moraga, "Multilayer Feedforward Neural Network Based on Multi-valued Neurons (MLMVN) and a Backpropagation Learning

#### 94 Bibliografie

Algorithm‖, Soft Computing, Volume 11, Issue 2 , pp 169-183, 2007, DOI 10.1007/s00500-006-0075-5.

- [30] A. Asuncion and D. J. Newman. (2007). UCI Machine Learning Repository. School Inform. Comput. Sci., Univ. California, Irvine [Online]. Available: http://www.ics.uci.edu/ mlearn/MLRepository.html.
- [31] Igor [Aizenberg,](http://link.springer.com/search?facet-author=%22Igor+Aizenberg%22) Jacek M. [Zurada](http://link.springer.com/search?facet-author=%22Jacek+M.+Zurada%22), "Solving Selected Classification Problems in Bioinformatics Using Multilayer Neural Network Based on Multi-Valued Neurons (MLMVN)", Artificial Neural Networks - ICANN 2007, 17th International Conference, Porto, Portugal, September 9-13, 2007, Proceedings, Part I, pp 874-883, 2007, DOI 10.1007/978-3-540-74690-4\_89.
- [32] Aizenberg, I.; Moraga, Claudio, "The Genetic Code as a Multiple-Valued Function and Its Implementation Using Multilayer Neural Network Based on Multi-Valued Neurons," Multiple-Valued Logic, 2007. ISMVL 2007. 37th International Symposium on , vol., no., pp.13,13, 13-16 May 2007, doi: 10.1109/ISMVL.2007.54.
- [33] Aizenberg, I.; Paliy, D.V.; Zurada, J.M.; Astola, J.T., "Blur Identification by Multilayer Neural Network Based on Multivalued Neurons," Neural Networks, IEEE Transactions on , vol.19, no.5, pp.883,898, May 2008, doi: 10.1109/TNN.2007.914158.
- [34] Zurada, J.M.; Aizenberg, I.; Mazurowski, M.A., "Learning in networks: Complex-valued neurons, pruning, and rule extraction," Intelligent Systems, 2008. IS '08. 4th International IEEE Conference , vol.1, no., pp.1-15,1-20, 6-8 Sept. 2008, doi: 10.1109/IS.2008.4670394.
- [35] Igor [Aizenberg](http://link.springer.com/search?facet-author=%22Igor+Aizenberg%22), "Solving the XOR and parity N problems using a single universal binary neuron", Soft Computing February 2008, Volume 12, Issue 3, pp 215-222, DOI 10.1007/s00500-007-0204-9.
- [36] Wei Zhou; Zurada, J.M., "A class of discrete-time recurrent neural networks with multivalued neurons," Neural Networks, 2009. IJCNN 2009. International Joint Conference on , vol., no., pp.3555,3558, 14-19 June 2009, doi: 10.1109/IJCNN.2009.5178721.
- [37] Bekir Karlik and A. Vehbi Olgac, "Performance Analysis of Various Activation Functions in Generalized MLP Architectures of Neural Networks", International Journal of Artificial Intelligence And Expert Systems (IJAE), Volume 1, Issue 4, pp 111-122, 2010.
- [38] Aizenberg, I., "Periodic Activation Function and a Modified Learning Algorithm for the Multivalued Neuron," Neural Networks, IEEE Transactions on, vol.21, no.12, pp.1939,1949, Dec. 2010, doi: 10.1109/TNN.2010.2082561.
- [39] Aizenberg, I., "Learning of the Non-threshold Functions of Multiple-Valued Logic by a Single Multi-valued Neuron with a Periodic Activation Function," Multiple-Valued Logic (ISMVL), 2010 40th IEEE International Symposium on , vol., no., pp.33,38, 26-28 May 2010, doi: 10.1109/ISMVL.2010.15.
- [40] Aizenberg, I.; Caudill, M.; Jackson, J.; Alexander, S., "Learning nonlinearly separable mod k addition problem using a single multi-valued neuron with a periodic activation function," Neural Networks (IJCNN), The 2010 International Joint Conference on , vol., no., pp.1,8, 18-23 July 2010, doi: 10.1109/IJCNN.2010.5596509.
- [41] Igor Aizenberg, "Multi-Valued Neuron with a Periodic Activation Function", Complex-Valued Neural Networks with Multi-Valued Neurons Studies in

Computational Intelligence Volume 353, 2011, pp 173-206, DOI 10.1007/978- 3-642-20353-4\_5.

- [42] Aizenberg, I.; Jackson, J.; Alexander, S., "Classification of blurred textures using multilayer neural network based on multi-valued neurons," Neural Networks (IJCNN), The 2011 International Joint Conference on , vol., no., pp.1328,1335, July 31 2011-Aug. 5 2011, doi: 10.1109/IJCNN.2011.6033378.
- [43] Igor [Aizenberg,](http://link.springer.com/search?facet-author=%22Igor+Aizenberg%22) [Stefano](http://link.springer.com/search?facet-author=%22Stefano+Manetti%22) Manetti, Antonio [Luchetta](http://link.springer.com/search?facet-author=%22Antonio+Luchetta%22), "A modified learning algorithm for the multilayer neural network with multi-valued neurons based on the complex QR decomposition", Soft Computing, Volume 16, Issue 4, pp 563-575, 2012, DOI 10.1007/s00500-011-0755-7.
- [44] Igor Aizenberg, "Hebbian and error-correction learning for complex-valued neurons", Soft Computing Volume 17, Issue 2 , pp 265-273, 2013, DOI 10.1007/s00500-012-0891-8.
- [45] Cernazanu, C., Holban, S.: "Improving neural network performances training with negative examples", International Conference on Telecommunications and Networking/International Conference on Industrial Electronics, Technology and Automation, University of Bridgeport, Novel Algorithms and Techniques in Telecommunications, Automation and Industrial Electronics, pag. 49-53, 2008.
- [46] Cernazanu, C., Holban, S.: "Determining the optimal percent of negative examples used in training the multilayer perceptron neural networks", International Conference on Neural Networks, pag. 114-119, Prague, 2009.
- [47] Cernazanu-Glavan Cosmin, "Contributii la antrenarea retelelor neuronale. Învatarea pe baza corectiei erorii cu exemple negative", teza de doctorat, iunie 2009.
- [48] Lupea, V.M., "Multi-Valued Neuron with a periodic activation function New learning strategy," Intelligent Computer Communication and Processing (ICCP), 2012 IEEE International Conference on , vol., no., pp.79,82, Aug. 30 2012-Sept. 1 2012 doi: 10.1109/ICCP.2012.6356164.
- [49] Lupea, V.M., "Multi-Valued Neuron with a periodic activation function as part of a multi-layered Neural Network," Applied Machine Intelligence and Informatics (SAMI), 2013 IEEE 11th International Symposium on , vol., no., pp.121,124, Jan. 31 2013-Feb. 2 2013 doi: 10.1109/SAMI.2013.6480958.
- [50] Lupea, Valentin Mircea, "Multi-valued neuron with a periodic activation function — Influence of l-periodic parameter over the learning process," Computational Intelligence and Informatics (CINTI), 2013 IEEE 14th International Symposium on , vol., no., pp.185,188, 19-21 Nov. 2013 doi: 10.1109/CINTI.2013.6705189.